# UNIVERSIDADE FEDERAL DO ESPÍRITO SANTO VICTOR FONTES TEIXEIRA

# PIB BRASILEIRO COMO CARTEIRA DE MERCADO EFICIENTE NO MODELO CAPM

VITÓRIA 2019

## VICTOR FONTES TEIXEIRA

# PIB BRASILEIRO COMO CARTEIRA DE MERCADO EFICIENTE NO MODELO CAPM

Dissertação apresentada a Universidade Federal do Espírito Santo, como requisito para a obtenção do título de Mestre em Ciências Contábeis, na linha de pesquisa de Contabilidade e Finanças Orientador: Dr. Alfredo Sarlo Neto

Ficha catalográfica disponibilizada pelo Sistema Integrado de Bibliotecas - SIBI/UFES e elaborada pelo autor

Teixeira, Victor, 1990-

T266p

PIB Brasileiro como Carteira de Mercado Eficiente no Modelo CAPM / Victor Teixeira. - 2019. 131 f. : il.

Orientador: Alfredo Sarlo Neto. Dissertação (Mestrado em Ciências Contábeis) - Universidade Federal do Espírito Santo, Centro de Ciências Jurídicas e Econômicas.

1. Modelo CAPM. 2. Modelos de precificação de ativos. 3. Mercado financeiro. 4. Mercado de capitais. 5. Valuation. I. Sarlo Neto, Alfredo. II. Universidade Federal do Espírito Santo. Centro de Ciências Jurídicas e Econômicas. III. Título.

CDU: 657

#### **VICTOR FONTES TEIXEIRA**

# PIB BRASILEIRO COMO CARTEIRA DE MERCADO EFICIENTE NO **MODELO CAPM**

Dissertação apresentada ao Programa de Pósgraduação Ciências em Contábeis da Universidade Federal do Espírito Santo como requisito para a obtenção do título de Mestre em Ciências Contábeis.

Vitória, 12 de dezembro de 2019.

# **COMISSÃO EXAMINADORA**

Prof. Ør. Alfredo Sarlo Neto Universidade Federal do Espírito Santo

Prof. Dr. Rodrigo Simonassi Scalzer Universidade Eederal do Espírito Santo

Prof. Dr. Talles Vianna Brugni **FUCAPE Business School** 

Prof. Dr. Alvim Borges da Silva Filho (UFES) Universidade Federal do Espírito Santo

#### RESUMO

O presente trabalho, suscita como problemática a alta concentração do índice Bovespa, que atualmente é utilizado como representante da carteira de mercado nacional no modelo CAPM. Buscando inspiração na pesquisa de Araujo, Fajardo e Di Tavani (2006), este estudo propõe três carteiras de ativos baseando-se na composição setorial do Produto Interno Bruto brasileiro, intentando uma melhor aproximação de uma, ampla e legítima, proxy da carteira de mercado para o modelo de precificação de ativos CAPM. Diferenciando-se do ensaio de 2006, que utilizou o PIB como dividendo pago por um ativo hipotético, aqui são exploradas as participações dos setores de mercado na composição do mesmo, empregando-os como os pesos dos ativos na formação das carteiras de mercado propostas, consoante com a Moderna Teoria de Carteiras de Markowitz (1952).

Foram testadas as eficiências das três carteiras sugeridas, no sentido "média-variância" e quanto suas capacidades de explicar o retorno de carteiras de ativos, de acordo com a versão Sharper-Lintner do modelo analisado. Adicionalmente, comparou-se o desempenho destes portfólios aos resultados de eficiência obtidos pelo Ibovespa. Esta pesquisa compreendeu um período de 10 anos, entre janeiro de 2009 e dezembro de 2018, sendo posteriormente dividido em 4 subperíodos. Os resultados obtidos mostram que nenhuma das carteiras apontadas, tanto quanto o índice Bovespa, são eficientes. No entanto, apesar de não cumprir as condições de eficiência estipuladas, o Ibovespa se apresentou como medida mais razoável para a carteira de mercado, uma vez que foi eficiente no período total da amostra.

Palavras-chave:

Índice Bovespa, PIB, CAPM, eficiência, carteira de mercado.

#### ABSTRACT

The present work raises as problematic the high concentration of the Bovespa index, which is currently used as a representative of the national market portfolio in the CAPM model. Seeking inspiration from the research by Araujo, Fajardo and Di Tavani (2006), this study proposes three asset portfolios based on the sectoral composition of the Brazilian Gross Domestic Product, intending to better approach a broad and legitimate market portfolio proxy. for the CAPM asset pricing model. Differing from the 2006 essay, which used GDP as the dividend paid for a hypothetical asset, the market shares in its composition are explored, using them as

the weights of the assets in forming the proposed market portfolios, consonant with Markowitz's Modern Portfolio Theory (1952).

The efficiencies of the three suggested portfolios in the "medium-variance" sense and their ability to explain the return on asset portfolios were tested according to the Sharper-Lintner version of the analyzed model. Additionally, the performance of these portfolios was compared to the efficiency results obtained by Ibovespa. This research comprised a 10-year period from January 2009 to December 2018, and was further divided into 4 sub-periods. The results show that none of the portfolios mentioned, as far as the Bovespa index, are efficient. However, despite not meeting the stipulated efficiency conditions, the Ibovespa was the most reasonable measure for the market portfolio, as it was efficient over the entire sample period. Key words:

Bovespa Index, GDP, CAPM, efficiency, market portfolio.

# **SUMÁRIO**

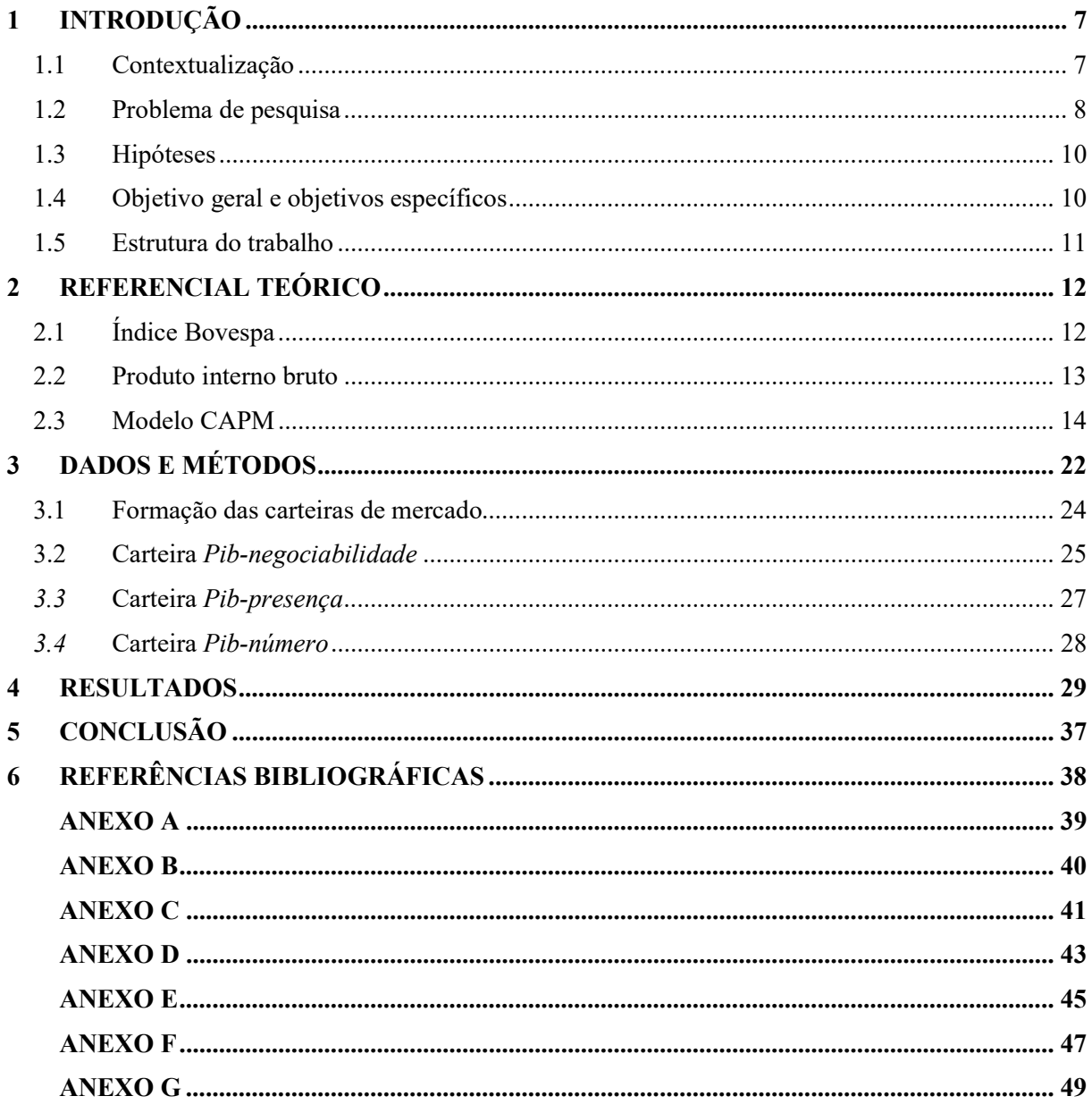

## 1 INTRODUÇÃO

#### 1.1 Contextualização

Desde 1952, a Moderna Teoria de Carteiras de Markowitz tem sido utilizada como um pilar para os modelos de precificação de ativos. Suas premissas esclarecem que o investidor maximiza (ou deveria) os retornos esperados ou antecipados com desconto. Também, de que o investidor considera (ou deveria) o retorno esperado uma coisa desejável e a variação do retorno uma coisa indesejável. Além, de que o investidor maximiza (ou deveria) o valor descontado (ou capitalizado) dos retornos futuros, isso referente a escolha da carteira de investimento.

Tais regras são seguidas para estipular um cenário ótimo de investimentos, escolhendo o melhor portfólio diversificado de ativos.

O principal e mais difundido modelo de precificação de ativos foi o CAPM (Capital Asset Pricing Model). Desenvolvido e aperfeiçoado, independentemente, por Sharpe (1964) e Lintner (1965), o modelo é empregue até os dias atuais.

O CAPM apresenta a proposição básica de conter uma carteira de ativos que represente de modo eficiente o mercado ao qual está inserido. No entanto, Roll (1977, p.130) afirma que "[...] a teoria não pode ser testada, a menos que a composição exata do verdadeiro portfólio de mercado seja conhecida e usada nos testes. Isso implica que a teoria não pode ser testada, a menos que todos os ativos individuais sejam incluídos na amostra". O autor ainda complementa que

> [...] a utilização de uma proxy para a carteira de mercado, está sujeita a duas dificuldades. Primeiro, a própria proxy pode ser eficiente na variação da média, mesmo quando o verdadeiro portfólio de mercado não é. [...] segundo, as proxies mais razoáveis estarão altamente correlacionadas entre si e com o mercado real, independentemente de serem ou não eficientes na variação média. Essa alta correlação fará parecer que a composição exata não é importante, enquanto pode causar inferências bem diferentes (ROLL,1977, p.130).

No cenário brasileiro pesquisadores já testaram o CAPM e defrontaram a eficiência dos índices do mercado nacional. Volpe (2010) buscou avaliar qual dos índices do mercado financeiro brasileiro é o mais eficiente para aplicação no CAPM. O pesquisador comparou o índice Bovespa, o IBrX (índice Brasil), o FGV-100 (índice da Fundação Getúlio Vargas), uma carteira ponderada a valor de mercado e uma igualmente ponderada, ambas propostas pelo mesmo. No cenário observado entre 1996 e 2009, todos os índices obtiveram resultados muito próximos, não fazendo-se eficientes em vários dos subperíodos analisados, sendo difícil destacar um em específico. Já Hagler & Brito (2007), testaram as eficiências dos índices Bovespa, índice Brasil (IBrX50) e FGV-100, através da versão Sharpe-Lintner do CAPM, desenvolvida por Gibbons, Ross & Shanken (1989), e da versão Black, proposta por Shanken (1985). No entanto a maioria dos testes rejeita o CAPM e coloca os índices como ineficientes em "média-variância" em alguns subperíodos estudados entre os anos de 1989 e 2003. Já Silva & Motta (2002) aplicando a versão Black entre 1986 e 2001, mostrou que o IBOV não rejeita o modelo em 2 dos 3 subperíodos no qual foi analisado.

Araujo, Fajardo & Di Tavani (2006) impulsionados pelo debate a respeito da carteira de mercado do modelo CAPM, tomaram como base a metodologia de Hou (2002), aplicando-a fielmente no cenário nacional. Onde então buscaram uma carteira hipotética que pagava o PIB como dividendo. Com o objetivo de avaliar se esta carteira alternativa constituía uma ampla e legítima "proxy" para a carteira de mercado, testaram sua eficiência no sentido "médiavariância" e sua capacidade de explicar o retorno de carteiras de ativos, no contexto do CAPM. Para tal utilizaram os modelos do CAPM versão Sharpe-Lintner e versão Black. Para aferir os resultados, compararam o desempenho desta carteira alternativa ao obtido pelo retorno do índice Bovespa (IBOV), dentro do período de 1991 a 2002, dividido em subperíodos. No entanto concluíram que tal carteira não demonstrou ser eficiente, e o IBOV mesmo não satisfazendo as condições de validade do CAPM e de eficiência em alguns subperíodos, foi eficiente em muitos deles e também na amostra inteira.

O presente trabalho se inspira na pesquisa de Araujo, Fajardo & Di Tavani (2006), para através da composição do produto interno bruto, buscar uma carteira de mercado que mais se aproxime da economia interna brasileira. Aqui é utilizado apenas a versão Sharpe-Lintner, que apresenta o modelo na presença de um ativo sem risco. Este tópico será melhor detalhado adiante.

#### 1.2 Problema de pesquisa

Visto que o dilema da carteira de mercado proposta por Markowitz perdura até os dias atuais. Uma solução alternativa comumente utilizada é o índice de mais representatividade no mercado, que no Brasil vem a ser o índice Bovespa. No entanto, estudos anteriores citados aqui, demonstram uma eficiência "parcial" para esse fim. No qual mostram que o índice Bovespa não corresponde aos critérios de eficiência do modelo.

Dessa forma, pode-se levantar o seguinte questionamento sobre a proxy de carteira de mercado mais utilizada no cenário brasileiro:

A composição do Produto Interno Bruto pode ser uma proxy de carteira de mercado, que represente o mercado e a economia interna brasileira de forma mais eficiente?

O Ibovespa é o indicador do desempenho médio das cotações dos ativos de maior negociabilidade e representatividade da Bolsa de Valores Oficial do Brasil (B3). Logo, quando observada sua composição mais atentamente, nota-se que a cerca de 53% a 59% do índice fica concentrado entre nove papéis, como visto na Tabela 1.

Das empresas listadas, cinco pertencem ao setor financeiro (ItaúUnibanco, B3, Itaú, Banco do Brasil e Bradesco) e três são multinacionais (Vale, Petrobras e Ambev) que não demonstram grande dependência do mercado interno brasileiro, devido terem suas operações espalhadas por diversos países, com ressalva para a Ambev que possui grande impacto no mercado nacional cervejeiro. Então assim, nota-se que o IBOV pode estar fortemente relacionado ao mercado externo, além de extremamente concentrado.

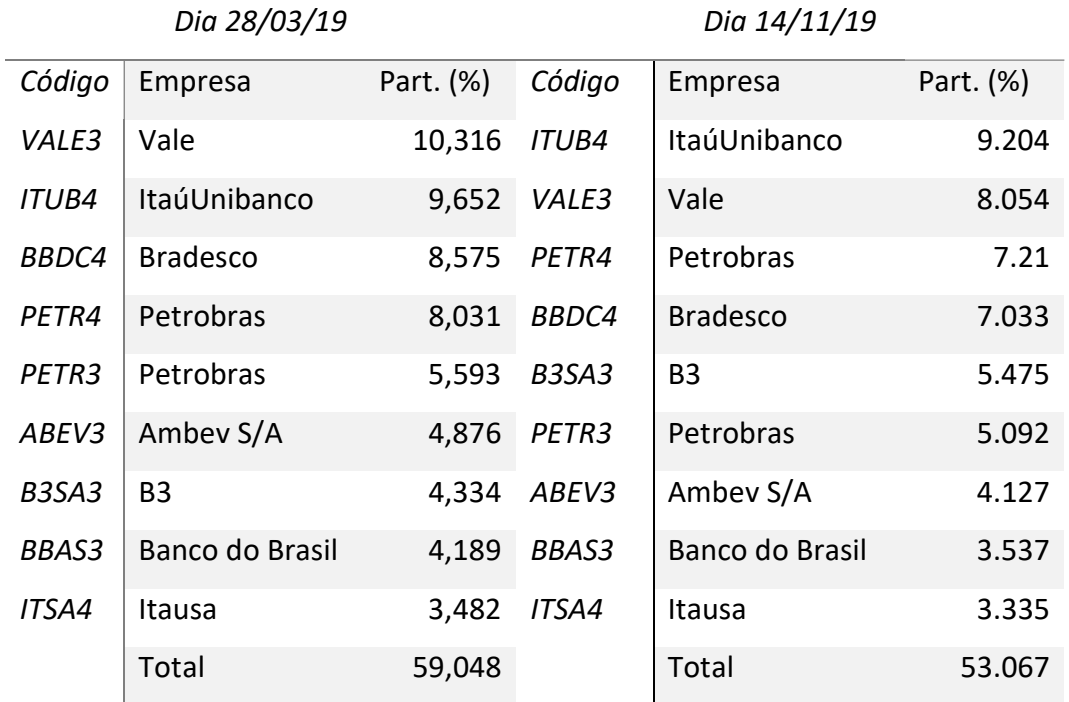

Tabela 1 - Concentração do Ibovespa

Fonte: www.b3.com.br <acesso em: 28/03/19 e 14/11/19

Quando comparadas as empresas listadas acima com a variável representativa da disposição da economia brasileira, o PIB (Produto Interno Bruto), o problema se torna mais visível. Nota-se que as oito empresas que compõem até 59% do IBOV, fazem parte de apenas três dos 12 setores do PIB<sup>1</sup>, que são os grupos de extração mineral, transformação e instituições financeiras, onde

<sup>&</sup>lt;sup>1</sup> Segundo o IBGE, o Produto Interno Bruto pela ótica da oferta apresenta em sua composição 3 macrosetores: agronegócio, indústria e serviços. A indústria e os serviços são subdivididos em 4 e 7 subsetores respectivamente: extração mineral; transformação; construção; serviços industriais de utilidade pública (Siup); transporte,

juntos, estes setores somam em torno de 26% de toda riqueza criada no país. Logo, temos que 74% da economia brasileira não está sendo incluída no modelo CAPM quando utilizamos o IBOV como proxy de mercado.

### 1.3 Hipóteses

Assim, diante dos argumentos apresentados, a atual pesquisa propõe três carteiras como proxys de mercado para o modelo CAPM, afim de testar suas eficiências. Uma vez que são baseadas na composição do PIB brasileiro. Pois é a variável macroeconômica que melhor representa o mercado nacional, em razão de carregar o peso de cada setor econômico em sua formação.

Dessa forma apresenta-se as seguintes hipóteses:

 $H_1$ : Uma carteira hipotética de mercado baseada na composição do PIB, formada por empresas de cada setor do mesmo, explica por si só o retorno de uma carteira de ativos.

 $H_2$ : Uma carteira hipotética de mercado baseada na composição do PIB, formada por empresas de cada setor do mesmo, é eficiente em "média-variância".

As hipóteses apresentadas acima se baseiam na tentativa de compor uma carteira de mercado eficiente de acordo com Markowitz (1952), que englobe um número maior de ativos e setores da economia brasileira. Sendo comparadas assim com o índice Bovespa.

#### 1.4 Objetivo geral e objetivos específicos

Consoante com a problemática apresentada previamente, a presente pesquisa objetiva apontar uma proposta de carteira hipotética de mercado eficiente para a Moderna Teoria de Carteiras de Markowitz. Consecutivamente, este objetivo pode ser apontado como vasto, assim denominado como objetivo geral. Pois exprime com clareza o resultado que a pesquisa almeja alcançar.

No entanto, a simples concepção de uma carteira de mercado, é em sua essência extremamente ampla, como discorrido anteriormente. Logo, o objetivo geral é decomposto em objetivos específicos, que tornam a tangível e orientada a execução da pesquisa.

De acordo com o propósito do estudo, os objetivos específicos foram segregados em três segmentos, baseado na hipótese apresentada para solucionar o problema de pesquisa:

Os objetivos específicos são:

armazenamento e correio; comércio; serviços de informação; intermediação financeira e seguros; outros serviços; serviços imobiliários e aluguéis; administração pública

- a) Verificar a existência de eficiência como carteira de mercado por parte da carteira Pibnegociabilidade. Selecionada através das carteiras mais negociadas em cada setor do PIB;
- b) Verificar a existência de eficiência como carteira de mercado por parte da carteira Pibpresença. Selecionada através das carteiras com mais presença em pregões por cada setor do PIB;
- c) Verificar a existência de eficiência como carteira de mercado por parte da carteira Pibnúmero. Criada igualmente ponderada, estabelecendo o mesmo número de empresas a todos os setores.
- d) Testar as carteiras propostas contra o *ibov*, e comparar dentre elas a de maior eficiência no modelo utilizado.

#### 1.5 Estrutura do trabalho

A dissertação está assim estruturada. Além da primeira parte, introdutória, a dissertação contará com mais quatro capítulos. O segundo capítulo compreenderá referencial teórico, onde será discorrido sobre as variáveis mercadológicas PIB e Ibovespa, além da formação do modelo CAPM, juntamente com os testes de eficiência na presença e na ausência do ativo de risco. No terceiro capítulo será apresentada toda a base de dados e os métodos de tratamento e aplicação estatística. Sendo detalhada toda a execução das métricas estudadas. Nesta pesquisa foi aplicada a metodologia usada por Araujo, Fajardo & Di Tavani (2006), aplicando o teste Sharpe-Lintner do modelo CAPM.

No quarto capítulo encontra-se os resultados estatísticos dos testes de eficiência, separados por carteiras e índices, sendo apresentados conjuntamente no final. O quinto capítulo contém a conclusão da pesquisa, mostrando com base em todos os testes estatísticos e resultados, a resolução da problemática apresentada nessa dissertação.

## 2 REFERENCIAL TEÓRICO

#### 2.1 Índice Bovespa

De acordo com a publicação de abril/2015 da BM&FBovespa. O índice bovespa tem como objetivo ser o indicador do desempenho médio das cotações dos ativos de maior negociabilidade e representatividade da Bolsa de Valores Oficial do Brasil (B3). Sua composição de 68 papéis, é feita por ações e units exclusivamente de ações de companhias listadas na BM&FBOVESPA, que atendem cumulativamente aos seguintes critérios:

- 1) Estar entre os ativos elegíveis que, no período de vigência das três carteiras anteriores, em ordem decrescente de índice de negociabilidade (IN), representem em conjunto 85% do somatório total desses indicadores;
- 2) Ter presença em pregão de 95% no período de vigência das três carteiras anteriores;
- 3) Ter participação em termos de volume financeiro maior ou igual a 0,1%, no mercado a vista (lote-padrão), no período de vigência das três carteiras anteriores;
- 4) Não ser classificado como Penny Stock (ativos com cotação inferior a R\$ 1,00).

No Ibovespa, os ativos são ponderados pelo valor de mercado do free float (ativos em circulação) da espécie pertencente à carteira, com limite de participação baseado na liquidez. A participação dos ativos de uma companhia não pode ser superior a 20%.

Para o cálculo do Ibovespa, primeiro é calculado o índice de negociabilidade para o cumprimento do primeiro critério de participação. Então, em seguida, é calculado a apuração do índice.

O índice de negociabilidade é calculado pela seguinte fórmula:

$$
IN = \frac{\sum_{i=1}^{P} \sqrt[3]{\frac{n_a}{N} \times \left(\frac{v_a}{V}\right)^2}}{P}
$$
 (1)

Onde:

 $IN =$  índice de negociabilidade.

 $n_a$  = número de negócios com o ativo a no mercado a vista (lote-padrão).

 $N =$  número total de negócios no mercado a vista da BM&FBOVESPA (lote-padrão).

 $v_a$  = volume financeiro gerado pelos negócios com o ativo a no mercado a vista (lote-padrão).

- $V =$  volume financeiro total do mercado a vista da BM&FBOVESPA (lote-padrão).
- $P =$  número total de pregões no período.

A BM&FBOVESPA calcula os índices ao longo do período regular de negociação, a cada intervalo de 30 segundos, considerando os preços dos últimos negócios efetuados no mercado a vista com ativos componentes de sua carteira. Os índices podem ser calculados por meio da seguinte fórmula:

$$
Indice_t = \frac{Valor total \, da \, cartesian}{Redutor} = \frac{(\sum_{i=1}^{n} Pi_t \times Qi_t)}{\alpha} \tag{2}
$$

Onde:

 $Indice_t$  = valor do índice no instante t.

 $n =$  número total de ativos integrantes da carteira teórica do índice.

 $Pi_t$  = último preço do ativo *i* no instante *t*.

 $Qi_t$  = quantidade do ativo *i* na carteira teórica no instante *t*.

 $\alpha$  = redutor utilizado para adequar o valor total da carteira ao valor de divulgação do índice.

### 2.2 Produto interno bruto

Como definido pelo IBGE (Instituto Brasileiro de Geografia e Estatística), o PIB é uma medida de crescimento econômico, que representa a soma de toda riqueza produzida por uma região (cidade, estado, país) em um determinado espaço de tempo.

Gráfico 1 - Histórico trimestral do PIB real

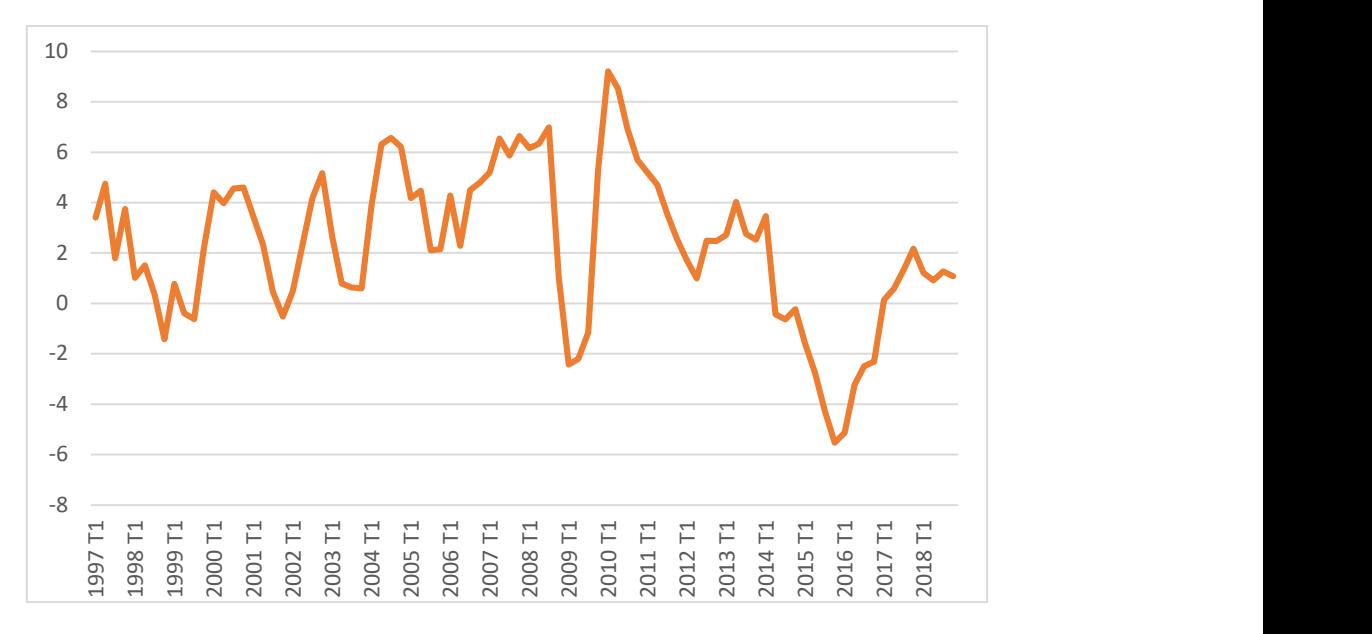

Fonte: www.ipeadata.com.br < acessado em 28/01/19>

O PIB pode ser calculado através de três óticas. A ótica da oferta, da demanda e do rendimento, onde todos devem apresentar o mesmo resultado. Em todos considerando-se sempre, medidas de produção industrial, agropecuária, de serviços, consumos das famílias, gastos do governo, investimentos das empresas a balança comercial.

Neste trabalho será utilizado o PIB pela ótica da oferta. Este método baseia-se na determinação do valor acrescentado por cada unidade produtiva, calculado através da diferença entre o valor das vendas e o valor das compras que foi necessário efetuar para conseguir realizar a produção. Seu cálculo é feito pelo órgão através do seguinte modelo:

$$
PIB = \sum VAB_i + (impostos - subsidios)
$$
 (3)

Onde,  $VAB_i$  é o valor acrescentado bruto, que é a riqueza criada pelos ramos/setores de atividade econômica.

Quando definido pela ótica da oferta, distingue-se os maiores e mais significativos setores da economia brasileira, que são o agronegócio, a indústria e os serviços. Os setores da indústria e dos serviços ainda são divididos em 11 subsetores que identificam de forma mais abrangente os mercados dominantes da economia nacional.

Do setor industrial, temos:

- extração mineral;
- transformação;
- construção;
- serviços industriais de utilidade pública (Siup).

Do setor de serviços, temos:

- transporte, armazenamento e correio;
- comércio;
- serviços de informação;
- $\bullet$  intermediação financeira e seguros;
- $\bullet$  outros serviços;
- serviços imobiliários e aluguéis;
- administração pública).

#### 2.3 Modelo CAPM

De acordo com a Moderna Teoria de Carteiras, decisões de escolha de investimentos podem ser tomadas avaliando a relação risco-retorno esperado de cada opção, utilizando a diversificação para compor a melhor carteira possível. Markowitz (1952, p. 79) discorre que investidores escolhem carteiras eficientes em "média-variância" desde que as carteiras minimizem a variância do retorno da carteira dado o retorno esperado e maximizem o retorno esperado dado a variância.

Sharpe (1964) e Lintner (1965) vão além e estabelecem mais uma premissa para identificar uma carteira eficiente em "média-variância" no modelo de Markowitz. Incluem o princípio de que a tomada e concessão de empréstimos à taxa livre de risco é igual para todos os investidores e independe do montante tomado ou emprestado.

Figura 1: Oportunidades de investimento

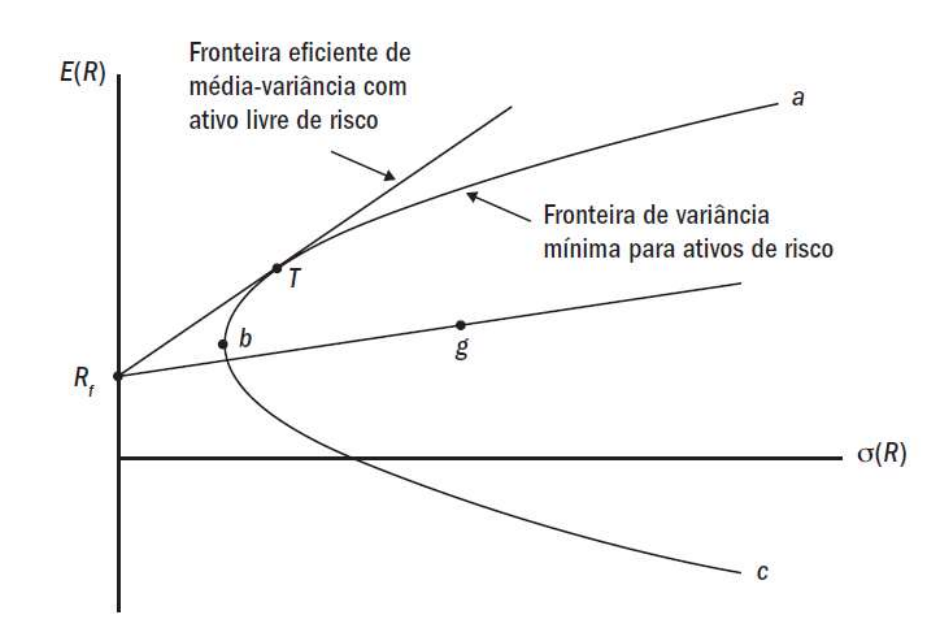

Fonte: Fama & French (2007)

Na Figura 1 pode-se observar as oportunidades de carteira do CAPM. Como explica Fama e French (2007, p. 104), observa-se no ponto  $T$  um retorno esperado intermediário com menor volatilidade, ponto esse que seria considerado como a carteira de mercado  $(m)$ , onde todos os investidores a buscariam, seguindo a premissa de que todos são racionais e tem acesso as mesmas informações. Uma vez que todos os recursos fossem investidos no título livre de risco o resultado seria o ponto  $R_f$ , uma carteira de variância zero e taxa de retorno livre de risco. A possibilidade do investimento em  $R_f$  transforma a curva de combinações de carteiras em uma reta, representada pelo segmento  $(R_f, g)$ . O segmento de  $R_f$  até a carteira tangente T contem, dessa forma, as carteiras eficientes em "média-variância" disponíveis como tomada e concessão de empréstimo a taxa livre de risco.

No presente estudo, este foi o modelo selecionado, pelo fato de a economia brasileira se aproxima de ter ativos com retorno estipulado pela taxa livre de risco, que são as Letras Financeiras do Tesouro (LFT's). A taxa que define os retornos das LFT's é a taxa Selic (Sistema Especial de Liquidação e Custódia). Logo quando o modelo CAPM é aplicado no cenário nacional, podemos considerar a utilização da Selic como ativo livre de risco, uma vez que os excessos de retorno acima dela é que são esperados, com a aplicação em ativos mais arriscados. Julga-se que seu risco está atrelado a capacidade de pagamento do país, o que é tido como risco zero.

A outra versão do modelo CAPM é a versão Black, também conhecida como CAPM zero-beta, que em sua definição não conta com um ativo livre de risco. Esse modelo, desenvolvido por Black (1972) apresenta grande funcionalidade em mercados que não possuem uma taxa base fixada. Mostrando-se assim, a necessidade de estipular uma carteira com covariância zero com a carteira de mercado, dando assim o nome do modelo 'zero-beta'.

Fama e French (2007, p. 107) destacam que,

[...] os testes do CAPM se baseiam em três implicações da relação entre retorno esperado e beta de mercado implícitas no modelo. Primeiro, os retornos esperados de todos os ativos apresentam relação linear com seus betas e nenhuma outra variável tem poder explicativo marginal. Segundo, o prêmio do beta é positivo, o que significa que o retorno esperado da carteira de mercado supera o de ativos cujos retornos não estejam correlacionados com o retorno do mercado. Terceiro, na versão Sharpe-Lintner do modelo, os ativos não correlacionados com o mercado têm retornos esperados iguais à taxa de juros livre de risco, e o prêmio do beta é o retorno esperado do mercado menos a taxa livre de risco.

As premissas do CAPM implicam que a carteira de mercado  $M$  deva estar sobre a fronteira de variância mínima. Isso quer dizer que a relação algébrica que se aplica a qualquer carteira de variância mínima deve, também, aplicar-se à carteira de mercado. Especificamente, se houver  $N$  ativos de risco,

$$
E(R_i) = E(R_f) + [E(R_m) - E(R_f)]\beta_{im} \qquad \forall \ i = 1, ..., N
$$
 (4)

 $E(R_i)$  = retorno esperado do ativo *i*;

 $E(R_f)$  = retorno esperado do ativo livre de risco;

 $E(R_m)$  = retorno esperado do mercado;

 $[E(R_m) - E(R_f)]\beta_{im}$  = prêmio pelo risco;

 $\beta_{im}$  = beta de mercado do ativo *i*;

$$
\beta_{iM} = \frac{cov(R_i, R_m)}{\sigma^2(R_m)}
$$
\n(5)

 $\beta_{im}$  é a covariância do retorno do ativo i e do retorno do mercado dividida pela variância do retorno do mercado.

Dessa forma, seguindo Campbell, Lo & MacKinlay (1997). Assume-se que existam N ativos arriscados de retorno  $R_{it}$ , tal que  $i = 1, ..., N$ , e um ativo sem risco de retorno  $R_{ft}$  para cada período, portanto:

$$
Z_i = [E(R_i) - E(R_f)] \text{ e } Z_m = [E(R_m) - E(R_f)]
$$
  

$$
Z_{it} = \alpha_{it} + Z_{mt}\beta_{it} + \epsilon_t
$$
 (6)

Que pode ser escrita de forma matricial:

$$
Z_t = \alpha + Z_{mt}\beta + \epsilon_t \tag{7}
$$

 $Z_t$  = é um vetor (Nx1) de excessos de retornos dos ativos i em relação ao ativo livre de risco no período t;

 $Z_{mt}$  = é o excesso de retorno da carteira m em relação ao ativo livre de risco no período t;  $\beta$  = é o vetor de betas (Nx1);

 $\epsilon_t$  = é o vetor (Nx1) do termo de erro para os ativos i no período t, independentes e identicamente distribuídos ao longo do tempo.

Assume-se ainda que:

$$
E[\epsilon_t] = 0 \tag{8.1}
$$

$$
E\left[\epsilon_t \epsilon_t'\right] = \Sigma \tag{8.2}
$$

$$
E[Z_{mt}] = \mu_m \tag{8.3}
$$

$$
E[(Z_{mt} - \mu_m)^2] = \sigma_m^2
$$
 (8.4)

$$
Cov[Z_{mt}, \epsilon_t] = 0 \tag{8.5}
$$

Se uma dada carteira M é eficiente na versão Sharpe-Lintner, a condição

$$
E(Z_t) = \beta \cdot E(Z_m) \tag{9}
$$

deve ser satisfeita, o que implica as restrições de interceptos nulos apresentadas sob a hipótese nula:

$$
H_0: \alpha = 0 \tag{10}
$$

A hipótese (10) é violada se, e somente se, alguma combinação linear dos interceptos  $\alpha$  for diferente de zero, ou seja, se e somente se alguma carteira dos  $N$  ativos arriscados tiver um intercepto diferente de zero quando se faz a regressão de seus excessos de retorno nos excessos de retorno da carteira  $M$ . Aqui testamos os  $N$  ativos individualmente e seguimos com uma análise multivariada, para completar totalmente todos os testes

Assim, como esta pesquisa segui a metodologia descrita em Campbell, Lo & MacKinlay (1997, p. 189), os estimadores das regressões são calculados pelo método de Máxima Verossimilhança. Onde obtendo-se os vetores ( $Nx1$ ) de parâmetros  $\hat{\alpha}$  e  $\hat{\beta}$  e a matriz de covariância dos erros  $\Sigma$  $(NxN)$ :

$$
\hat{\alpha} = \hat{\mu} - \hat{\beta}\hat{\mu}_m \tag{10.1}
$$

$$
\hat{\beta} = \frac{\sum_{t=1}^{T} (Z_t - \hat{\mu}) (Z_{mt} - \hat{\mu}_m)}{\sum_{t=1}^{T} (Z_{mt} - \hat{\mu}_m)^2}
$$
(10.2)

$$
\hat{\Sigma} = \frac{1}{T - 2} \sum_{t=1}^{I} (Z_t - \hat{\alpha} - \hat{\beta} Z_{mt}) (Z_t - \hat{\alpha} - \hat{\beta} Z_{mt})' \tag{10.3}
$$

No qual:

 $\hat{\mu} = \frac{1}{\pi}$  $\frac{1}{T} \sum_{t=1}^{T} Z_t$  é o vetor (*Nx*1) do excesso de retorno esperado dos *N* ativos;  $\hat{\mu}_m = \frac{1}{\tau}$  $\frac{1}{T} \sum_{t=1}^{T} Z_{mt}$  é o excesso de retorno esperado da carteira M; é o número de observações temporais.

 $\mathbf{r}$ 

Os vetores acima têm distribuições condicionadas ao excesso de retorno da carteira de mercado:

$$
\hat{\alpha} \sim N\left(\alpha, \frac{1}{T} \left[1 + \frac{\hat{\mu}_m^2}{\hat{\sigma}_m^2}\right] \Sigma\right)
$$
\n(11.1)

$$
\hat{\beta} \sim N\left(\beta, \frac{1}{T} \left[\frac{1}{\hat{\sigma}_m^2}\right] \Sigma\right) \tag{11.2}
$$

$$
(T-2)\widehat{\Sigma} \sim W_N(T-2,\Sigma) \tag{11.3}
$$

Como  $\hat{\mu}_M$  é previamente identificado e a variância da carteira M é dada por

$$
\hat{\sigma}_M^2 = \frac{1}{T} \sum_{t=1}^T \left( Z_{mt} - \hat{\mu}_m \right)^2.
$$

A distribuição é indicada por  $W_N(T - 2, \Sigma)$ , que representa uma distribuição Wishart com  $(T -$ 2) graus de liberdade e matriz de variância-covariância ∑. Essa distribuição é uma generalização multivariada da distribuição qui-quadrado.

Com a mensuração dos estimadores irrestritos, Campbell, Lo & MacKinlay (1997) descrevem quatro estatísticas teste para a realização dos testes de eficiência, por eles e aqui nomeadas, estatísticas  $J_0, J_1, J_2$  e  $J_3$ .

Podemos então formular um teste de Wald para a hipótese nula (10), contra a hipótese alternativa:

$$
H_a: \alpha \neq 0
$$

A estatística teste  $J_0$  para o teste de Wald é:

$$
J_0 = \hat{\alpha}' [Var(\hat{\alpha})]^{-1} \hat{\alpha}
$$
  

$$
J_0 = T \left[ 1 + \frac{\hat{\mu}_m^2}{\hat{\sigma}_m^2} \right] \hat{\alpha}' \hat{\Sigma}^{-1} \hat{\alpha} \sim \chi_N^2
$$
 (12)

De acordo com os próprios autores "[...] neste caso não é necessário recorrer à teoria assintótica para fazer inferências a partir do teste de Wald. A distribuição para amostras infinitas apresenta em MacKinlay (1987) e Gibbons, Ross e Shanken (1989), implica uma nova estatística J" (CAMPBELL, LO & MACKINLAY, 1997, p. 193).

$$
J_1 = \frac{(T - N - 1)}{N} \left[ 1 + \frac{\hat{\mu}_m^2}{\hat{\sigma}_m^2} \right] \hat{\alpha}' \hat{\Sigma}^{-1} \hat{\alpha} \sim F(N, T - N - 1)
$$
 (13)

 $J_0$  e  $J_1$  referem-se ao modelo irrestrito. Quando é inserida a restrição  $\alpha = 0$  os novos estimadores α e β são definidos por:

$$
\hat{\beta}^* = \frac{\sum_{t=1}^T Z_t Z_{mt}}{\sum_{t=1}^T Z_{mt}^2}
$$
\n(14.1)

$$
\hat{\Sigma} = \frac{1}{T} \sum_{t=1}^{T} (Z_t - \hat{\beta}^* Z_{mt}) (Z_t - \hat{\beta}^* Z_{mt})' \tag{14.2}
$$

Logo, as distribuições dos estimadores restritos são:

$$
\hat{\beta}^* \sim N \left( \beta, \frac{1}{T} \left[ \frac{1}{\hat{\mu}_m^2 + \hat{\sigma}_m^2} \right] \Sigma \right) \tag{15.1}
$$

$$
T\widehat{\Sigma} \sim W_N(T-1,\Sigma) \tag{15.2}
$$

Conhecendo os estimadores irrestritos e restritos, pode-se usar então o teste de razão de verossimilhança para a restrição estabelecida no modelo.

$$
LR = L^* - L
$$

$$
LR = -\frac{T}{2} [\log |\hat{\Sigma}^*| - \log |\hat{\Sigma}|]
$$

∗ = logaritmo da função de verossimilhança do modelo restrito;

 $L =$ logaritmo da função de verossimilhança do modelo irrestrito.

"O teste é baseado no resultado assintótico de que, sob a hipótese nula, -2 vezes o logaritmo da razão de verossimilhança é distribuído qui-quadrado com graus de liberdade iguais ao número de restrições sob Ho (CAMPBELL, LO & MACKINLAY, 1997, p. 194)". Ou seja, podemos testar Ho usando:

$$
J_2 = -2LR
$$
  

$$
J_2 = T[\log|\hat{\Sigma}^*| - \log|\hat{\Sigma}|] \sim \chi_N^2
$$
 (16)

Lembrando que os estimadores restritos podem ser escritos em função dos estimadores irrestritos,

$$
\hat{\beta}^* = f(\hat{\beta}) \cdot \hat{\Sigma}^* = f(\hat{\Sigma})
$$

Pode-se então encontrar seus respectivos através da substituição dos estimadores  $\hat{\beta}$  e  $\hat{\Sigma}$  nas equações (14.1) e (14.2), ficando assim:

$$
\hat{\beta}^* = \hat{\beta} + \left[\frac{\hat{\mu}_m}{\hat{\mu}_m^2 + \hat{\sigma}_m^2}\right] \hat{\alpha}' \tag{17.1}
$$

$$
\left|\widehat{\Sigma}^*\right| = \left|\widehat{\Sigma}\right| \left(\left[\frac{\widehat{\sigma}_m^2}{\widehat{\mu}_m^2 + \widehat{\sigma}_m^2}\right] \widehat{\alpha}' \widehat{\Sigma}^{-1} \widehat{\alpha} + 1\right) \tag{17.2}
$$

Portanto,

$$
J_2 = T \log \left( \left[ \frac{\hat{\sigma}_m^2}{\hat{\mu}_m^2 + \hat{\sigma}_m^2} \right] \hat{\alpha}' \hat{\Sigma}^{-1} \hat{\alpha} + 1 \right) \sim \chi_N^2 \tag{18}
$$

Com o ajuste para amostras finitas que Jobson e Korkie (1982) sugerem.

$$
J_3 = \frac{\left(T - \frac{N}{2} - 2\right)}{T} J_2 \sim \chi_N^2
$$

$$
J_3 = \left(T - \frac{N}{2} - 2\right) \left[\log|\hat{\Sigma}^*| - \log|\hat{\Sigma}|\right] \sim \chi_N^2
$$
(18)

É importante ressaltar que os testes  $J_1$  e  $J_3$  são semelhantes aos testes  $J_0$  e  $J_2$ . No entanto  $J_1$  e  $J_3$ se ajustam para amostram finitas.

Realizados os testes estatísticos  $J_0$ ,  $J_1$ ,  $J_2$  e  $J_3$ , ainda é necessário o teste da eficiência da carteira de mercado em separado. A eficiência em "média-variância" pode ser testada via teste t, através da razão de Sharpe, definida pela razão entre a média e o desvio-padrão amostral do excesso de retorno da carteira de mercado.

$$
SR_m = \frac{\mu_m - R_f}{\sigma_m}
$$
  
\n
$$
H_0: Z_m = 0
$$
\n(19)

Como pode ser observada na figura 2. Segundo Campbell, Lo & MacKinlay (1997, p. 188), o excesso de retorno esperado por risco unitário é útil para fornecer uma base para a interpretação econômica dos testes do CAPM. A proporção Sharpe mede essa quantidade. Para qualquer ativo ou portfólio a, o índice Sharpe é definido como o excesso de retorno médio dividido pelo desvio padrão do retorno. Logo, é a inclinação da linha do retorno sem risco  $(R_f, 0)$  para o portfólio (  $I, a$ ).

O portfólio de tangência pode ser caracterizado como o portfólio com o índice Sharpe máximo de todas as carteiras de ativos de risco. Testar a eficiência da variação média de um determinado portfólio é equivalente a testar se o índice Sharpe desse portfólio é o máximo do conjunto de índices Sharpe de todos os portfólios possíveis.

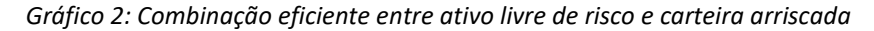

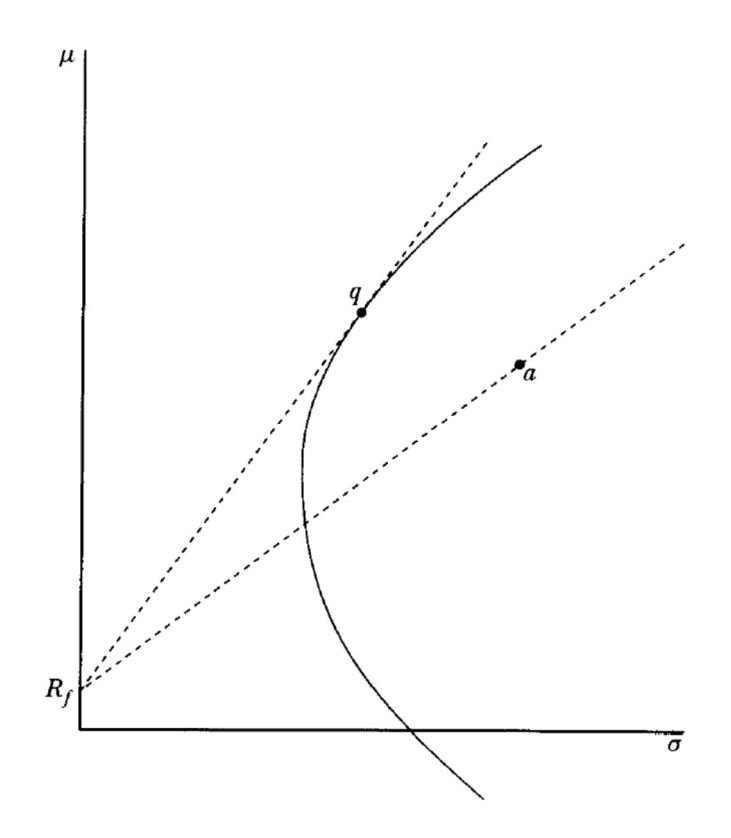

Fonte: Campbell, Lo & MacKinlay (1997)

Nesta pesquisa foi utilizada uma abreviação do termo  $W_u = \hat{\alpha}' \hat{\Sigma}^{-1} \hat{\alpha} \left[1 + \frac{\mu_i}{\sigma_i}\right]^{-1}$  para efeito de cálculo, esse abreviamento é encontrada no código de programa do script do R Software da pesquisa, presente no Anexo G.

## 3 DADOS E MÉTODOS

O objetivo neste trabalho é testar a eficiência ex-ante das carteiras propostas através do PIB (Pib-negociabilidade, Pib-presença e Pib-número), utilizados como proxies para a carteira de mercado no contexto do modelo CAPM, comparando-as com a eficiência do índice Bovespa para o mesmo fim. Todas as cotações mensais de empresas aqui utilizados foram colhidas juntamente as bases da B3 e do banco de dados da comdinheiro. Selecionando-se os primeiros preços de fechamento disponíveis. Com uma tolerância de cinco dias úteis. As informações das variáveis macroeconômicas foram retiradas do banco de dados do IBGE e do Bacen.

Ao todo foram coletados dados de 148 empresas, contabilizando 17.244 observações. Viu-se necessária a aceitação de empresas com até 15% de dados faltantes, para que nenhum setor ficasse sem empresa representante. No lugar dos dados faltantes foi inserido 0% de retorno, sendo julgado apenas como não havendo transações nem alterações nos retornos dos ativos. Ademais, os dados de cada empresa coletada foram winsorizados a 2%, range esse que fora ponderado em virtude do grande número de small caps no mercado financeiro brasileiro, no qual apresentam grande variação de valor em um curto espaço de tempo.

O período de análise escolhido, se deu entre janeiro de 2009 e dezembro de 2018, num total de 10 anos (120 meses), sendo posteriormente dividido em quatro sub-períodos de 30 meses, para que se possa avaliar a eficiência das carteiras no curto prazo.

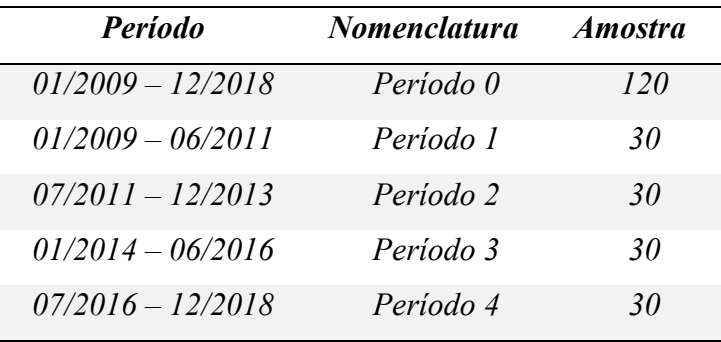

Tabela 2: Períodos analisados

O estudo de Araujo, Fajardo & Di Tavani (2006), anteriormente citado, toma como janela de observação o período de 1991 a 2002. Porém, questões podem ser levantadas a respeito desse estudo. A implementação do Plano Real em 1994 é uma delas, assim como a grande variabilidade da inflação e dos juros base do país nos primeiros anos, pré-Plano Real. Com isso, o período aqui escolhido busca abranger um período de mais estabilidade na economia brasileira, onde encontra-se melhor estabilidade da inflação e equilíbrio monetário.

Para cada ativo da amostra, o retorno composto foi calculado através do logaritmo neperiano. Esses são retornos contínuos, ou seja, para o mês t, o retorno mensal  $R_{it}$  é definido como

$$
R_{it} = \ln(P_{it}/P_{it-1})\tag{20}
$$

 $P_{it}$  = é o preço do ativo *i* no mês *t*;

 $P_{it-1}$  = é o preço do ativo *i* no mês  $t - 1$ ;

Dessa forma se pode trabalhar com todos os resultados na mesma base. Esse tratamento cria a estacionariedade das séries temporais.

O retorno do ativo livre de risco estabelecido como parâmetro para a construção das séries de excessos de retorno foi a Selic *overnight* mensal, obtida junto ao *Ipeadata* e ao Bacen (série 4390). Ela foi escolhida por ser a taxa básica de juros da economia brasileira, sendo utilizada como referência para as demais taxas existentes no mercado.

A série trimestral de composição do PIB a valor real, através da ótica da oferta, foi obtida junto ao IBGE, no Sistema de Contas Nacionais Trimestrais (SCNT).

Como o teste de eficiência da versão Sharpe-Lintner é feito de duas formas. Primeiro, por meio de um Teste de Wald, temos duas estatísticas:  $J_0$ , baseada em resultados assintóticos, e  $J_1$ , que implementa uma correção para amostra finita. A segunda maneira de testar essa restrição é por meio de testes de razão de verossimilhança. Tais testes estimam o CAPM duas vezes: uma estimação é irrestrita e a outra incorpora a restrição imposta pela hipótese nula. Novamente, temos as estatísticas de teste  $J_2$  e  $J_3$ , sendo que está última faz um ajuste para a amostra finita. Para selecionar as carteiras de ativos a serem regredidas contra as carteiras de mercado propostas, a presente pesquisa se baseou em Gibbons, Ross e Shanken (1989), que realizando os testes de eficiência para o CAPM zero-beta, dividiram os ativos em carteiras segundo três critérios:

- Dez carteiras em função do beta de cada ativo em relação ao índice que estava sendo testado;
- 12 carteiras por setor industrial;
- Dez carteiras em função do tamanho das firmas.

No entanto, como o mercado de ações no Brasil é pequeno, possuindo uma quantidade bem menor de empresas. As carteiras de ativos selecionadas nesse trabalho, foram determinadas apenas pelo tamanho de seus betas. Os betas foram calculados de acordo com a equação (5), tendo como carteira de mercado o Ibovespa. O mesmo foi utilizado para uma padronização das carteiras a serem testadas contra as carteiras de mercado. Tal fato não deve influenciar nos testes de eficiência, uma vez que, qualquer carteira de ativos que for verificada junto as carteiras de mercado, tem que tornar verdadeira a hipótese de  $H_0$ :  $\alpha = 0$ .

As empresas selecionadas como ativos, foram selecionadas perante o critério de volume médio negociado no período estudado. No entanto, foram selecionadas 70 empresas, separadas em dez carteiras de acordo com o tamanho do beta de cada uma. A estatística descritiva das carteiras e a classificação das empresas pelo beta são encontradas no Anexo B.

#### 3.1 Formação das carteiras de mercado

O peso de cada um dos 12 segmentos de mercado para a montagem das carteiras, foi estabelecido mediante a média aritmética da composição do PIB no período de análise. Este método foi escolhido devido as variáveis apresentarem a dispersão em torno da média muito baixas. Como pode ser visto, por exemplo, o setor da Agricultura apresentou média de 4,41% e desvio-padrão de 0,22%; Fato que pode ser constatado na tabela 2 abaixo.

Tabela 3: Estatística descritiva do Produto Interno Bruto (PIB)

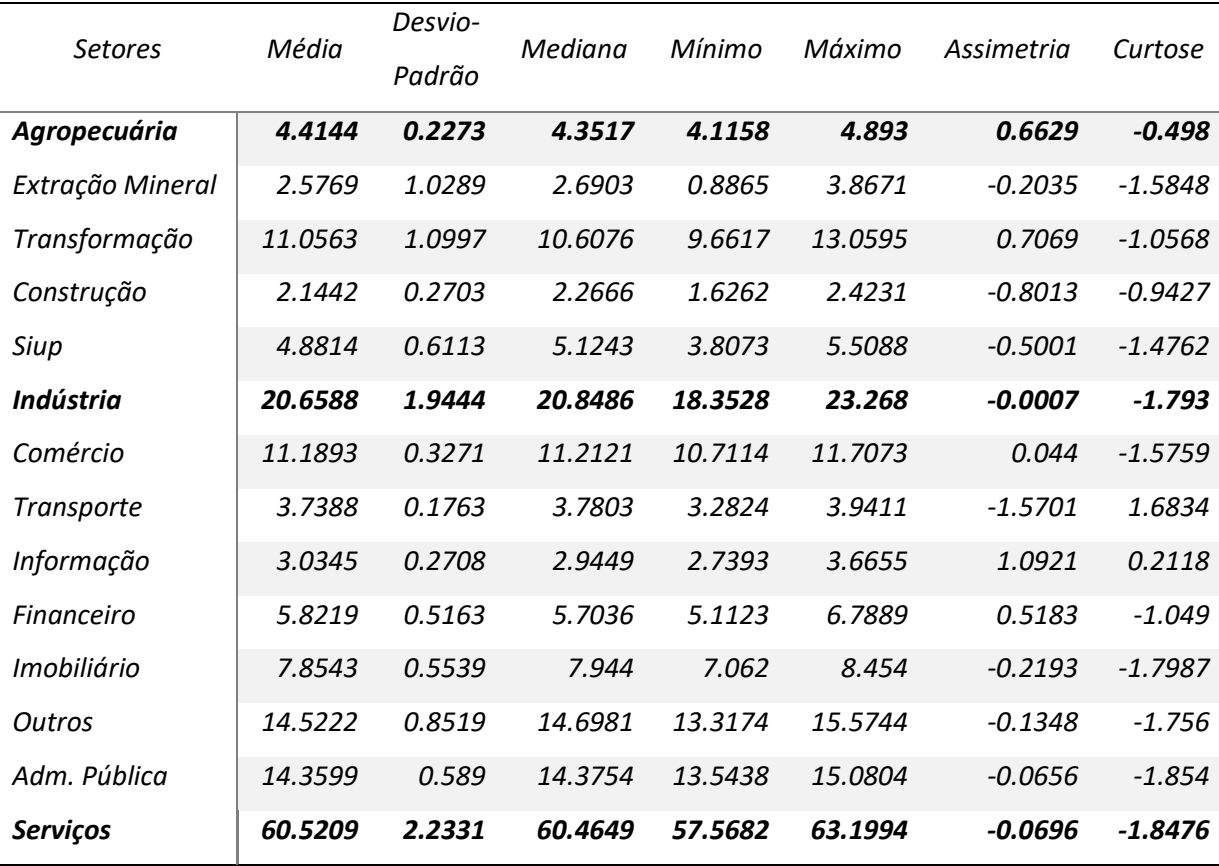

Os setores de Indústria e Serviços representam a soma da participação de seus sub-setores. Logo não foram usados na formação dos pesos das ações por setor, apenas as participações dos subsetores foram utilizadas. Além do setor de Agropecuária que não possui subdivisão.

As 148 empresas foram alocadas entre os segmentos de forma manual. Pois os setores do PIB são diferentes dos setores da B3. Dessa forma, as empresas foram separadas de acordo com suas atividades fim, sua forma de geração de valor, não sendo divididas em consumo cíclico ou não-cíclico. Outro problema encontrado na divisão da B3 é a presença da mesma empresa em setores diferentes. Com a divisão baseada na atividade fim das empresas, mesmo empresas atuantes em setores da B3, não há a presença da mesma empresas em setores diferentes.

Como pode ser visto na tabela 3, o subsetor de administração pública apresenta uma participação de aproximadamente 14% no PIB nacional. Porém não há empresas do setor listadas na B3. Então, esse setor foi retirado da lista de segmentos representados nas formações das carteiras de mercado. Ficando assim um total de 11 setores de composição do PIB.

#### 3.2 Carteira Pib-negociabilidade

Para a composição da primeira carteira, denominada Pib-negociabilidade, foram selecionadas 68 empresas dos segmentos presentes na composição do produto interno bruto, onde cada empresa teve seu peso percentual determinado pela divisão do número de empresas no setor pela porcentagem do mesmo na composição do PIB.

$$
X_{i,setor} = \frac{n^{\circ} \text{ de empresas do setor}}{\% \text{ do setor no PIB}} \tag{21}
$$

Seguindo as condições:

$$
\sum_{i=1}^{N} X_{i,setor} = X_{setor}
$$
 (22.1)

$$
\sum_{i=1}^{N} X_i = 1
$$
 (22.2)

Sendo assim o retorno da carteira de mercado foi calculado de acordo com a Teoria Moderna de Carteiras de Markowitz (1952). Seguindo as equações:

$$
R_{setor} = \sum_{i=1}^{N} X_{i,setor} R_i
$$
 (23.1)

$$
R_m = \sum_{i=1}^{N} X_{setor} R_{setor}
$$
 (23.2)

 $R_{\text{setor}}$  = retorno do setor;

 $X_{\text{setor}}$  = peso do setor na carteira;

 $X_{i,setor}$  = peso da empresa dentro do seu setor de participação;

# $R_i$  = retorno da empresa;

Os critérios estabelecidos para a seleção das empresas de cada setor foram semelhantes as diretrizes de composição do índice Bovespa, no entanto, não podem ser aplicadas com total rigor, pois a carteira apresenta um número elevado de empresas e setores que não figuram frequentemente os quadros de negociabilidade e volume transacionado. Como até cerca de 59% do Ibovespa é concentrado em 10 papéis, tal aplicação já se mostra comprometida. Logo, foram selecionadas as empresas com maior negociabilidade, através da aplicação da equação de índice de negociabilidade (1), que leva em conta a quantidade de negócios, o volume transacionado e presença em pregões dentro de cada segmento de composição da carteira.

A seguir é apresentada a tabela decomposição dos ativos da carteira Pib-empresas, juntamente com seus setores de atuação e a quantidade de papéis.

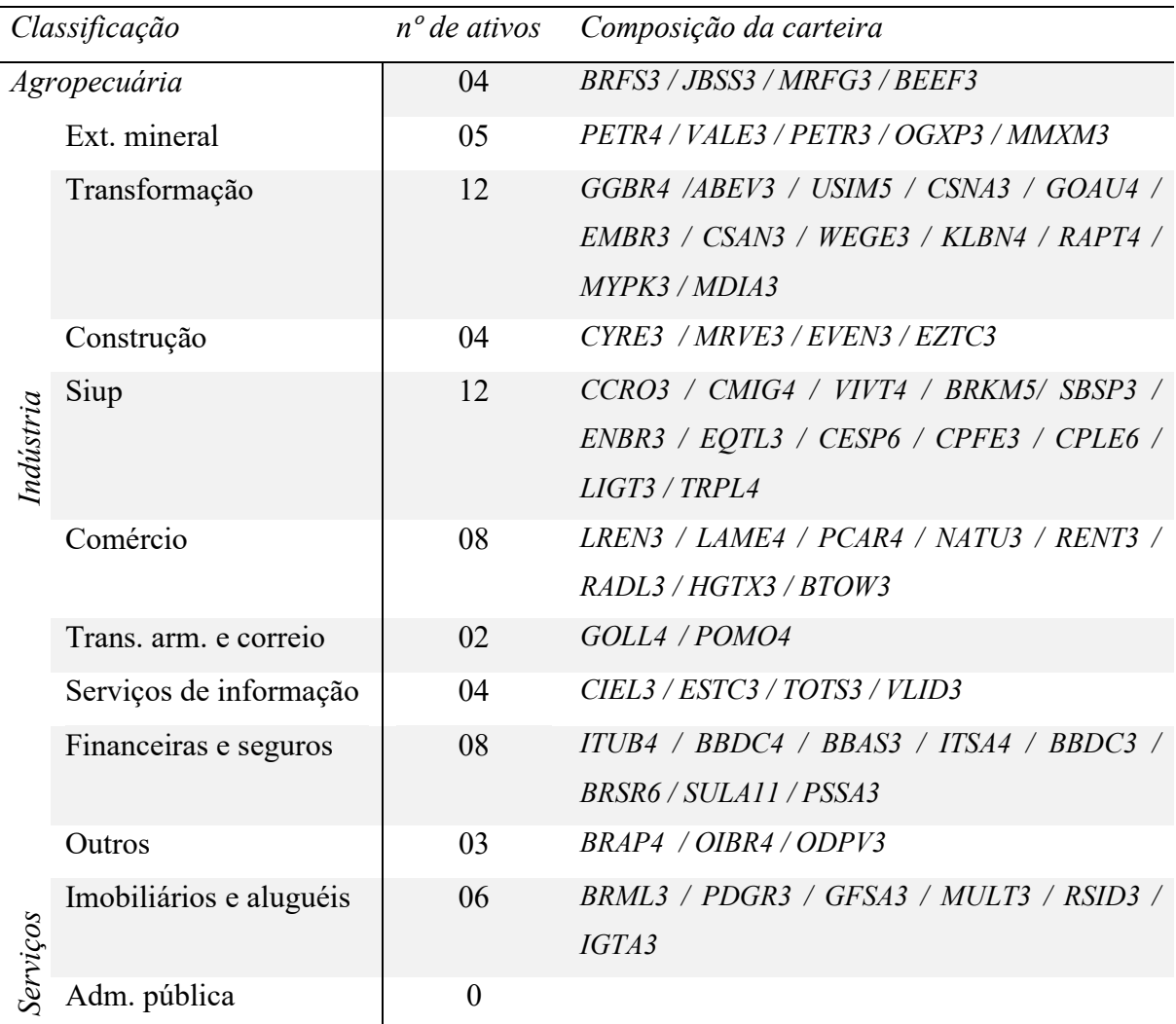

Tabela 4: Composição da carteira de mercado Pib-negociabilidade

#### 3.3 Carteira Pib-presença

A formação da segunda carteira proposta, nomeada Pib-presença, se baseou nos mesmos critérios de formação da carteira Pib-negociabilidade. No entanto, aqui foram selecionadas as empresas com maior nível de presença nos pregões da Bolsa de Valores B3, dentro dos setores e no período estudado.

Os pesos e retorno da carteira foram estimados, também, pelas equações (21), (22,1), (22,2),  $(23,1)$  e  $(23,1)$ .

A seguir é apresentada a tabela de composição dos ativos da carteira Pib-empresas: Tabela 5: Composição da carteira de mercado Pib-presença

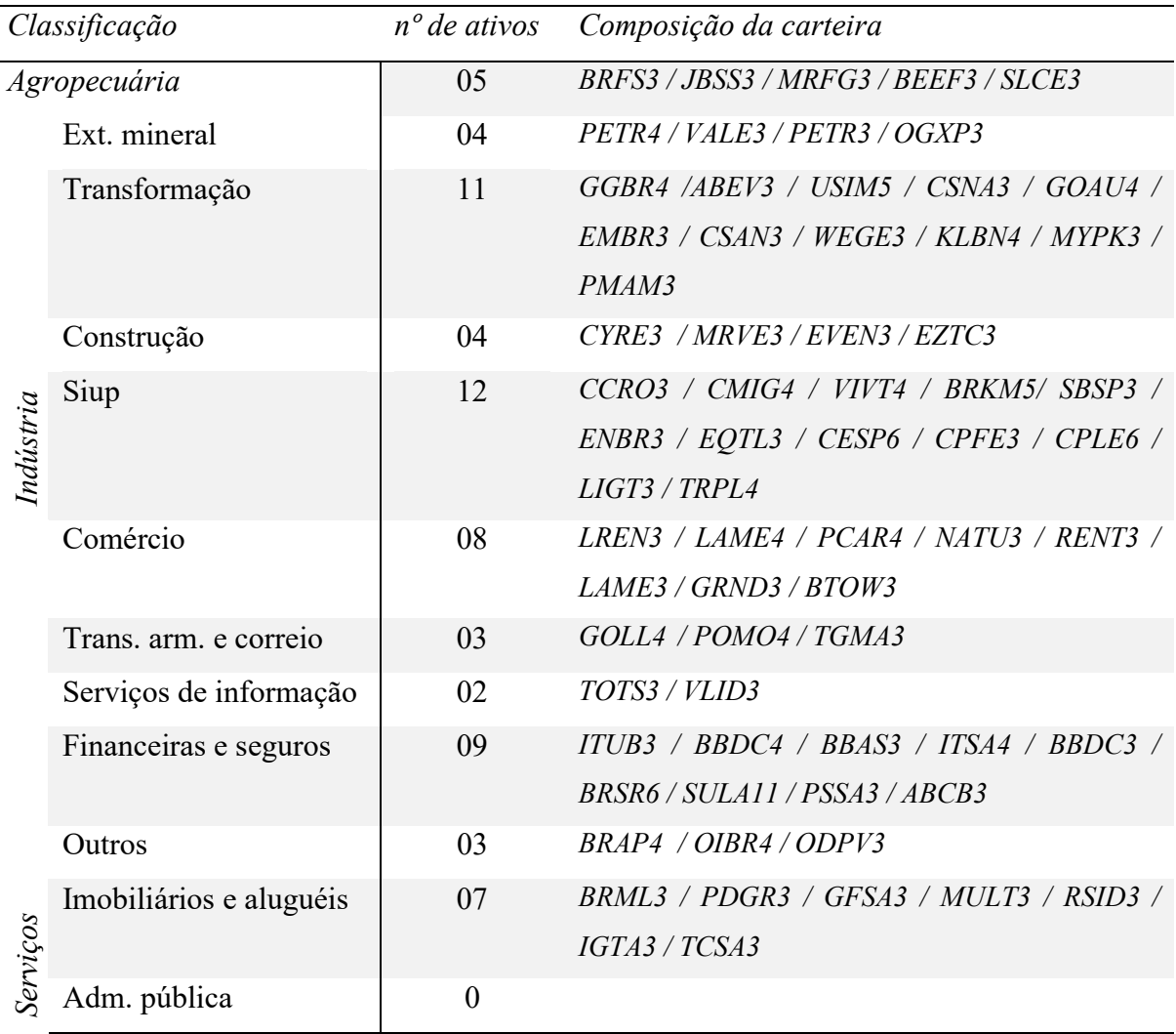

Em decorrência do número desigual de índices setoriais e o número de segmentos de composição do PIB, foi feito um agrupamento entre os setores e os índices setoriais.

Seguidamente é apresentada a tabela-composição dos ativos da carteira Pib-índices, juntamente com os pesos de atuação de cada índice.

## 3.4 Carteira Pib-número

Esta carteira tem como critério o número igual de empresas entre os setores. Dessa forma, esta carteira contempla 55 ativos, sendo 5 empresas por segmento do PIB. Tabela 6: Composição da carteira de mercado Pib-número

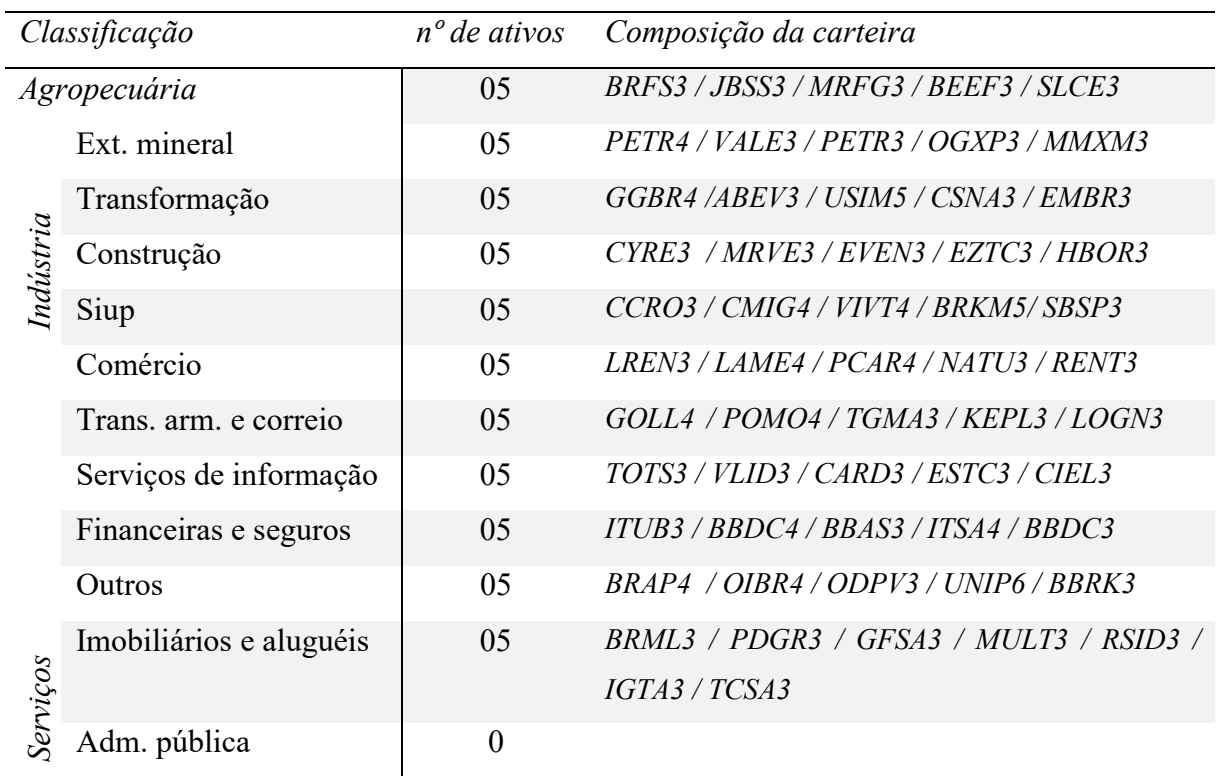

Seu retorno também é calculado conforme as equações (21), (22,1), (22,2), (23,1) e (23,1). Assim como as carteiras anteriores.

#### 4 RESULTADOS

Gráfico 3 apresenta a evolução do retorno acumulado das carteiras de mercado testadas neste trabalho. Pode-se observar um movimento semelhante entre os portfólios. No entanto é notável o movimento suave das carteiras de mercado baseadas na composição do PIB. Este comportamento dá-se em razão da diversificação de ativos. A alta concentração do índice Bovespa, motiva sua maior volatilidade.

Gráfico 3: Retorno percentual acumulado das carteiras de mercado

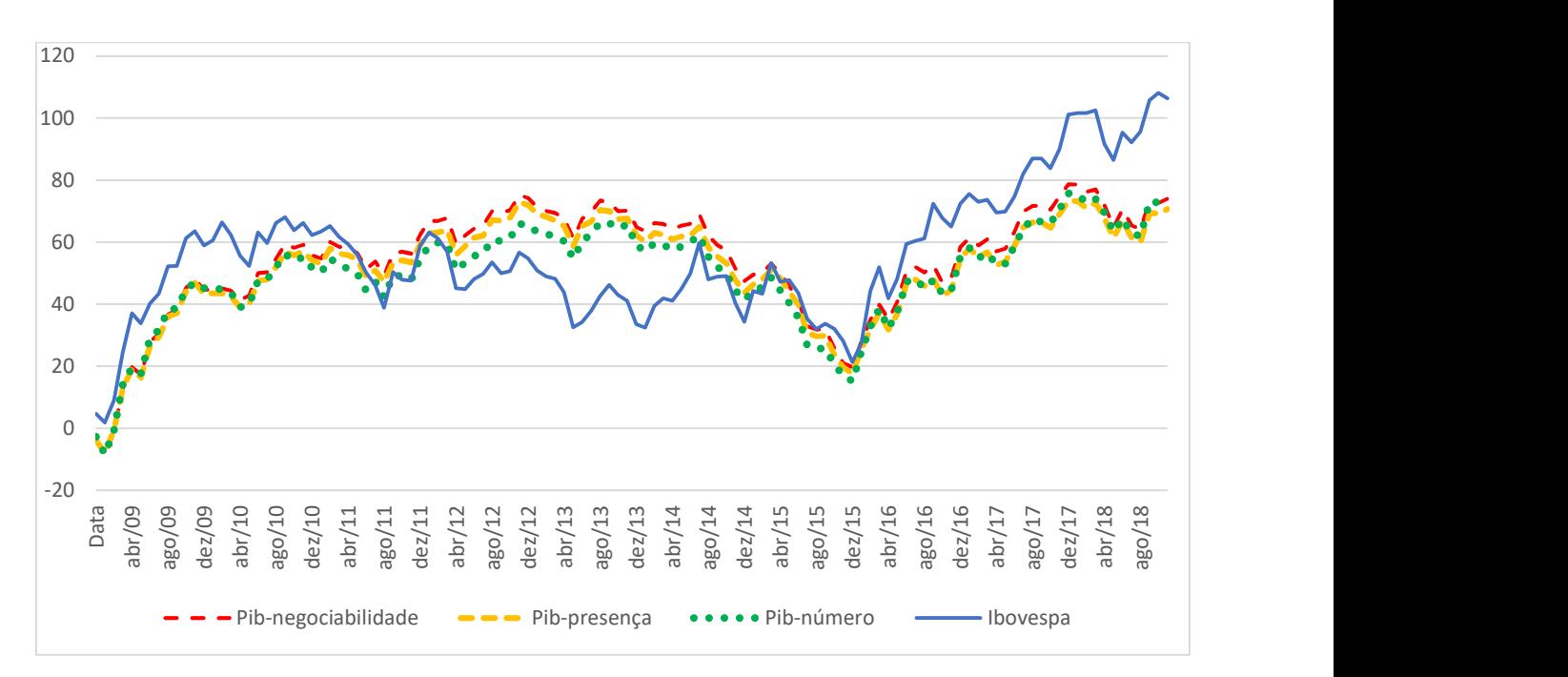

Tal fato é mostrado quantitativamente na tabela 7, através da diferença do desvio padrão das carteiras. Apesar do movimento parecido, como mostrado graficamente, e também através da matriz de correlação dos portfólios da tabela 8, o trade-off entre risco e retorno das carteiras se mostra claro. Assim, pode-se observar a Teoria de Markowitz (1952) de forma direta.

|               | Pib-negoc | Pib-pres  | Pib-num   | Ibovespa   |
|---------------|-----------|-----------|-----------|------------|
| Média         | 0.6175    | 0.5889    | 0.6232    | 0.8864     |
| Desvio-Padrão | 4.3509    | 4.2963    | 4.4404    | 5.9957     |
| Mediana       | 0.2466    | 0.2189    | $-0.0462$ | 0.5650     |
| Mínimo        | $-8.4211$ | $-8.9626$ | $-9.0502$ | $-11.8600$ |
| Máximo        | 13.9549   | 13.6958   | 14.9397   | 16.9700    |
| Assimetria    | 0.3628    | 0.3398    | 0.4883    | 0.2485     |
| Curtose       | $-0.1003$ | $-0.1248$ | 0.2672    | $-0.3314$  |
| Jaraue-Bera   | 2.7127    | 2.3965    | 5.4102    | 1.6764     |
| p-valor       | 0.2576    | 0.3017    | 0.0669    | 0.4325     |

Tabela 7: Estatística descritiva das carteiras de mercado

Tabela 8: Correlação entre as carteiras de mercado

|           | Pib-negoc | Pib-pres | Pib-num | Ibovespa |
|-----------|-----------|----------|---------|----------|
| Pib-negoc | 1.0000    | 0.9963   | 0.9854  | 0.8339   |
| Pib-pres  | 0.9963    | 1.0000   | 0.9851  | 0.8324   |
| Pib-num   | 0.9854    | 0.9851   | 1.0000  | 0.8396   |
| Ibovespa  | 0.8339    | 0.8324   | 0.8396  | 1.0000   |

A seguir têm-se os resultados mais relevantes para os estimadores, utilizando a carteira Pibnegociabilidade como proxy de carteira de mercado. Todo os resultados contendo os estimadores, estatísticas t e p-valores podem ser encontrados no Anexo C.

Tabela 9 : Resultado - utilizando a carteira Pib-negociailidade como proxy de carteira de mercado

| 07/2016 -<br>12/2018                                                         | Beta 1 |  |  |  |                                                                       | Beta 2 Beta 3 Beta 4 Beta 5 Beta 6 Beta 7 Beta 8 Beta 9 Beta 10 |
|------------------------------------------------------------------------------|--------|--|--|--|-----------------------------------------------------------------------|-----------------------------------------------------------------|
| Alfa                                                                         |        |  |  |  | $\vert$ 1.0645 0.5453 0.5186 0.7548 0.6993 2.5894 0.421 0.2614 0.3453 | 0.2639                                                          |
| <b>p-valor</b> 0.1386 0.4051 0.405 0.3248 0.2302 0.0029 0.4494 0.6894 0.4969 |        |  |  |  |                                                                       | 0.6479                                                          |

Pode-se observar que somente algumas carteiras tiveram os p-valores referente a variável α, menores que o nível de significância menor que 5% (0,05). O que significa que se pode rejeitar a hipótese nula para as carteiras testadas individualmente. No entanto, o teste mostrou que nos períodos mais curtos os p-valores são em grande maioria maiores, ou bem próximos de 0,05, como pode ser notado no período de 07/2016 – 12/2018, onde apenas um p-valor ficou abaixo do nível de significância. Ainda assim não podemos rejeitar a hipótese nula, indicando que a carteira de mercado pode ser eficiente no curto prazo.

| $H_0$ : $\alpha$ | $01/2009 -$ | $01/2009 -$ | $07/2011 -$ | $01/2014$ - | $07/2016$ - |
|------------------|-------------|-------------|-------------|-------------|-------------|
| $= 0$            | 12/2018     | 06/2011     | 12/2013     | 06/2016     | 12/2018     |
| JO               | 42.2347     | 18.6093     | 33.1565     | 85.1983     | 18.9341     |
| p-valor          | 0.0000      | 0.0455      | 0.0003      | 0.0000      | 0.0411      |
| J1               | 3.8363      | 1.1786      | 2.0999      | 5.3959      | 1.1992      |
| p-valor          | 0.0002      | 0.3624      | 0.0787      | 0.0008      | 0.3507      |
| J2               | 15.7155     | 6.2879      | 9.6989      | 17.5297     | 6.3747      |
| p-valor          | 0.1081      | 0.7905      | 0.4673      | 0.0634      | 0.7829      |
| J3               | 14.7987     | 4.8208      | 7.4358      | 13.4395     | 4.8873      |
| p-valor          | 0.1396      | 0.9028      | 0.6838      | 0.2001      | 0.8986      |

Tabela 10: Razões J utilizando a carteira Pib-negociailidade como proxy de carteira de mercado

Nota-se que a razão  $J_0$  apresentou valores abaixo do nível de significância de 0,05. Assim, seria possível rejeitar a hipótese nula. No entanto, os valores  $J_1, J_2$  e  $J_3$  ficaram acima do nível de significância, não podendo assim rejeitar a hipótese nula de que o intercepto seja igual a zero. Como as estatísticas  $J_1$  e  $J_3$  levam em conta o fato de a amostra ser finita, ressalta a chance de a carteira ser eficiente no curto prazo. Dessa forma, o teste mostrou que nos períodos mais curtos de 07/2011 - 12/2013 e 07/2016 - 12/2018 os p-valores foram maiores, ou bem próximos de 0,05.

Dado que o teste das razões *l* implicam em grande parte na aceitação de os excessos de retorno serem explicados apenas pelo risco sistemático. Para o CAPM ser válido, a carteira de mercado deve ser eficiente no sentido "média-variância". É preciso testar a hipótese:

$$
H_0: Z_m = 0
$$
  

$$
H_a: Z_m > 0
$$

Neste teste, a eficiência da carteira significa rejeitar a hipótese nula. Vale ressaltar que a hipótese de  $Z_m < 0$  também considera a carteira ineficiente.

| $H_0$ : $\mu_m$ | $01/2009 -$ | $01/2009 -$ | $07/2011 -$ | $01/2014$ - | $07/2016$ - |
|-----------------|-------------|-------------|-------------|-------------|-------------|
| $= 0$           | 12/2018     | 06/2011     | 12/2013     | 06/2016     | 12/2018     |
| SR              | -0.0461     | 0.2312      | $-0.0713$   | $-0.4640$   | 0.0801      |
| p-valor         | 0.5184      | 0.4094      | 0.5282      | 0.6769      | 0.4684      |

Tabela 11: Teste de eficiência "média-variância" da carteira Pib-negociabilidade

Então se pode observar que nenhum em nenhum período se pode rejeitar a hipótese nula. Além de a razão de Sharpe se mostrar negativa em 3 períodos testados (01/2009 - 12/2018; 07/2011 - 12/2013; 01/2014 - 06/2016 ). Assim, a carteira não é eficiente no sentido "média-variância". Portanto, mesmo considerando que o primeiro e o último sub-período explicam os excessos de retorno dos ativos através do risco de mercado. Não se pode considera-los eficientes quanto a carteira de mercado.

A seguir temos os resultados da carteira Pib-presença, que podem ser vistos por completo no Anexo D.

| $01/2009 -$<br>06/2011 | Beta 1 | Beta 2 | Beta 3 | Beta 4 | Beta 5 | Beta 6 | Beta 7 | Beta 8 | Beta 9 | Beta 10 |
|------------------------|--------|--------|--------|--------|--------|--------|--------|--------|--------|---------|
| Alfa                   | 0.959  | 2.345  | 0.5284 | 1.0198 | 0.5097 | 0.2339 | 1.5951 | 0.0248 | 0.7738 | 0.7037  |
| p-valor                | 0.1581 | 0.0015 | 0.3163 | 0.1373 | 0.3623 | 0.7322 | 0.0139 | 0.9682 | 0.3454 | 0.2047  |
|                        |        |        |        |        |        |        |        |        |        |         |
| $07/2016$ -<br>12/2018 | Beta 1 | Beta 2 | Beta 3 | Beta 4 | Beta 5 | Beta 6 | Beta 7 | Beta 8 | Beta 9 | Beta 10 |
| Alfa                   | 1.0334 | 0.5185 | 0.4959 | 0.7351 | 0.6706 | 2.5786 | 0.399  | 0.248  | 0.3305 | 0.248   |

Tabela 12 : Resultado - utilizando a carteira Pib-presença como proxy de carteira de mercado

Através da tabela 12 nota-se que a carteira de mercado Pib-presença apresentou mais períodos e carteiras ineficientes que a carteira Pib-negociabilidade. Somente o sub-período de 07/2016 – 12/2018 teve o α rejeitado em apenas uma das carteiras testadas. Vale também ressaltar o período de 01/2009 – 06/2011 que rejeitou dois alfas, sendo que um deles se mostrou muito próximo do nível de significância.

| $H_0$ : $\alpha$ | $01/2009 -$ | $01/2009 -$ | $07/2011 -$ | $01/2014$ - | $07/2016$ - |
|------------------|-------------|-------------|-------------|-------------|-------------|
| $= 0$            | 12/2018     | 06/2011     | 12/2013     | 06/2016     | 12/2018     |
| JO               | 47.3179     | 23.5401     | 34.0292     | 81.1711     | 17.8529     |
| p-valor          | 0.0000      | 0.0089      | 0.0002      | 0.0000      | 0.0575      |
| J1               | 4.2980      | 1.4909      | 2.1552      | 5.1408      | 1.1307      |
| p-valor          | 0.0000      | 0.2176      | 0.0719      | 0.0011      | 0.3907      |
| J2               | 17.3233     | 7.5467      | 9.8777      | 17.0661     | 6.0836      |
| p-valor          | 0.0675      | 0.6730      | 0.4513      | 0.0729      | 0.8082      |
| J3               | 16.3128     | 5.7858      | 7.5729      | 13.0840     | 4.6641      |
| p-valor          | 0.0910      | 0.8329      | 0.6705      | 0.2190      | 0.9125      |

Tabela 13: Razões J utilizando a carteira Pib-presença como proxy de carteira de mercado

Novamente, apenas o período de 07/2016 - 12/2018 não rejeitou a hipótese nula em todos as razões *J*. O período de 07/2011 - 12/2013 se mostrou eficiente nos testes de amostra finita. No entanto, não obteve o mesmo resultado no teste  $J_0$ .

Na tabela 14 os testes de eficiência "média-variância" os resultados se mostraram iguais ao da carteira Pib-negociabilidade. Logo, mesmo o último sub-período que se mostrou eficiente nas razões J, não alcançou o mesmo resultado de eficiência como proxy de carteira de mercado.

Tabela 14: Teste de eficiência "média-variância" da carteira Pib-presença

| $H_0$ : $\mu_m$ | $01/2009 -$ | $01/2009 -$ | $07/2011 -$ | $01/2014$ - | $07/2016$ - |
|-----------------|-------------|-------------|-------------|-------------|-------------|
| $= 0$           | 12/2018     | 06/2011     | 12/2013     | 06/2016     | 12/2018     |
| SR              | -0.0533     | 0.2204      | $-0.0776$   | $-0.4744$   | 0.0838      |
| p-valor         | 0.5212      | 0.4135      | 0.5307      | 0.6806      | 0.4669      |

Seguindo com a terceira carteira, Pib-número:

Tabela 15 : Resultado - utilizando a carteira Pib-número como proxy de carteira de mercado

| $07/2016$ -<br>12/2018 | Beta 1 | Beta 2 Beta 3 Beta 4 | Beta 5 Beta 6 Beta 7                                                  |  | Beta 8 Beta 9 | Beta 10 |
|------------------------|--------|----------------------|-----------------------------------------------------------------------|--|---------------|---------|
| Alfa                   |        |                      | 0.8627 0.3349 0.3689 0.5862 0.5125 2.4663 0.2892 0.1502 0.2495        |  |               | 0.1852  |
| p-valor                |        |                      | 0.2394  0.6254  0.6052  0.4409  0.3569  0.0048  0.5896  0.831  0.6324 |  |               | 0.7382  |

Através da tabela 15, pode-se observar que a carteira Pib-número não se mostrou eficiente nos testes individuais em nenhum período. O único a chegar mais próximo foi o período de 07/2016 - 12/2018. Porém, a carteira Beta 6 teve seu intercepto sendo significativo para o modelo. Todo o resultado da carteira pode ser encontrado no Anexo E.

|                   | $01/2009 -$ | $01/2009 -$ | $07/2011 -$ | $01/2014$ - | $07/2016 -$ |
|-------------------|-------------|-------------|-------------|-------------|-------------|
| $H_0: \alpha = 0$ | 12/2018     | 06/2011     | 12/2013     | 06/2016     | 12/2018     |
| JO                | 41.3612     | 33.4225     | 31.0816     | 72.4935     | 15.6108     |
| p-valor           | 0.0000      | 0.0002      | 0.0006      | 0.0000      | 0.1113      |
| <b>J1</b>         | 3.7570      | 2.1168      | 1.9685      | 4.5913      | 0.9887      |
| p-valor           | 0.0002      | 0.0766      | 0.0979      | 0.0021      | 0.4850      |
| <b>J2</b>         | 15.4341     | 9.7537      | 9.2637      | 16.0073     | 5.4584      |
| p-valor           | 0.1170      | 0.4624      | 0.5073      | 0.0994      | 0.8585      |
| JЗ                | 14.5338     | 7.4778      | 7.1021      | 12.2722     | 4.1848      |
| p-valor           | 0.1500      | 0.6797      | 0.7158      | 0.2673      | 0.9386      |

Tabela 16: Razões J utilizando a carteira Pib-número como proxy de carteira de mercado

No entanto, mesmo a eficiência não sendo comprovada nos testes específicos, o período de 07/2016 - 12/2018 se mostrou eficiente nos testes conjuntos.

Tabela 17: Teste de eficiência "média-variância" da carteira Pib-número

| $H_0$ : $\mu_m$ | $01/2009 -$ | $01/2009 -$ | $07/2011 -$ | $01/2014$ - | $07/2016$ - |  |
|-----------------|-------------|-------------|-------------|-------------|-------------|--|
| $= 0$           | 12/2018     | 06/2011     | 12/2013     | 06/2016     | 12/2018     |  |
| <b>SR</b>       | $-0.0439$   | 0.1802      | $-0.0555$   | $-0.4216$   | 0.1071      |  |
| p-valor         | 0.5175      | 0.4291      | 0.5219      | 0.6618      | 0.4577      |  |

Ato contínuo, foram realizados os testes de eficiência tendo como proxy de carteira de mercado o índice Bovespa, que é o portfólio mais utilizado em tal papel. Os ensaios foram realizados para efeito de comparação entre as carteiras propostas, podem assim observar se as mesmas se mostram mais eficientes que a carteira atualmente utilizada no cenário brasileiro. Seguindo com o índice Bovespa, todo seu resultado pode ser encontrado no Anexo F.

| $01/2009 -$<br>12/2018 | Beta 1 | Beta 2   | Beta 3            | Beta 4 | Beta 5 | Beta 6 | Beta 7   | Beta 8   | Beta 9   | Beta 10 |
|------------------------|--------|----------|-------------------|--------|--------|--------|----------|----------|----------|---------|
| Alfa                   | 0.2537 | 0.663    | 0.5037            | 0.5545 | 0.3767 | 0.9099 | 0.6838   | $-0.033$ | 0.629    | 0.4103  |
| p-valor                | 0.5662 | 0.1977   | 0.2009            | 0.2011 | 0.3589 | 0.0273 | 0.033    | 0.9314   | 0.1227   | 0.2318  |
| $07/2016$ -            |        |          |                   |        |        |        |          |          |          |         |
| 12/2018                | Beta 1 | Beta 2   | Beta <sub>3</sub> | Beta 4 | Beta 5 | Beta 6 | Beta 7   | Beta 8   | Beta 9   | Beta 10 |
| Alfa                   | 0.2722 | $-0.277$ | $-0.208$          | 0.0875 | 0.0366 | 2.1571 | $-0.056$ | $-0.11$  | $-0.166$ | 0.0572  |

Tabela 18 : Resultado - utilizando a carteira Ibovespa como proxy de carteira de mercado

Com o Ibovespa como proxy de carteira de mercado, pode ser observado que existe uma eficiência individualizada no período de 07/2016 - 12/2018 e também no período completo 01/2009 - 12/2018. Nota-se também que o IBOV, possui menos casos de rejeição que as carteiras antes testadas. No entanto, isso não é o suficiente para declarar sua eficiência.

| $H_0: \alpha$ | $01/2009 -$ | $01/2009 -$ | $07/2011 -$ | $01/2014$ - | $07/2016 -$ |
|---------------|-------------|-------------|-------------|-------------|-------------|
| $= 0$         | 12/2018     | 06/2011     | 12/2013     | 06/2016     | 12/2018     |
| JO            | 15.1867     | 13.6602     | 45.7359     | 34.4089     | 12.4992     |
| p-valor       | 0.1254      | 0.1891      | 0.0000      | 0.0002      | 0.2530      |
| <b>J1</b>     | 1.3795      | 0.8651      | 2.8966      | 2.1792      | 0.7916      |
| p-valor       | 0.1992      | 0.5784      | 0.0221      | 0.0691      | 0.6377      |
| J2            | 6.2103      | 4.8889      | 12.0654     | 9.9547      | 4.5378      |
| p-valor       | 0.7973      | 0.8985      | 0.2807      | 0.4445      | 0.9198      |
| J3            | 5.8481      | 3.7482      | 9.2502      | 7.6320      | 3.4790      |
| p-valor       | 0.8279      | 0.9580      | 0.5085      | 0.6647      | 0.9678      |

Tabela 19: Razões J utilizando o índice Bovespa como proxy de carteira de mercado

As razões J, explicam melhor o que foi visto nos testes individuais. Os p-valores dos testes conjuntos nos períodos de 01/2009 - 12/2018, 01/2009 - 06/2011 e 07/2016 - 12/2018, não permitem a rejeição da hipótese de  $\alpha = 0$ .

Tabela 20: Teste de eficiência "média-variância" do índice Bovespa

| $H_0$ : $\mu_m$ | $01/2009 -$ | $01/2009 -$ | $07/2011 -$ | $01/2014$ - | $07/2016$ - |
|-----------------|-------------|-------------|-------------|-------------|-------------|
| $= 0$           | 12/2018     | 06/2011     | 12/2013     | 06/2016     | 12/2018     |
| <b>SR</b>       | 0.0113      | 0.1816      | $-0.2254$   | $-0.1069$   | 0.2146      |
| p-valor         | 0.4955      | 0.4286      | 0.5884      | 0.5422      | 0.4158      |
Dessa forma, de acordo com a tabela 20, apesar de o índice Bovespa ser eficiente explicando os excessos dos retornos dos ativos em alguns períodos. Não pode ser observada sua eficiência quanto a "média-variância", mesmo apesar de a razão de Sharpe ser positiva nos períodos eficientes. Todavia, ainda que não tendo sua média estatisticamente diferente de zero, o retorno do Ibovespa apresenta resultados marginalmente superiores as demais carteiras testadas, visto que seu SR se mostrou superior a zero em um número maior de períodos.

### 5 CONCLUSÃO

A concepção teórica de utilizar a composição do Produto Interno Bruto para formar uma *proxy* de carteira de mercado para o modelo CAPM, se mostra bastante interessante, posto que a variável macroeconômica abrange toda a produção da economia brasileira. Isso explica a utilização da variável por Araujo, Fajardo e Di Tavani (2006), uma vez que sua grande capacidade explicativa do mercado brasileiro pode abranger uma gama enorme de aplicações. No entanto, os testes realizados nesta pesquisa, para validar as hipóteses:

 $H_1$ : Uma carteira hipotética de mercado baseada na composição do PIB, formada por empresas de cada setor do mesmo, explica por si só o retorno de uma carteira de ativos;

 $H_2$ : Uma carteira hipotética de mercado baseada na composição do PIB, formada por empresas de cada setor do mesmo, é eficiente em "média-variância";

mostram que as carteiras montadas com base na composição de PIB, não são eficientes no período estudado.

Contudo, foi observado que todas as carteiras testadas tiveram seus retornos explicados pela carteira de mercado, no período de 07/2016 - 12/2018, como proposto pela hipótese  $H_1$  desse estudo. Revelando assim a capacidade dos portfólios sintetizarem o risco sistemático.

Não obstante, pode-se notar também que nenhuma das carteiras testadas se mostrou eficiente em "média-variância", como esperava a hipótese  $H_2$ .

A semelhança entre os resultados obtidos pode ser explicada pelo alto grau de correlação entre os portfólios. Mesmo o índice Bovespa apresentando um resultado marginal maior que os demais, não se pode afirmar que o mesmo é uma proxy de carteira de mercado para o modelo CAPM, visto este índice não cumpre as premissas de eficiência para a versão Sharpe-Lintner. Porém, ainda assim o índice se mostra razoável, para sua aplicação prática no mundo real.

No entanto a presente pesquisa traz novas indagações acerca do tema abordado. Observando que algumas carteiras se mostraram eficientes quanto as razões  $\bar{I}$  em períodos diferentes. Levanta-se o questionamento de a eficiência de uma carteira de mercado sofra com o efeito temporal. Visto que claramente a seleção do período a ser estudado influencia nos resultados de eficiência do modelo.

Conclui-se então, que apesar da utilização de dados em um período de 10 anos de relativa estabilidade na economia brasileira, a metodologia discutida por Campbell, Lo & MacKinlay (1997), não obteve sucesso no cenário nacional de acordo com as carteiras propostas neste estudo. No entanto, trabalhos futuros podem ser mais precisos, visto que a economia do país dirige-se a novos anos de proporcional estabilidade.

# 6 REFERÊNCIAS BIBLIOGRÁFICAS

ARAÚJO, E.; FAJARDO, J.; DI TAVANI, L. C. CAPM usando uma carteira sintética do PIB Brasileiro. Estudos Econômicos (São Paulo), v. 36, n. 3, p. 465–505, 2006.

BLACK, F. Capital Market Equilibrium with Restricted Borrowing. The Journal of Business, v. 45, n. 3, p. 444–455, 1972.

CAMPBELL, John Y.; ANDREW, W. Lo, and A. Craig MacKinlay, 1997. The econometrics of financial markets, v. 2, 1997.

FAMA, E. F.; FRENCH, K. R. O modelo de precificação de ativos de capital: teoria e evidências. Revista de Administração de Empresas, v. 47, n. 2, p. 103–118, 2007.

GIBBONS, M. R.; ROSS, S. A.; SHANKEN, J. A Test of the Efficiency of a Given Portfolio. Econometrica, v. 57, n. 5, p. 1121–1152, 1989.

HAGLER, C. E. M.; BRITO, R. D. DE O. Sobre a eficiência dos índices de ações brasileiros. Revista de Administração, v. 42, n. 1, p. 74–85, 2007.

HARRY MARKOWITZ. Portfolio Selection Harry Markowitz. The Journal of Finance, v. 7, n. 1, p. 77–91, 1952.

HOU, Yuanfeng. Testing the CAPM by a synthetic return on GDP as the market return. Economics Department, Yale University, p. 3-53, 2002.

LINTNER, J. Security Prices, Risk, and Maximal Gains From Diversification. The Journal of Finance, v. 20, n. 4, p. 587–615, 1965.

ROLL, R. A critique of the asset pricing theory's tests Part I: On past and potential testability of the theory. Journal of Financial Economics, v. 4, n. 2, p. 129–176, 1977.

SHANKEN, J. (UNIVERSITY OF C. AT B. Multivariate tests of the zero-beta CAPM. Journal of Financial Economics, v. 14, p. 327–348, 1985.

SILVA, F. F.; MOTTA, L. F. J. Teste do CAPM Zero-Beta no mercado de capitais brasileiro. Congresso Balas. Anais...Tampa, Flórida: 2002

WILLIAM, S. Capital Asset Prices: A Theory of Market Equilibrium under Conditions of Risk. the Journal of Finance, v. 19, n. 3, p. 1–19, 1964.

## 7 ANEXO A

| $N^o$          | Empresas     | Beta $R_i$ | Beta $Z_i$ | $N^o$ | Empresas | Beta R <sub>i</sub> | Beta $Z_i$ |
|----------------|--------------|------------|------------|-------|----------|---------------------|------------|
| 1              | <b>BRAP3</b> | 1.2349     | 1.2299     | 36    | FESA4    | 0.6967              | 0.7008     |
| $\overline{a}$ | MRVE3        | 1.1168     | 1.1124     | 37    | PSSA3    | 0.6895              | 0.6967     |
| 3              | GGBR3        | 1.0791     | 1.0796     | 38    | POMO3    | 0.6571              | 0.6619     |
| 4              | ABCB4        | 1.0634     | 1.0623     | 39    | UNIP6    | 0.6443              | 0.6535     |
| 5              | GUAR3        | 1.0506     | 1.0512     | 40    | KEPL3    | 0.6447              | 0.6525     |
| 6              | LPSB3        | 1.0435     | 1.0505     | 41    | ROMI3    | 0.6463              | 0.6463     |
| 7              | TCSA3        | 1.0488     | 1.0501     | 42    | ALPA4    | 0.6409              | 0.6439     |
| 8              | EZTC3        | 1.0224     | 1.0249     | 43    | SAPR4    | 0.6289              | 0.6210     |
| 9              | HGTX3        | 1.0144     | 1.0164     | 44    | CESP6    | 0.6141              | 0.6177     |
| 10             | GSHP3        | 0.9976     | 0.9995     | 45    | SBSP3    | 0.6180              | 0.6164     |
| 11             | BBDC3        | 0.9868     | 0.9895     | 46    | NATU3    | 0.6020              | 0.6077     |
| 12             | EVEN3        | 0.9666     | 0.9703     | 47    | GRND3    | 0.6038              | 0.6074     |
| 13             | POSI3        | 0.9645     | 0.9587     | 48    | PINE4    | 0.6058              | 0.6045     |
| 14             | MYPK3        | 0.9382     | 0.9393     | 49    | SULA11   | 0.5989              | 0.6008     |
| 15             | LAME4        | 0.8914     | 0.8927     | 50    | PTBL3    | 0.5878              | 0.5988     |
| 16             | LAME3        | 0.8857     | 0.8855     | 51    | TRIS3    | 0.5784              | 0.5915     |
| 17             | ESTC3        | 0.8655     | 0.8723     | 52    | OIBR3    | 0.4701              | 0.4647     |
| 18             | <b>ITUB3</b> | 0.8662     | 0.8683     | 53    | BEEF3    | 0.4509              | 0.4496     |
| 19             | CPLE6        | 0.8577     | 0.8579     | 54    | ODPV3    | 0.4284              | 0.4287     |
| 20             | LLIS3        | 0.8512     | 0.8559     | 55    | COCE5    | 0.3983              | 0.3975     |
| 21             | LIGT3        | 0.8552     | 0.8507     | 56    | WEGE3    | 0.3828              | 0.3870     |
| 22             | USIM3        | 0.8348     | 0.8361     | 57    | RADL3    | 0.3869              | 0.3821     |
| 23             | GUAR4        | 0.8342     | 0.8360     | 58    | VIVT3    | 0.3818              | 0.3818     |
| 24             | CARD3        | 0.8432     | 0.8330     | 59    | TELB4    | 0.3758              | 0.3675     |
| 25             | IGTA3        | 0.8108     | 0.8116     | 60    | CPFE3    | 0.3649              | 0.3649     |
| 26             | EUCA4        | 0.7958     | 0.8006     | 61    | EQTL3    | 0.3648              | 0.3637     |
| 27             | CSMG3        | 0.8003     | 0.7969     | 62    | AGRO3    | 0.3421              | 0.3450     |
| 28             | PFRM3        | 0.7953     | 0.7965     | 63    | ENBR3    | 0.3427              | 0.3411     |
| 29             | CPLE3        | 0.7856     | 0.7864     | 64    | CGAS5    | 0.3085              | 0.3106     |
| 30             | SGPS3        | 0.7847     | 0.7842     | 65    | KLBN4    | 0.2905              | 0.2940     |
| 31             | RENT3        | 0.7521     | 0.7512     | 66    | TRPL4    | 0.2869              | 0.2819     |
| 32             | CMIG3        | 0.7430     | 0.7445     | 67    | SLCE3    | 0.2712              | 0.2767     |
| 33             | POMO4        | 0.7369     | 0.7382     | 68    | TOTS3    | 0.2390              | 0.2439     |
| 34             | ITSA3        | 0.7037     | 0.7056     | 69    | TRPN3    | 0.1867              | 0.1910     |
| 35             | CSAN3        | 0.7053     | 0.7032     | 70    | EMBR3    | 0.1193              | 0.1256     |

Tabela 21: Tabela de classificação dos ativos pelo beta

#### ANEXO B

|                   | Beta 1   | Beta 2   | Beta 3   | Beta 4   | Beta 5   | Beta 6   | Beta 7   | Beta 8   | Beta 9   | Beta 10 |
|-------------------|----------|----------|----------|----------|----------|----------|----------|----------|----------|---------|
| Média             | 1.15     | 1.55     | 1.38     | 1.43     | 1.25     | 1.77     | 1.54     | 0.82     | 1.47     | 1.25    |
| Desvio-<br>Padrão | 8.08     | 8.12     | 6.73     | 6.79     | 6.31     | 5.94     | 5.03     | 5.07     | 4.94     | 3.98    |
| Mediana           | 0.90     | 1.13     | 1.45     | 1.40     | 1.64     | 2.01     | 1.22     | 0.28     | 1.04     | 0.75    |
| Mínimo            | $-14.33$ | $-14.53$ | $-13.04$ | $-14.88$ | $-14.45$ | $-12.27$ | $-10.58$ | $-12.47$ | $-11.54$ | $-8.19$ |
| Máximo            | 24.09    | 26.61    | 17.08    | 21.70    | 16.54    | 16.66    | 14.57    | 17.94    | 17.78    | 11.32   |
| Assimetria        | 0.51     | 0.44     | $-0.11$  | 0.33     | 0.01     | 0.07     | 0.15     | 0.34     | 0.28     | 0.23    |
| Curtose           | 0.03     | 0.31     | $-0.30$  | 0.35     | $-0.32$  | $-0.64$  | $-0.21$  | 0.35     | 0.36     | 0.06    |
| Jarque-<br>Bera   | 5.27     | 4.61     | 0.56     | 3.10     | 0.38     | 1.92     | 0.56     | 3.27     | 2.43     | 1.18    |
| p-valor           | 0.07     | 0.10     | 0.75     | 0.21     | 0.83     | 0.38     | 0.76     | 0.19     | 0.30     | 0.56    |

Tabela 22: Estatística descritiva das carteiras de ativos β

Tabela 23: Matriz de correlação das carteiras de ativos β

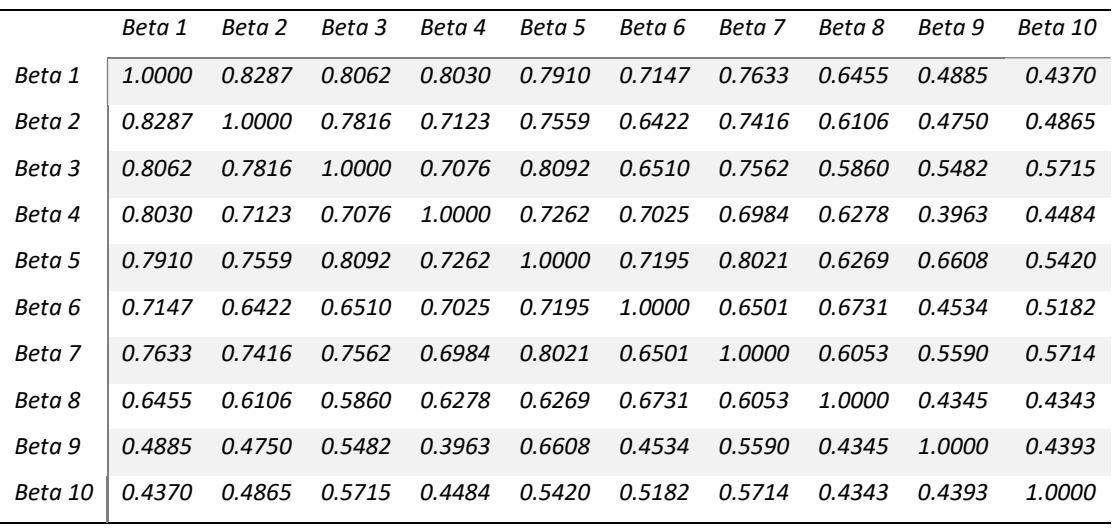

# ANEXO C

|          |        | 01/2009 - 12/2018 |         |           | 01/2009 - 06/2011 |         | 07/2011 - 12/2013 |               |               |
|----------|--------|-------------------|---------|-----------|-------------------|---------|-------------------|---------------|---------------|
| Carteira | Alfa   | Beta              | Beta    | Alfa      | Beta              | Beta    | Alfa              | Beta          | Beta          |
| de ativo |        | irrest            | rest    |           | irrest            | rest    |                   | irrest        | rest          |
| Beta 1   | 0.6656 | 1.6827            | 1.6757  | 0.8691    | 1.7167            | 1.7591  | $-0.1309$         | 1.4686        | 1.4712        |
| Estat t  | 2.1507 | 23.6502           | 23.2248 | 1.3272    | 12.2899           | 12.7708 | $-0.2476$         | 10.2371       | 10.4524       |
| p-valor  | 0.0335 | 0.0000            | 0.0000  | 0.1952    | 0.0000            | 0.0000  | 0.8062            | 0.0000        | 0.0000        |
| Beta 2   | 1.0500 | 1.5914            | 1.5803  | 2.2601    | 1.7706            | 1.8810  | 0.1801            | 1.5915        | 1.5880        |
| Estat t  | 2.7034 | 17.8207           | 17.2629 | 3.3525    | 12.3125           | 11.5514 | 0.2950            | 9.6045        | 9.7632        |
| p-valor  | 0.0079 | 0.0000            | 0.0000  | 0.0023    | 0.0000            | 0.0000  | 0.7701            | 0.0000        | 0.0000        |
| Beta 3   | 0.8416 | 1.3869            | 1.3779  | 0.4663    | 1.2807            | 1.3035  | 0.9895            | 1.2977        | 1.2783        |
| Estat t  | 3.0887 | 22.1369           | 21.2676 | 0.8918    | 11.4827           | 12.0483 | 2.2908            | 11.0707       | 10.2114       |
| p-valor  | 0.0025 | 0.0000            | 0.0000  | 0.3801    | 0.0000            | 0.0000  | 0.0297            | 0.0000        | 0.0000        |
| Beta 4   | 0.8630 | 1.2585            | 1.2493  | 0.9644    | 1.1691            | 1.2162  | 0.5162            | 1.1050        | 1.0949        |
| Estat t  | 2.3552 | 14.9376           | 14.5688 | 1.4341    | 8.1500            | 8.5552  | 0.8589            | 6.7750        | 6.7611        |
| p-valor  | 0.0202 | 0.0000            | 0.0000  | 0.1626    | 0.0000            | 0.0000  | 0.3977            | 0.0000        | 0.0000        |
| Beta 5   | 0.6748 | 1.2307            | 1.2235  | 0.4603    | 1.0229            | 1.0454  | 0.3834            | 0.7996        | 0.7920        |
| Estat t  | 2.2132 | 17.5550           | 17.1920 | 0.8306    | 8.6529            | 9.1333  | 0.6188            | 4.7553        | 4.7740        |
| p-valor  | 0.0288 | 0.0000            | 0.0000  | 0.4132    | 0.0000            | 0.0000  | 0.5410            | <i>0.0001</i> | 0.0000        |
| Beta 6   | 1.1653 | 1.0452            | 1.0328  | 0.1861    | 1.1116            | 1.1207  | 1.2116            | 0.7631        | 0.7394        |
| Estat t  | 3.2961 | 12.8598           | 12.2243 | 0.2704    | 7.5733            | 7.9720  | 1.8388            | 4.2676        | 3.9851        |
| p-valor  | 0.0013 | 0.0000            | 0.0000  | 0.7888    | 0.0000            | 0.0000  | 0.0766            | <i>0.0002</i> | 0.0004        |
| Beta 7   | 0.9118 | 0.9276            | 0.9179  | 1.5749    | 0.7102            | 0.7871  | 1.1770            | 0.8441        | 0.8210        |
| Estat t  | 3.3127 | 14.6585           | 13.9479 | 2.5291    | 5.3470            | 5.5897  | 2.3600            | 6.2362        | 5.6524        |
| p-valor  | 0.0012 | 0.0000            | 0.0000  | 0.0173    | 0.0000            | 0.0000  | 0.0255            | 0.0000        | <i>0.0000</i> |
| Beta 8   | 0.1714 | 0.8580            | 0.8561  | $-0.0103$ | 0.9419            | 0.9414  | 0.9262            | 0.7086        | 0.6905        |
| Estat t  | 0.5423 | 11.8069           | 11.8296 | -0.0162   | 6.9801            | 7.2935  | 1.5868            | 4.4736        | 4.2602        |
| p-valor  | 0.5886 | 0.0000            | 0.0000  | 0.9872    | 0.0000            | 0.0000  | 0.1238            | 0.0001        | 0.0002        |
| Beta 9   | 0.7828 | 0.6418            | 0.6335  | 0.7324    | 0.5377            | 0.5734  | 0.1524            | 0.3420        | 0.3390        |
| Estat t  | 2.1066 | 7.5128            | 7.3183  | 0.9146    | 3.1475            | 3.4582  | 0.1902            | 1.5727        | 1.5896        |
| p-valor  | 0.0373 | 0.0000            | 0.0000  | 0.3682    | 0.0039            | 0.0017  | 0.8506            | 0.1270        | 0.1228        |
| Beta 10  | 0.5372 | 0.5476            | 0.5419  | 0.6803    | 0.7707            | 0.8039  | 0.7969            | 0.5252        | 0.5096        |
| Estat t  | 1.8206 | 8.0726            | 7.9203  | 1.2157    | 6.4569            | 6.8626  | 1.4068            | 3.4164        | 3.2687        |
| p-valor  | 0.0712 | 0.0000            | 0.0000  | 0.2342    | 0.0000            | 0.0000  | 0.1705            | 0.0020        | 0.0028        |

Tabela 24: Resultados - utilizando a carteira Pib-negociailidade como proxy de carteira de mercado

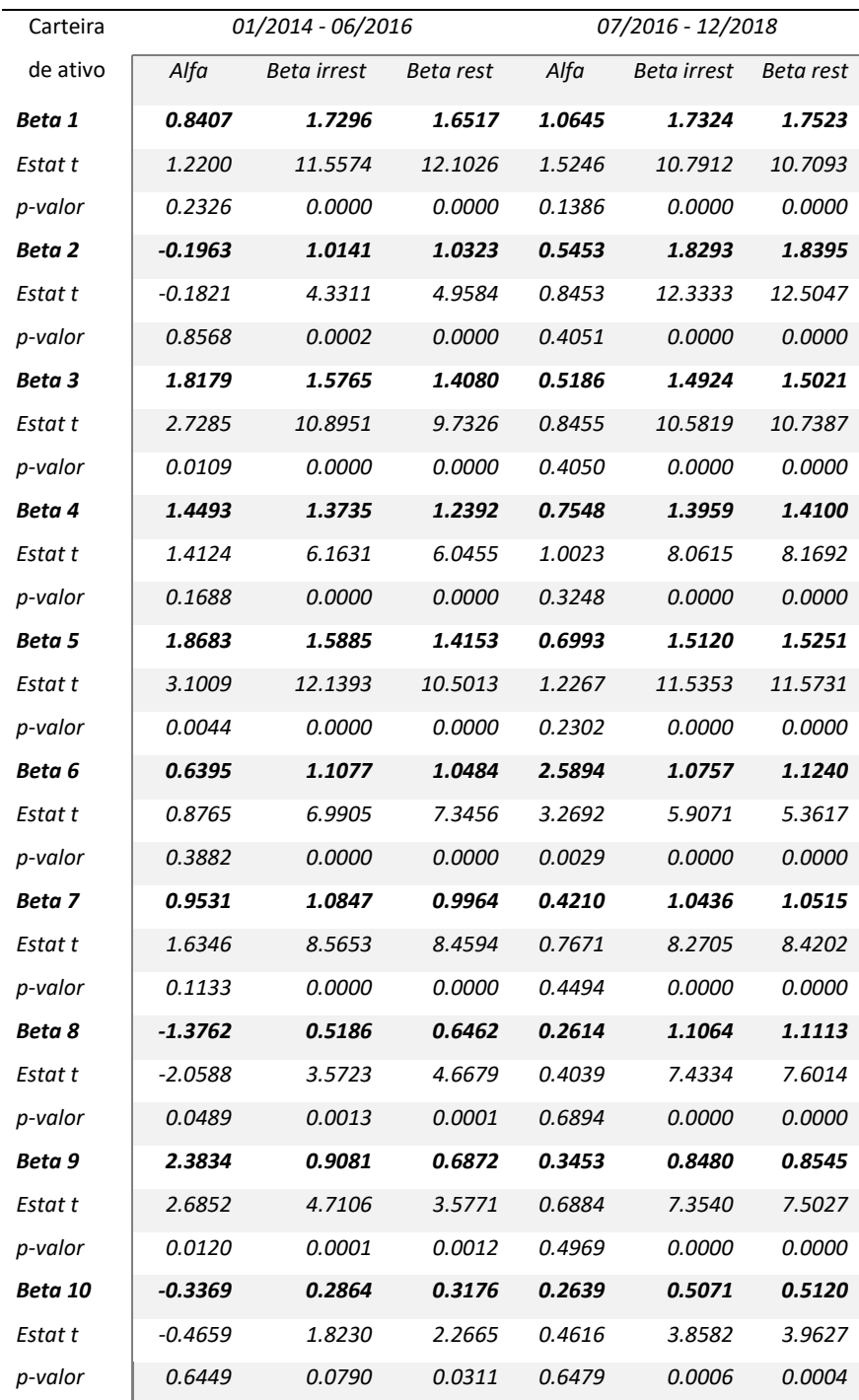

## ANEXO D

| Carteira | 01/2009 - 12/2018 |         |               | 01/2009 - 06/2011 |               |               | 07/2011 - 12/2013 |         |               |
|----------|-------------------|---------|---------------|-------------------|---------------|---------------|-------------------|---------|---------------|
| de ativo | Alfa              | Beta    | Beta rest     | Alfa              | <b>Beta</b>   | Beta rest     | Alfa              | Beta    | Beta rest     |
|          |                   | irrest  |               |                   | irrest        |               |                   | irrest  |               |
| Beta 1   | 0.7167            | 1.6959  | 1.6870        | 0.9590            | 1.7470        | 1.7928        | -0.1041           | 1.4805  | 1.4828        |
| Estat t  | 2.2697            | 23.0876 | 22.6082       | 1.4501            | 12.1115       | 12.5019       | -0.1841           | 9.3919  | 9.5969        |
| p-valor  | 0.0250            | 0.0000  | 0.0000        | 0.1581            | 0.0000        | 0.0000        | 0.8553            | 0.0000  | 0.0000        |
| Beta 2   | 1.0953            | 1.5903  | 1.5767        | 2.3450            | 1.8098        | 1.9217        | 0.2117            | 1.6132  | 1.6086        |
| Estat t  | 2.7279            | 17.0269 | 16.4655       | 3.5263            | 12.4782       | 11.4994       | 0.3318            | 9.0681  | 9.2126        |
| p-valor  | 0.0073            | 0.0000  | 0.0000        | 0.0015            | 0.0000        | 0.0000        | 0.7425            | 0.0000  | 0.0000        |
| Beta 3   | 0.8843            | 1.4000  | 1.3890        | 0.5284            | 1.3083        | 1.3335        | 1.0166            | 1.3204  | 1.2981        |
| Estat t  | 3.2089            | 21.8386 | 20.8971       | 1.0203            | 11.5828       | 12.0906       | 2.2545            | 10.5017 | 9.6963        |
| p-valor  | 0.0017            | 0.0000  | 0.0000        | 0.3163            | 0.0000        | 0.0000        | 0.0322            | 0.0000  | 0.0000        |
| Beta 4   | 0.9044            | 1.2818  | 1.2706        | 1.0198            | 1.1956        | 1.2443        | 0.5482            | 1.1560  | 1.1440        |
| Estat t  | 2.4973            | 15.2164 | 14.7827       | 1.5296            | 8.2218        | 8.5731        | 0.9398            | 7.1076  | 7.0698        |
| p-valor  | 0.0139            | 0.0000  | 0.0000        | 0.1373            | 0.0000        | 0.0000        | 0.3553            | 0.0000  | 0.0000        |
| Beta 5   | 0.7138            | 1.2473  | 1.2384        | 0.5097            | 1.0452        | 1.0695        | 0.4032            | 0.8246  | 0.8157        |
| Estat t  | 2.3487            | 17.6419 | 17.2177       | 0.9261            | 8.7063        | 9.1526        | 0.6523            | 4.7837  | 4.7948        |
| p-valor  | 0.0205            | 0.0000  | 0.0000        | 0.3623            | 0.0000        | 0.0000        | 0.5196            | 0.0001  | <i>0.0000</i> |
| Beta 6   | 1.1986            | 1.0602  | 1.0452        | 0.2339            | 1.1416        | 1.1528        | 1.2280            | 0.7781  | 0.7511        |
| Estat t  | 3.3991            | 12.9248 | 12.2305       | 0.3456            | 7.7349        | 8.1288        | 1.8531            | 4.2107  | 3.9165        |
| p-valor  | 0.0009            | 0.0000  | 0.0000        | 0.7322            | 0.0000        | 0.0000        | 0.0744            | 0.0002  | 0.0005        |
| Beta 7   | 0.9439            | 0.9516  | 0.9399        | 1.5951            | 0.7397        | 0.8158        | 1.1971            | 0.8675  | 0.8412        |
| Estat t  | 3.5166            | 15.2418 | 14.4031       | 2.6253            | 5.5816        | 5.7515        | 2.3986            | 6.2339  | 5.6207        |
| p-valor  | 0.0006            | 0.0000  | 0.0000        | 0.0139            | 0.0000        | 0.0000        | 0.0234            | 0.0000  | <i>0.0000</i> |
| Beta 8   | 0.1987            | 0.8699  | 0.8674        | 0.0248            | 0.9727        | 0.9739        | 0.9462            | 0.7395  | 0.7187        |
| Estat t  | 0.6296            | 11.8517 | 11.8651       | 0.0402            | 7.2269        | 7.5464        | 1.6384            | 4.5919  | 4.3523        |
| p-valor  | 0.5301            | 0.0000  | <i>0.0000</i> | 0.9682            | <i>0.0000</i> | <i>0.0000</i> | 0.1125            | 0.0001  | 0.0002        |
| Beta 9   | 0.8035            | 0.6523  | 0.6423        | 0.7738            | 0.5339        | 0.5709        | 0.1682            | 0.3787  | 0.3750        |
| Estat t  | 2.1660            | 7.5586  | 7.3404        | 0.9598            | 3.0365        | 3.3316        | 0.2113            | 1.7064  | 1.7237        |
| p-valor  | 0.0323            | 0.0000  | 0.0000        | 0.3454            | 0.0051        | 0.0024        | 0.8342            | 0.0990  | 0.0954        |
| Beta 10  | 0.5589            | 0.5739  | 0.5670        | 0.7037            | 0.8012        | 0.8348        | 0.8144            | 0.5577  | 0.5398        |
| Estat t  | 1.9324            | 8.5312  | 8.3446        | 1.2986            | 6.7795        | 7.1548        | 1.4575            | 3.5792  | 3.4097        |
| p-valor  | 0.0557            | 0.0000  | 0.0000        | 0.2047            | 0.0000        | 0.0000        | 0.1561            | 0.0013  | 0.0019        |

Tabela 25: Resultados - utilizando a carteira Pib-presença como proxy de carteira de mercado

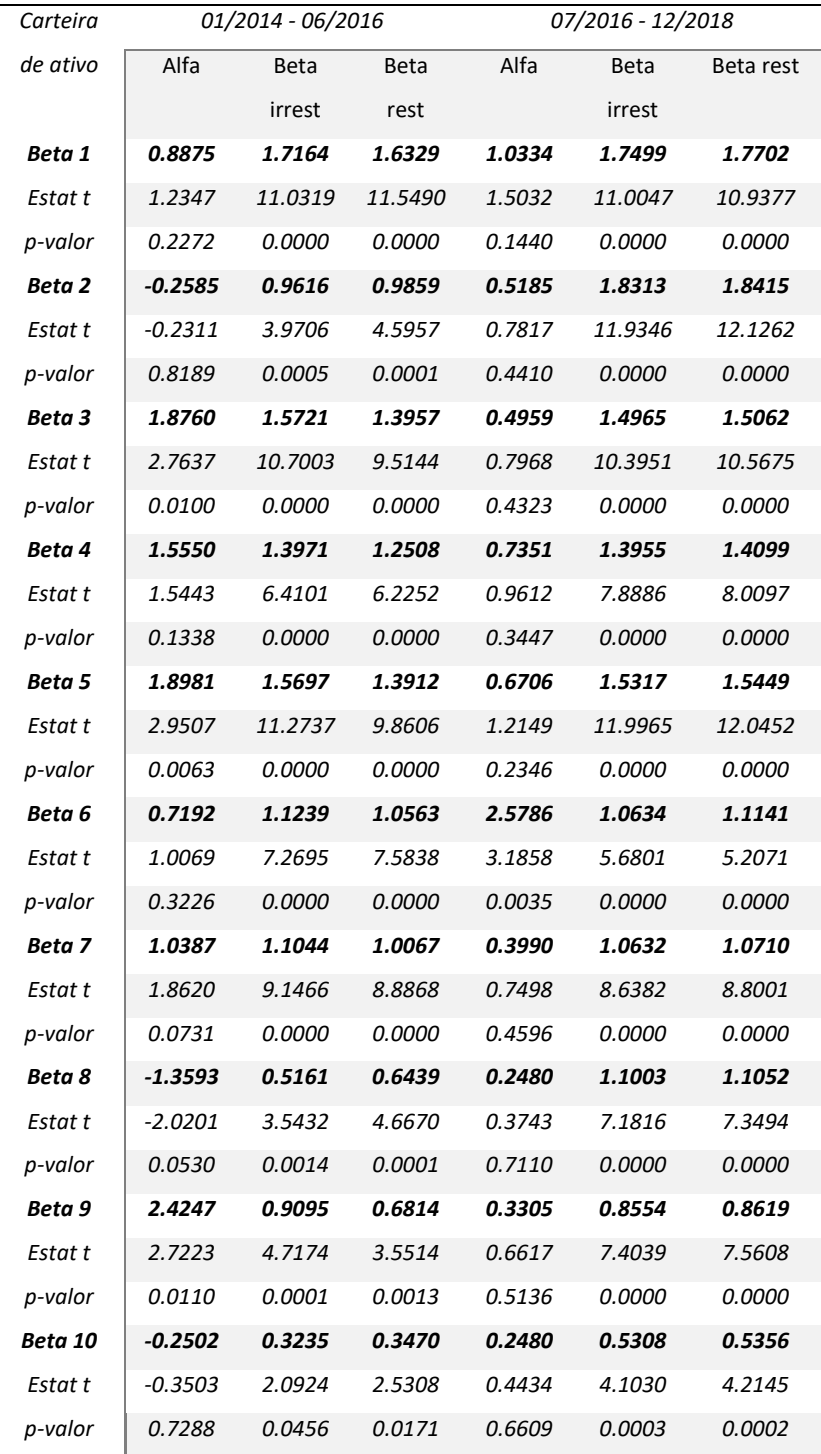

### ANEXO E

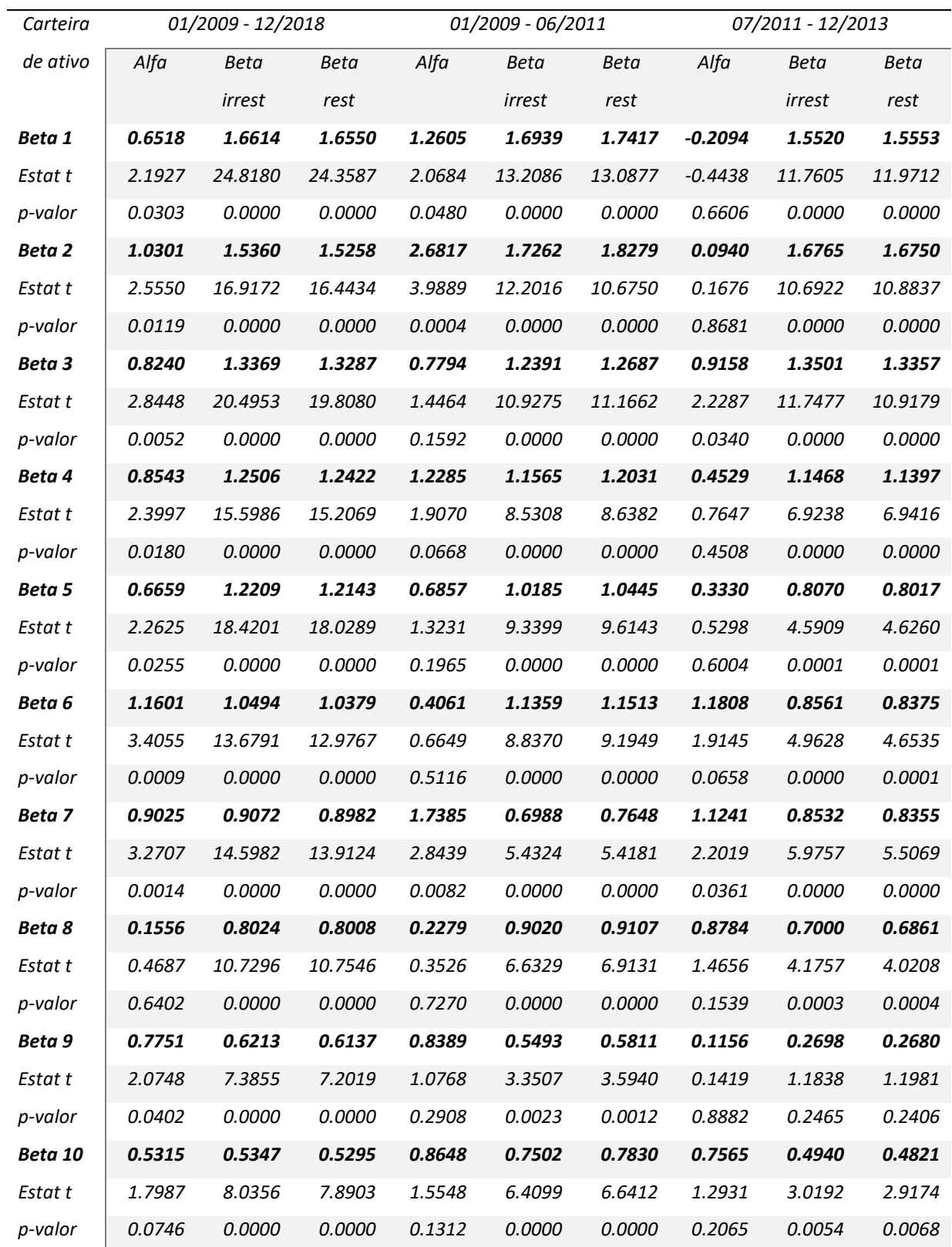

Tabela 26: Resultados - utilizando a carteira Pib-número como proxy de carteira de mercado

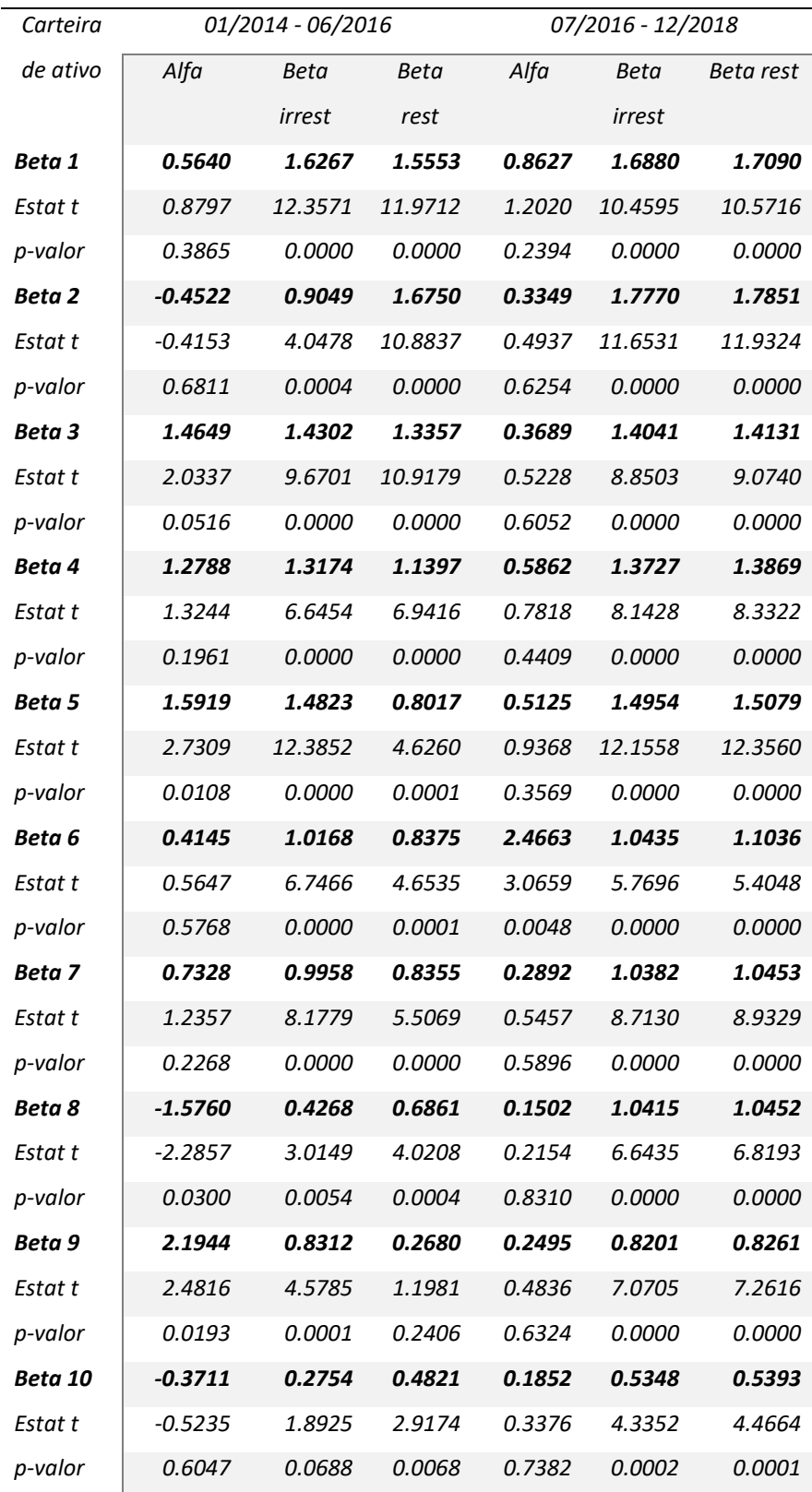

#### ANEXO F

| Carteira |           | 01/2009 - 12/2018 |             |        | 01/2009 - 06/2011 |        |        | 07/2011 - 12/2013 |        |  |
|----------|-----------|-------------------|-------------|--------|-------------------|--------|--------|-------------------|--------|--|
| de ativo | Alfa      | Beta              | <b>Beta</b> | Alfa   | Beta              | Beta   | Alfa   | Beta              | Beta   |  |
|          |           | irrest            | rest        |        | irrest            | rest   |        | irrest            | rest   |  |
| Beta 1   | 0.2537    | 1.0821            | 1.0826      | 1.4735 | 1.1730            | 1.2191 | 0.6603 | 0.9689            | 0.9419 |  |
| Estat t  | 0.5752    | 14.6602           | 14.7091     | 1.4536 | 6.7238            | 6.9735 | 1.0608 | 8.5010            | 8.4601 |  |
| p-valor  | 0.5662    | 0.0000            | 0.0000      | 0.1572 | 0.0000            | 0.0000 | 0.2978 | 0.0000            | 0.0000 |  |
| Beta 2   | 0.6630    | 0.9855            | 0.9868      | 3.0512 | 1.0510            | 1.1464 | 1.0584 | 1.0671            | 1.0238 |  |
| Estat t  | 1.2953    | 11.5027           | 11.4854     | 2.4711 | 4.9459            | 5.0586 | 1.5549 | 8.5616            | 8.2285 |  |
| p-valor  | 0.1977    | 0.0000            | 0.0000      | 0.0198 | 0.0000            | 0.0000 | 0.1312 | 0.0000            | 0.0000 |  |
| Beta 3   | 0.5037    | 0.8690            | 0.8700      | 0.9483 | 0.8457            | 0.8753 | 1.6232 | 0.8026            | 0.7362 |  |
| Estat t  | 1.2861    | 13.2561           | 13.2352     | 1.1611 | 6.0163            | 6.2948 | 2.6897 | 7.2630            | 6.2007 |  |
| p-valor  | 0.2009    | 0.0000            | 0.0000      | 0.2554 | 0.0000            | 0.0000 | 0.0119 | 0.0000            | 0.0000 |  |
| Beta 4   | 0.5545    | 0.8158            | 0.8169      | 1.2383 | 0.9293            | 0.9681 | 1.0861 | 0.7082            | 0.6638 |  |
| Estat t  | 1.2855    | 11.2982           | 11.2825     | 1.8401 | 8.0239            | 8.1700 | 1.5948 | 5.6794            | 5.3213 |  |
| p-valor  | 0.2011    | 0.0000            | 0.0000      | 0.0764 | 0.0000            | 0.0000 | 0.1220 | 0.0000            | 0.0000 |  |
| Beta 5   | 0.3767    | 0.7448            | 0.7455      | 0.9410 | 0.5848            | 0.6142 | 0.7593 | 0.4826            | 0.4515 |  |
| Estat t  | 0.9210    | 10.8775           | 10.8955     | 1.1300 | 4.0806            | 4.3376 | 1.0978 | 3.8103            | 3.6446 |  |
| p-valor  | 0.3589    | 0.0000            | 0.0000      | 0.2681 | 0.0003            | 0.0002 | 0.2817 | 0.0007            | 0.0010 |  |
| Beta 6   | 0.9099    | 0.6651            | 0.6668      | 0.5461 | 0.7893            | 0.8063 | 1.7446 | 0.6033            | 0.5320 |  |
| Estat t  | 2.2351    | 9.7611            | 9.6268      | 0.6706 | 5.6314            | 5.9068 | 2.8976 | 5.4726            | 4.4188 |  |
| p-valor  | 0.0273    | 0.0000            | 0.0000      | 0.5080 | 0.0000            | 0.0000 | 0.0072 | 0.0000            | 0.0001 |  |
| Beta 7   | 0.6838    | 0.6108            | 0.6121      | 1.7570 | 0.5497            | 0.6046 | 1.6632 | 0.5827            | 0.5146 |  |
| Estat t  | 2.1577    | 11.5147           | 11.3666     | 2.7657 | 5.0277            | 5.0720 | 3.2585 | 6.2342            | 4.8952 |  |
| p-valor  | 0.0330    | 0.0000            | 0.0000      | 0.0099 | 0.0000            | 0.0000 | 0.0029 | 0.0000            | 0.0000 |  |
| Beta 8   | $-0.0334$ | 0.4740            | 0.4739      | 0.3819 | 0.5862            | 0.5982 | 1.3365 | 0.4909            | 0.4362 |  |
| Estat t  | $-0.0863$ | 7.3237            | 7.3539      | 0.4701 | 4.1930            | 4.4104 | 2.2432 | 4.4997            | 3.8437 |  |
| p-valor  | 0.9314    | 0.0000            | 0.0000      | 0.6420 | 0.0002            | 0.0001 | 0.0330 | 0.0001            | 0.0006 |  |
| Beta 9   | 0.6290    | 0.3637            | 0.3649      | 1.0569 | 0.2392            | 0.2723 | 0.2782 | 0.1777            | 0.1664 |  |
| Estat t  | 1.5546    | 5.3711            | 5.3573      | 1.1954 | 1.5723            | 1.8064 | 0.3330 | 1.1619            | 1.1332 |  |
| p-valor  | 0.1227    | 0.0000            | 0.0000      | 0.2419 | 0.1271            | 0.0812 | 0.7416 | 0.2551            | 0.2664 |  |
| Beta 10  | 0.4103    | 0.2462            | 0.2470      | 1.0417 | 0.4413            | 0.4739 | 0.9526 | 0.2422            | 0.2032 |  |
| Estat t  | 1.2019    | 4.3099            | 4.3157      | 1.4324 | 3.5263            | 3.7825 | 1.4813 | 2.0570            | 1.7354 |  |
| p-valor  | 0.2318    | 0.0000            | 0.0000      | 0.1631 | 0.0015            | 0.0007 | 0.1497 | 0.0491            | 0.0933 |  |

Tabela 27: Resultados - utilizando o índice Bovespa como proxy de carteira de mercado

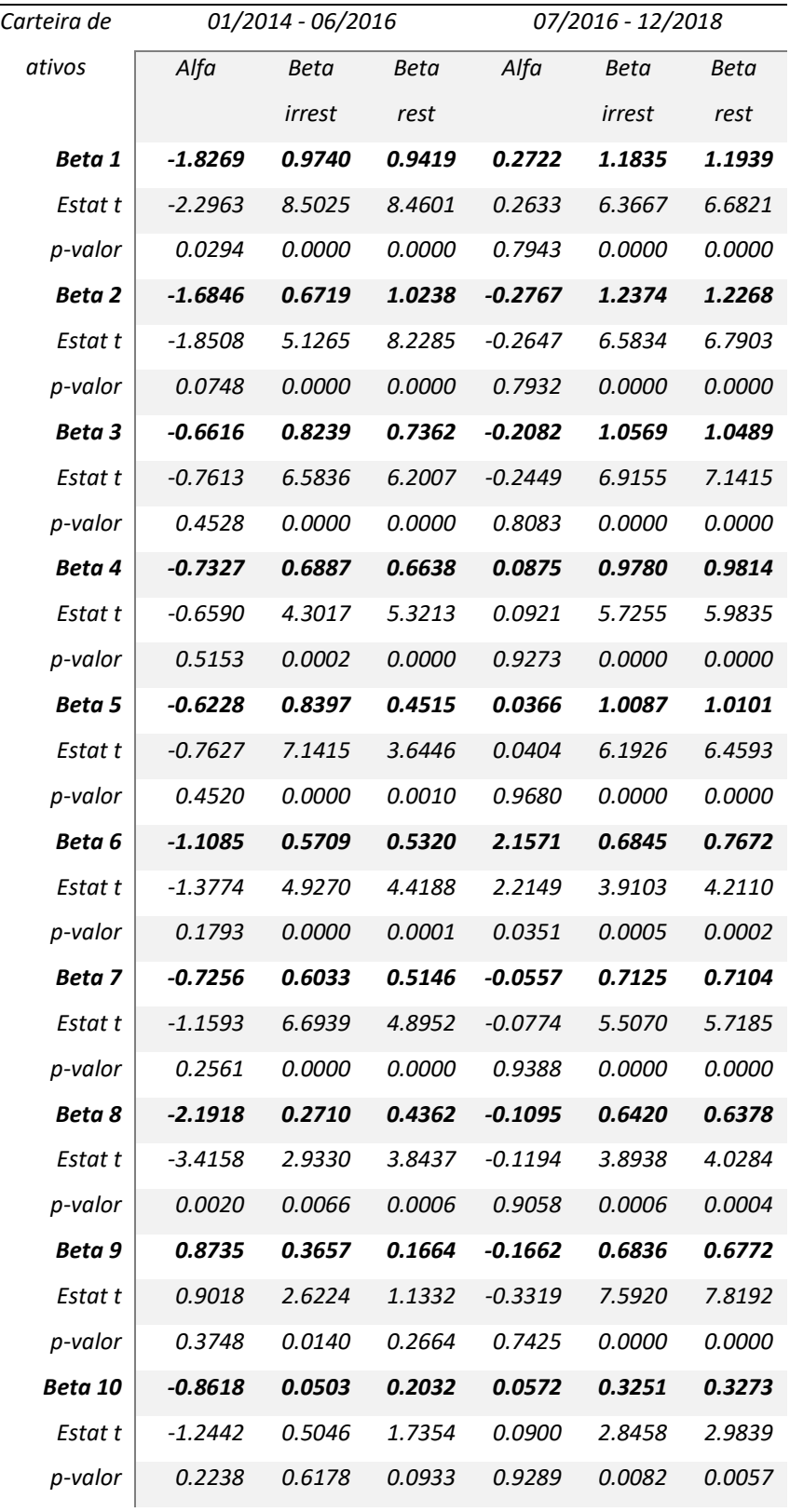

# ANEXO G

Script de programação do software R que foi utilizado para a realização dos testes estatísticos do presente estudo.

############################# # 1.0 - CÁLCULO PIB # #############################

require(readxl)

pib<-read\_xlsx("Base\_10anos\_Final.xlsx", sheet="PIB")

#------------------------------------- # 1.1 - Convertendo em Porcentagem # #-------------------------------------

```
l <- nrow(pib)
c \leq -ncol(pib)PIB \le- matrix(data=0, ncol = c, nrow = 1)
PIB <- data.frame(PIB) 
names(PIB) <- names(pib)
```
for(i in 2:c) $\{$  $PIB[,i] < (pib[,i]/pib[,17]$ <sup>\*</sup>100 }

#--------------------------------- # 1.2 - Estatística Descritiva # #---------------------------------

```
require(psych)
```

```
PIB < PlB[,c(-1,-17)]
estat pib<-describe(PIB)
estat pib < -estat pib[,c(-1,-6,-7)]
names(estat_pib)<-c("n","Média","Desvio-
Padrão","Mediana","Mínimo","Máximo","Range","Assimetria","Curtose","Erro-
Padrão") 
estat pib\le-estat pib[-15:-16]
```
rm(l,i,c,pib,PIB)

#---------------------------------------------------

<sup># 1.3 -</sup> Organizar em Tabelas Separadas por Setor #

#---------------------------------------------------

setores <- estat  $pi[c(1,6,14),]$ 

industria<-estat\_pib[2:6,]

servicos<-estat\_pib[7:14,]

#------------------------------- # 1.4 - Extração das Tabelas # #-------------------------------

write.table(estat\_pib, "Estatística Descritiva PIB.xls", sep="\t") write.table(setores, "Setores.xls", sep="\t") write.table(industria, "Indústria.xls", sep="\t") write.table(servicos, "Serviços.xls", sep="\t")

rm(setores,industria,servicos) # Excluindo variáveis intermediárias

#---------------------------- # 1.5 - Pesos dos Setores # #----------------------------

estat pib[,2]<-estat pib[,2]/100 # Retirando a porcentagem

X agropec<-estat  $pib[1,2]$ X ext min<-estat  $pi[2,2]$ X transf<-estat  $pi[3,2]$ X const<-estat  $pi[4,2]$ X siup <- estat  $pi[5,2]$ X com <- estat  $pi[7,2]$ X transp<-estat pib[8,2] X fin $\le$ -estat pib $[9,2]$ X info $\le$ -estat pib $[10,2]$ X imob<-estat pib[11,2] X out <- estat  $pib[12,2]$ 

################################## # 2.0 - CARTEIRAs DE MERCADO # ##################################

#------------------------------------------------- # 2.1 - Carteira 1 - Corte por Negociabilidade # #-------------------------------------------------

carteira 1 retorno <- read xlsx("Base 10anos Final.xlsx", sheet="CARTEIRA 1") carteira 1 retorno[is.na(carteira 1 retorno)] <- 0 # Substituindo dados faltantes com 0 carteira 1 retorno<- carteira 1 retorno[,-1] # Exclusão da coluna de datas

# 2.1.1 - Outliers da Carteira de Mercado:

carteira  $1 \le$ - winsor (carteira 1 retorno, trim=0.02) carteira  $1 <$ - data.frame(carteira 1)

# 2.1.2 - Distribuição do pesos por ativos:

setor 1 <- read\_xlsx("Base\_10anos\_Final.xlsx", sheet="SETORES 1") # Número de empresas por setores

```
X agropec 1 \le X agropec/setor 1$AGROPECUÁRIA
X_ext_min_1 <- X_ext_min/setor_1$`EXTRACÃO MINERAL`
X_transf_1 <- X_transf/setor_1$TRANSFORMAÇÃO
X const 1 < X const/setor 1$CONSTRUÇÃO
X siup 1 \le X siup/setor 1$SIUP
X com 1 \le X com/setor 1$COMÉRCIO
X transp1 < X transp/setor 1$TRANSPORTE
X info 1 \le X info/setor 1$INFORMAÇÃO
X fin 1 \le X fin/setor 1$FINANCEIRO
X imob1 \le X imob/setor 1$IMOBILIÁRIO
X out 1 \le X out/setor 1$OUTROS
```
# 2.1.3 - Carteira com os novos retornos:

# Multiplicação do peso da ação pelo seu retorno. Utilizando propriedade distributiva.

carteira  $1[,1:4] <$ - carteira  $1[,1:4]$ <sup>\*</sup>X agropec 1 carteira  $15:9$  <- carteira  $15:9$ <sup>\*</sup>X ext\_min\_1 carteira  $1[,10:21]$  <- carteira  $1[,10:21]$  \*X transf 1 carteira  $1$ [,22:25] <- carteira  $1$ [,22:25]\*X const 1 carteira  $1$ [,26:37] <- carteira  $1$ [,26:37]\*X\_siup\_1 carteira  $1[,38:45] < \text{carteira } 1[,38:45] * X \text{ com } 1$ carteira  $1[,46:47] <$ - carteira  $1[,46:47]$ <sup>\*</sup>X transp 1 carteira  $1[,48:51] < -$  carteira  $1[,48:51]*X$  info 1 carteira  $1[0.52:59] < -$  carteira  $1[0.52:59]$   $*$ X fin 1 carteira  $1[,60:65] <$ - carteira  $1[,60:65]$ <sup>\*</sup>X imob 1 carteira  $1[,66:68] <$ - carteira  $1[,66:68]*X$  out 1

rm(setor\_1,carteira\_1\_retorno,X\_agropec\_1,X\_ext\_min\_1,X\_transf\_1,X\_const\_1,X\_siu p\_1,X\_com\_1,X\_transp\_1,X\_info\_1,X\_fin\_1,X\_imob\_1,X\_out\_1)

#------------------------------------------

# 2.2 - Carteira 2 - Corte por Presença #

#------------------------------------------

carteira 2 retorno <- read xlsx("Base 10anos Final.xlsx", sheet="CARTEIRA 2") carteira<sup>2</sup> retorno[is.na(carteira 2 retorno)] <- 0 # Substituindo dados faltantes por 0 carteira\_2\_retorno<- carteira\_2\_retorno[,-1] # Exclusão da coluna de datas

# 2.2.1 - Outliers da Carteira de Mercado:

```
carteira 2 \le- winsor (carteira 2 retorno, trim=0.02)
carteira 2 <- data.frame(carteira 2)
```
# 2.2.2 - Distribuição do pesos por ativos:

setor  $2 <$  read xlsx("Base 10anos Final.xlsx", sheet="SETORES 2")

X agropec  $2 \le X$  agropec/setor 2\$AGROPECUÁRIA X ext\_min\_2 <- X\_ext\_min/setor\_2\$`EXTRACÃO MINERAL` X transf $2 < X$  transf/setor 2\$TRANSFORMAÇÃO X\_const\_2 <- X\_const/setor\_2\$CONSTRUCÃO X siup  $2 < X$  siup/setor 2\$SIUP X com  $2 < X$  com/setor 2\$COMÉRCIO X transp  $2 < X$  transp/setor 2\$TRANSPORTE X info  $2 < X$  info/setor 2\$INFORMACÃO X fin  $2 < X$  fin/setor 2\$FINANCEIRO  $X$  imob $2 < X$  imob/setor 2\$IMOBILIÁRIO X out  $2 < - X$  out/setor 2\$OUTROS

# 2.2.3 - Carteira com os novos retornos:

carteira  $2[,1:5] <$ - carteira  $2[,1:5]$ <sup>\*</sup>X agropec 2 carteira  $2[0.6:9] <$ - carteira  $2[0.6:9]$ \*X ext min 2 carteira  $2[,10:20]$  <- carteira  $2[,10:20]$  \*X transf 2 carteira  $2[,21:24] <$ - carteira  $2[,21:24]$ <sup>\*</sup>X const 2 carteira 2[,25:36] <- carteira 2[,25:36]\*X\_siup\_2 carteira 2[,37:44] <- carteira 2[,37:44]\*X com 2 carteira  $2[,45:47] <$ - carteira  $2[,45:47]*X$  transp 2 carteira  $2$ [,48:49] <- carteira  $2$ [,48:49]\*X info 2 carteira  $2[0.50:58] < -$  carteira  $2[0.50:58]$  \*X fin 2 carteira 2[,59:65] <- carteira 2[,59:65]\*X imob 2 carteira 2[,66:68] <- carteira 2[,66:68]\*X\_out\_2

rm(setor\_2,carteira\_2\_retorno,X\_agropec\_2,X\_ext\_min\_2,X\_transf\_2,X\_const\_2,X\_siu p\_2,X\_com\_2,X\_transp\_2,X\_info\_2,X\_fin\_2,X\_imob\_2,X\_out\_2)

#------------------------------------

 $\#$  2.3 - Carteira 3 - Pesos Iguais  $\#$ 

#------------------------------------

carteira 3 retorno <- read xlsx("Base 10anos Final.xlsx", sheet="CARTEIRA 3") carteira 3 retorno[is.na(carteira 3 retorno)] <- 0 # Substituindo dados faltantes com 0 carteira 3 retorno<- carteira 3 retorno[,-1] # Exclusão da coluna de datas

# 2.3.1 - Outliers da Carteira de Mercado:

carteira  $3 \le$ - winsor (carteira  $3$  retorno, trim=0.02) carteira  $3 <$ - data.frame(carteira 3)

# 2.3.2 - Distribuição do pesos por ativos:

setor 3 <- read xlsx("Base 10anos Final.xlsx", sheet="SETORES 3") # Número de empresas por setores

X agropec  $3 < X$  agropec/setor 3\$AGROPECUÁRIA X ext\_min\_3 <- X\_ext\_min/setor\_3\$`EXTRAÇÃO MINERAL` X\_transf\_3 <- X\_transf/setor\_3\$TRANSFORMACÃO X\_const\_3 <- X\_const/setor\_3\$CONSTRUÇÃO X siup  $3 < X$  siup/setor 3\$SIUP X com  $3 < X$  com/setor 3\$COMÉRCIO X\_transp\_3 <- X\_transp/setor\_3\$TRANSPORTE X info  $3 < X$  info/setor 3\$INFORMAÇÃO X fin  $3 < X$  fin/setor 3\$FINANCEIRO  $X$  imob $3 < X$  imob/setor 3\$IMOBILIÁRIO X out  $3 < - X$  out/setor 3\$OUTROS

# 2.3.3 - Carteira com os novos retornos:

carteira  $3[0.1:5] <$ - carteira  $3[0.1:5]$ <sup>\*</sup>X agropec 3 carteira  $3[0.6:10] <$ - carteira  $3[0.6:10]$ \*X ext\_min\_3 carteira  $3[1:1:15] < \text{carteira }3[1:1:15]$  \*X transf 3 carteira  $3[,16:20] <$ - carteira  $3[,16:20]$ <sup>\*</sup>X const<sup>3</sup> carteira  $3[0.21:25] < -$  carteira  $3[0.21:25]$   $\times$  Siup 3 carteira  $3[0.26:30] < \text{carteira } 3[0.26:30] \times X \text{ com } 3$ carteira  $3[31:35] < \text{carteira } 3[31:35]$ \*X transp 3 carteira  $3$ [,36:40] <- carteira  $3$ [,36:40]\*X info 3 carteira  $3[,41:45] <$ - carteira  $3[,41:45]$ <sup>\*</sup>X fin 3 carteira  $3[,46:50] <$ - carteira  $3[,46:50]$ \*X imob 3 carteira  $3[0.51:55] < \text{carteira } 3[0.51:55]$  X out 3

rm(setor 3,carteira 3 retorno,X agropec 3,X ext\_min\_3,X\_transf\_3,X\_const\_3,X\_siu  $p\_3,X$  com  $3,X$  transp $3,X$  info $3$ ,

X\_fin\_3,X\_imob\_3,X\_out\_3,estat\_pib,X\_agropec,X\_ext\_min,X\_transf,X\_const,X\_siup ,X\_com,X\_transp,X\_info,X\_fin,X\_imob,X\_out)

################################# # 3.0 - CARTEIRA DE ATIVOS # #################################

#-----------------------------

# 3.1 - Atribuição da base #

#-----------------------------

ATIVO <- read\_xlsx("Base\_10anos\_Final.xlsx", sheet="ATIVOS")  $ATIVO[is, na(ATIVO)] < 0$ 

#----------------------------------------- # 3.2 - Outliers da carteira de Ativos # #-----------------------------------------

ATIVO <- winsor (ATIVO, trim=0.02) ATIVO <- data.frame(ATIVO)

############################### # 4.0 - RETORNOS DO CAPM # ###############################

#------------------------ # 4.1 - Retornos crus # #------------------------

# 4.1.1 - Retorno da carteira de mercado:

# Considerando que o Retorno de uma carteira é dada pelo somatório  $Rc = X1^*R1$  +  $X2*R2 + ... + Xn*Rn$ # O pesos já forma aplicados aos retornos de cada ativo

```
Rm.1 <- Rm.2 <- Rm.3 <- matrix(data=0, ncol = 1, nrow = 120)
Rm.1 <- data.frame(Rm.1) 
names(Rm.1) \le- "Rm.1"
for(j in 1:120){
 Rm.1[i,1] \leq sum(carteira 1[i,])}
```
 $Rm.2 <$ - data.frame $(Rm.2)$ names(Rm.2) <- "Rm.2" for(j in 1:120) $\{$  $Rm.2[i,1] < \text{sum}(\text{carteira }2[i,])$ }

 $Rm.3 <$ - data.frame $(Rm.3)$ names $(Rm.3) \leq$  "Rm.3" for(i in  $1:120$ ){  $Rm.3[j,1] < \text{sum}(\text{carteira}_3[j,])$ }

 $rm(i)$ 

# 4.1.2 - Retorno do ativo sem risco:

ZERO\_RISCO <- read\_xlsx("Base\_10anos\_Final.xlsx", sheet="ATIVO\_SEM\_RISCO") Rf <- ZERO\_RISCO[,3] names $(Rf)$  <- " $Rf$ "

# 4.1.3 - Retorno Índice Bovespa:

ibov <- read\_xlsx("Base\_10anos\_Final.xlsx", sheet="IBOV")  $Ribov \leq ibov[$ , 3] names(Ribov) <- "Ribov"

# 4.1.4 - Retorno de Ativos:

 $\text{Ri}$  <- matrix(data=0, ncol = 1, nrow = 120) # Variável Ri  $Ri <$ - data.frame $(Ri)$ names $(Ri)$  <- " $Ri$ " for(j in  $1:120$ ){  $Ri[i,1] \leq sum(ATIVO[i,])$ } Ri<-Ri\*(1/70) # Atribuição do peso de cada ativo a carteira (1/70). Propriedade Distributiva.

Ret <- data.frame(Rm.1,Rm.2,Rm.3,Ri,Ribov,Rf) # Data frame dos retornos crus

tab.cor.Ret <- cor(Ret) # Tabela de Correlação entre as carteiras de Retornos Crus tab.cor.Ret <- data.frame(tab.cor.Ret)

est.disc.Ret <- describe(Ret) # Estatística descritiva das carteiras de Retornos Crus

write.table(Ret, "Retornos Crus.xls", sep="\t") # Exportar tabela write.table(tab.cor.Ret, "Correlação Retornos Crus.xls", sep="\t") write.table(est.disc.Ret, "Estatítica Retornos Crus.xls", sep="\t")

#-------------------------------

# 4.2 - Excessos de retornos #

#-------------------------------

# Os excerssos de retornos são a diferença das carteiras de ativos contra o ativo livre de risco

# No modelo CAPM fica:  $(Ri-Rf) = a + b(Rm-Rf) + u$ 

Zm.1 <- Rm.1-Rf # Excesso de retorno da carteira de mercado 1

Zm.2 <- Rm.2-Rf # Excesso de retorno da carteira de mercado 2

Zm.3 <- Rm.3-Rf # Excesso de retorno da carteira de mercado 3

 $Z_i$  <- R<sub>i</sub>-Rf  $#$  Excesso de retorno da carteira de ativos

Zibov <- Ribov-Rf # Excesso de retorno do Ibovespa

Ex.Ret <- data.frame(Zm.1,Zm.2,Zm.3,Zi,Zibov) # Data frame dos excessos de retornos names(Ex.Ret) <- c("Zm.1","Zm.2","Zm.3","Zi","Zibov")

tab.cor.Ex.Ret <- cor(Ex.Ret) # Tabela de Correlação entre as carteiras de Excesso de Retornos tab.cor.Ex.Ret <- data.frame(tab.cor.Ex.Ret)

est.disc.Ex.Ret <- describe(Ex.Ret) # Estatística descritiva das carteiras de Excesso de Retornos

write.table(Ex.Ret, "Excessos Retornos.xls", sep="\t") # Exportar tabela write.table(tab.cor.Ex.Ret, "Correlação Excessos Retornos.xls", sep="\t") write.table(est.disc.Ex.Ret, "Estatítica Excessos Retornos.xls", sep="\t")

rm(ZERO\_RISCO,ibov,Rm.1,Rm.2,Rm.3,Ri,Rf,Ribov,Zm.1,Zm.2,Zm.3,Zi,Zibov,j,tab. cor.Ret,est.disc.Ret,

tab.cor.Ex.Ret,est.disc.Ex.Ret) # Remover variáveis auxiliares

################################# # 5.0 - CARTEIRAS POR BETAS # #################################

#---------------------------- # 5.1 - Cálculo dos betas # #----------------------------

# 5.1.1 - Tabela de ativos:

ativo  $\leq t$ (ATIVO) ativo <- data.frame(ativo) ativo\$Beta\_RC <- 0 ativo\$Beta\_ER <- 0 ativo\$Empresas <- rownames(ativo) # 5.1.2 - Tabela de excessos de retornos:

```
p \leq -\text{now}(ATIVO)k <- ncol(ATIVO)
ex.ativo \le- matrix(data=0, ncol = k, nrow = p)
ex.ativo <- data.frame(ex.ativo) 
names(ex.ativo) <- names(ATIVO) 
for(j in 1:k)\{ ex.ativo[,j] <- ATIVO[,j]-Ret$Rf 
}
```
# 5.1.3 - Beta dos retornos crus:

```
for(j in 1:k)\{ ativo [j,121] <- cov(ATIVO[,j],Ret$Ribov)/var(Ret$Ribov) 
}
```
# 5.1.4 - Beta dos excessos de retorno:

```
for(i in 1:k)\{ ativo [j,122] <- cov(ex.ativo[,j],Ex.Ret$Zibov)/var(Ex.Ret$Zibov) 
}
```
 $rm(k,j,p,ex.ative)$  # Remover variáveis auxiliares

#------------------------------------------ # 5.2 - Carteiras - Período 0 (10 anos) # #------------------------------------------

# 5.2.1 - Ordenação:

require(plyr)

ativo <- arrange(ativo, desc(Beta\_ER)) # Ordenando a lista em ordem decrescente dos betas

tabela.betas <- ativo[, $c(123,121,122)$ ] # Tabela dos Betas das empresas em ordem decrescente

write.table(tabela.betas, "Tabela Betas.xls", sep="\t") # Extração da tabela

ativo <- ativo[,-121:-122]

# 5.2.2 - Seleção:

```
cart.1 \leq -\arcsin(1:7)cart.2 <- ativo[8:14,]
cart.3 \leq- ativo[15:21,]cart.4 <- ativo[22:28]cart.5 <- ativo[29:35]cart.6 \leq- ativo[36:42]cart.7 <- ativo[43:49]cart.8 <- ativo[50:56]cart.9 \leq- ativo[57:63,]
cart.10 <- ativo[64:70]emp.cart.1 <- cart.1$Empresas 
emp.cart.2 <- cart.2$Empresas 
emp.cart.3 <- cart.3$Empresas 
emp.cart.4 <- cart.4$Empresas 
emp.cart.5 <- cart.5$Empresas 
emp.cart.6 <- cart.6$Empresas 
emp.cart.7 <- cart.7$Empresas 
emp.cart.8 <- cart.8$Empresas 
emp.cart.9 <- cart.9$Empresas 
emp.cart.10 <- cart.10$Empresas
```

```
cart.1 < -cart.1[-121]cart.2 < - cart.2[-121]cart.3 < - cart.3[-121]cart.4 < \text{cart.4}[,-121]
cart.5 < \text{cart.5}[,-121]
cart.6 < \text{cart.6}[,-121]
cart.7 < - cart.7[,-121]
cart.8 < - cart.8[,-121]
cart.9 < - cart.9[-121]cart.10 <- cart.10 [,-121]
```

```
cart.1 \leq t(cart.1)
cart.2 <-t(cart.2)
cart.3 <-t(cart.3)
cart.4 < t (cart.4)
cart.5 \leq t(cart.5)
cart.6 \leq t(cart.6)
cart.7 < t (cart. 7)
cart.8 < t(cart.8)
cart.9 \lt- t(cart.9)
cart.10 \leq t(cart.10)
cart.1 <- data.frame(cart.1)cart.2 <- data.frame(cart.2)
```

```
cart.3 <- data.frame(cart.3)cart.4 <- data.frame(cart.4) 
cart.5 <- data.frame(cart.5)
```

```
cart.6 <- data.frame(cart.6)
cart.7 <- data.frame(cart.7) 
cart.8 <- data.frame(cart.8) 
cart.9 <- data.frame(cart.9) 
cart.10 <- data.frame(cart.10)
colnames(cart.1) \leq emp.cart.1
colnames(cart.2) <- emp.cart.2 
colnames(cart.3) <- emp.cart.3 
colnames(cart.4) <- emp.cart.4 
colnames(cart.5) \le emp.cart.5
colnames(cart.6) \leq emp.cart.6
colnames(cart.7) \leq emp.cart.7
colnames(cart.8) <- emp.cart.8 
colnames(cart.9) <- emp.cart.9 
colnames(cart.10) <- emp.cart.10 
rownames(cart.1) <- rownames(cart.2) <- rownames(cart.3) <- rownames(cart.4) <-
 rownames(cart.5) <- rownames(cart.6) <- rownames(cart.7) <- rownames(cart.8) <-
 rownames(cart.9) <- rownames(cart.10) <- c(1:120)rm(emp.cart.1,emp.cart.2,emp.cart.3,emp.cart.4,emp.cart.5,emp.cart.6,emp.cart.7,emp.c
art.8, 
  emp.cart.9,emp.cart.10,tabela.betas)
```
# 5.2.3 - Retornos das carteiras dos betas:

 $# 5.2.3.1$  - Retornos crus:

# Considerando que as empresas tem pesos iguais  $(1/n)$ 

```
Rcart.1 <- Rcart.2 <- Rcart.3 <- Rcart.4 <- Rcart.5 <- Rcart.6 <- Rcart.7 <- Rcart.8 <- 
 Rcart.9 <- Rcart.10 <- 0
for(j in 1:120){
 Rcart.1[i] < \text{sum}(\text{cart}.1[i,])} 
Rcart.1 <- Rcart.1 * (1/7)Rcart.1[117] <- Rcart.1[24] # Substituição do valor do Outlier 
for(j in 1:120){
 Rcart.2[j] < \text{sum}(\text{cart}.2[j,])} 
Rcart.2 <- Rcart.2 * (1/7)for(j in 1:120)\{Rcart.3[i] < \text{sum}(\text{cart}.3[i,])} 
Rcart.3 <- Rcart.3 * (1/7)
```

```
for(i in 1:120){
 Rcart.4[i] < \text{sum}(\text{cart}.4[i,])} 
Rcart.4 <- Rcart.4 * (1/7)for(j in 1:120)\{Rcart.5[i] < \text{sum}(\text{cart.5}[i,])} 
Rcart.5 <- Rcart.5 * (1/7)for(j in 1:120)\{Rcart.6[i] < \text{sum}(\text{cart}.6[i,])} 
Rcart.6 <- Rcart.6 * (1/7)for(i in 1:120){
 Rcart.7[i] < \text{sum}(\text{cart.7}[i,])} 
Rcart.7 <- Rcart.7*(1/7)for(j in 1:120)\{Rcart.8[i] < \text{sum}(\text{cart}.8[i,])} 
Rcart.8 <- Rcart.8 * (1/7)for(j in 1:120)\{Rcart.9[j] < \text{sum}(\text{cart}.9[j])} 
Rcart.9 <- Rcart.9 * (1/7)for(j in 1:120){
 Rcart.10[i] < \text{sum}(\text{cart}.10[i,])} 
Rcart.10 <- Rcart.10 *(1/7)
```
R.Beta <- data.frame(Rcart.1,Rcart.2,Rcart.3,Rcart.4,Rcart.5,Rcart.6,Rcart.7,Rcart.8, Rcart.9,Rcart.10) # Data frame dos retornos crus

rm(Rcart.1,Rcart.2,Rcart.3,Rcart.4,Rcart.5,Rcart.6,Rcart.7,Rcart.8,Rcart.9,Rcart.10,j)

tab.cor.beta <- cor(R.Beta) # Tabela de Correlação entre as carteiras Betas tab.cor.beta <- data.frame(tab.cor.beta)

est.disc.beta <- describe(R.Beta) # Estatística descritiva das carteiras Betas

write.table(R.Beta, "Retornos Crus Carteiras Betas.xls", sep="\t") write.table(tab.cor.beta, "Correlação Carteiras Betas Crus.xls", sep="\t") write.table(est.disc.beta, "Estatítica Carteiras Betas Crus.xls", sep="\t")

rm(tab.cor.beta,est.disc.beta)

retornos.totais <- data.frame(Ret,R.Beta) # Todos as Carteiras da pesquisa

tab.cor.total <- cor(retornos.totais) # Matriz de Correlação de todos as Carteiras da pesquisa tab.cor.total <- data.frame(tab.cor.total)

write.table(tab.cor.total, "Correlação Todas as Carteiras .xls", sep="\t")

rm(tab.cor.total,retornos.totais)

# 5.2.3.2 - Excessos dos retornos:

Ex.Rcart.1 <- R.Beta\$Rcart.1-Ret\$Rf Ex.Rcart.2 <- R.Beta\$Rcart.2-Ret\$Rf Ex.Rcart.3 <- R.Beta\$Rcart.3-Ret\$Rf Ex.Rcart.4 <- R.Beta\$Rcart.4-Ret\$Rf Ex.Rcart.5 <- R.Beta\$Rcart.5-Ret\$Rf Ex.Rcart.6 <- R.Beta\$Rcart.6-Ret\$Rf Ex.Rcart.7 <- R.Beta\$Rcart.7-Ret\$Rf Ex.Rcart.8 <- R.Beta\$Rcart.8-Ret\$Rf Ex.Rcart.9 <- R.Beta\$Rcart.9-Ret\$Rf Ex.Rcart.10 <- R.Beta\$Rcart.10-Ret\$Rf

Ex.R.Beta <- data.frame(Ex.Rcart.1,Ex.Rcart.2,Ex.Rcart.3,Ex.Rcart.4,Ex.Rcart.5, Ex.Rcart.6,Ex.Rcart.7,Ex.Rcart.8,Ex.Rcart.9,Ex.Rcart.10) # Data frame dos excessos de retornos names(Ex.R.Beta) < c("Ex.Rcart.1","Ex.Rcart.2","Ex.Rcart.3","Ex.Rcart.4","Ex.Rcart.5","Ex.Rcart.6","Ex.R cart.7",

"Ex.Rcart.8","Ex.Rcart.9","Ex.Rcart.10")

tab.cor.beta.ex <- cor(Ex.R.Beta) # Tabela de Correlação entre as carteiras Betas tab.cor.beta.ex <- data.frame(tab.cor.beta.ex)

est.disc.beta.ex <- describe(Ex.R.Beta) # Estatística descritiva das carteiras Betas

write.table(Ex.R.Beta, "Excessos Retornos Carteiras Betas.xls", sep="\t") write.table(tab.cor.beta.ex, "Correlação Carteiras Betas Excessos.xls", sep="\t") write.table(est.disc.beta.ex, "Estatítica Carteiras Betas Excessos.xls", sep="\t")

rm(Ex.Rcart.1,Ex.Rcart.2,Ex.Rcart.3,Ex.Rcart.4,Ex.Rcart.5,Ex.Rcart.6,Ex.Rcart.7,Ex.R cart.8,Ex.Rcart.9,Ex.Rcart.10,

cart.1,cart.2,cart.3,cart.4,cart.5,cart.6,cart.7,cart.8,cart.9,cart.10,ativo,tab.cor.beta.ex,est. disc.beta.ex)

#-------------------------------------- # 5.3 - Período 1 (30 meses) : 1-30 # #--------------------------------------

# 5.3.1 - Retornos:

Ri.1 <- Ret\$Ri[91:120] Rm.1.1 <- Ret\$Rm.1[91:120] Rm.2.1 <- Ret\$Rm.2[91:120] Rm.3.1 <- Ret\$Rm.3[91:120] Ribov.1 <- Ret\$Ribov[91:120] Rf.1 <- Ret\$Rf[91:120]

Ret.1 <- data.frame(Ri.1,Rm.1.1,Rm.2.1,Rm.3.1,Ribov.1,Rf.1) names(Ret.1) <- c("Ri.1","Rm.1.1","Rm.2.1","Rm.3.1","Ribov.1","Rf.1")

# 5.3.2 - Excessos dos Retornos:

Zi.1 <- Ex.Ret\$Zi[91:120] Zm.1.1 <- Ex.Ret\$Zm.1[91:120] Zm.2.1 <- Ex.Ret\$Zm.2[91:120] Zm.3.1 <- Ex.Ret\$Zm.3[91:120] Zibov.1 <- Ex.Ret\$Zibov[91:120]

Ex.Ret.1 <- data.frame(Zi.1,Zm.1.1,Zm.2.1,Zm.3.1,Zibov.1) names(Ex.Ret.1) <- c("Zi.1","Zm.1.1","Zm.2.1","Zm.3.1","Zibov.1")

rm(Ri.1,Rm.1.1,Rm.2.1,Rm.3.1,Ribov.1,Rf.1,Zi.1,Zm.1.1,Zm.2.1,Zm.3.1,Zibov.1)

Rcart.1.1 <- R.Beta\$Rcart.1[91:120] Rcart.2.1 <- R.Beta\$Rcart.2[91:120] Rcart.3.1 <- R.Beta\$Rcart.3[91:120] Rcart.4.1 <- R.Beta\$Rcart.4[91:120] Rcart.5.1 <- R.Beta\$Rcart.5[91:120] Rcart.6.1 <- R.Beta\$Rcart.6[91:120] Rcart.7.1 <- R.Beta\$Rcart.7[91:120] Rcart.8.1 <- R.Beta\$Rcart.8[91:120] Rcart.9.1 <- R.Beta\$Rcart.9[91:120] Rcart.10.1 <- R.Beta\$Rcart.10[91:120]

 $R. Beta.1 \leq$ 

data.frame(Rcart.1.1,Rcart.2.1,Rcart.3.1,Rcart.4.1,Rcart.5.1,Rcart.6.1,Rcart.7.1,Rcart.8. 1,Rcart.9.1,Rcart.10.1)

rm(Rcart.1.1,Rcart.2.1,Rcart.3.1,Rcart.4.1,Rcart.5.1,Rcart.6.1,Rcart.7.1,Rcart.8.1,Rcart. 9.1,Rcart.10.1)

Ex.Rcart.1.1 <- Ex.R.Beta\$Ex.Rcart.1[91:120] Ex.Rcart.2.1 <- Ex.R.Beta\$Ex.Rcart.2[91:120] Ex.Rcart.3.1 <- Ex.R.Beta\$Ex.Rcart.3[91:120]

Ex.Rcart.4.1 <- Ex.R.Beta\$Ex.Rcart.4[91:120]

Ex.Rcart.5.1 <- Ex.R.Beta\$Ex.Rcart.5[91:120]

Ex.Rcart.6.1 <- Ex.R.Beta\$Ex.Rcart.6[91:120]

Ex.Rcart.7.1 <- Ex.R.Beta\$Ex.Rcart.7[91:120]

Ex.Rcart.8.1 <- Ex.R.Beta\$Ex.Rcart.8[91:120]

Ex.Rcart.9.1 <- Ex.R.Beta\$Ex.Rcart.9[91:120]

Ex.Rcart.10.1 <- Ex.R.Beta\$Ex.Rcart.10[91:120]

 $Ex.R.Beta.1 < -$ 

data.frame(Ex.Rcart.1.1,Ex.Rcart.2.1,Ex.Rcart.3.1,Ex.Rcart.4.1,Ex.Rcart.5.1,

 Ex.Rcart.6.1,Ex.Rcart.7.1,Ex.Rcart.8.1,Ex.Rcart.9.1,Ex.Rcart.10.1)  $names(Ex.R.Beta.1)$  <-

c("Ex.Rcart.1.1","Ex.Rcart.2.1","Ex.Rcart.3.1","Ex.Rcart.4.1","Ex.Rcart.5.1","Ex.Rcart. 6.1","Ex.Rcart.7.1",

"Ex.Rcart.8.1","Ex.Rcart.9.1","Ex.Rcart.10.1")

rm(Ex.Rcart.1.1,Ex.Rcart.2.1,Ex.Rcart.3.1,Ex.Rcart.4.1,Ex.Rcart.5.1,Ex.Rcart.6.1,Ex.R cart.7.1,Ex.Rcart.8.1,Ex.Rcart.9.1,Ex.Rcart.10.1)

#--------------------------------------- # 5.4 - Período 2 (30 meses) : 31-60 # #---------------------------------------

# 5.4.1 - Retornos:

Ri.2 <- Ret\$Ri[61:90] Rm.1.2 <- Ret\$Rm.1[61:90] Rm.2.2 <- Ret\$Rm.2[61:90] Rm.3.2 <- Ret\$Rm.3[61:90]  $Ribov.2 <$ - Ret $Ribov[61:90]$ Rf.2 <- Ret\$Rf[61:90]

Ret.2 <- data.frame(Ri.2,Rm.1.2,Rm.2.2,Rm.3.2,Ribov.2,Rf.2) names(Ret.2) <- c("Ri.2","Rm.1.2","Rm.2.2","Rm.3.2","Ribov.2","Rf.2")

# 5.4.2 - Excessos dos Retornos:

Zi.2 <- Ex.Ret\$Zi[61:90] Zm.1.2 <- Ex.Ret\$Zm.1[61:90] Zm.2.2 <- Ex.Ret\$Zm.2[61:90] Zm.3.2 <- Ex.Ret\$Zm.3[61:90] Zibov.2 <- Ex.Ret\$Zibov[61:90]

Ex.Ret.2 <- data.frame(Zi.2,Zm.1.2,Zm.2.2,Zm.3.2,Zibov.2) names(Ex.Ret.2) <- c("Zi.2","Zm.1.2","Zm.2.2","Zm.3.2","Zibov.2")

rm(Ri.2,Rm.1.2,Rm.2.2,Rm.3.2,Ribov.2,Rf.2,Zi.2,Zm.1.2,Zm.2.2,Zm.3.2,Zibov.2)

Rcart.1.2 <- R.Beta\$Rcart.1[61:90] Rcart.2.2 <- R.Beta\$Rcart.2[61:90] Rcart.3.2 <- R.Beta\$Rcart.3[61:90] Rcart.4.2 <- R.Beta\$Rcart.4[61:90] Rcart.5.2 <- R.Beta\$Rcart.5[61:90] Rcart.6.2 <- R.Beta\$Rcart.6[61:90] Rcart.7.2 <- R.Beta\$Rcart.7[61:90] Rcart.8.2 <- R.Beta\$Rcart.8[61:90] Rcart.9.2 <- R.Beta\$Rcart.9[61:90] Rcart.10.2 <- R.Beta\$Rcart.10[61:90]

 $R. Beta.2 < -$ 

data.frame(Rcart.1.2,Rcart.2.2,Rcart.3.2,Rcart.4.2,Rcart.5.2,Rcart.6.2,Rcart.7.2,Rcart.8. 2,Rcart.9.2,Rcart.10.2)

rm(Rcart.1.2,Rcart.2.2,Rcart.3.2,Rcart.4.2,Rcart.5.2,Rcart.6.2,Rcart.7.2,Rcart.8.2,Rcart. 9.2,Rcart.10.2)

Ex.Rcart.1.2 <- Ex.R.Beta\$Ex.Rcart.1[61:90] Ex.Rcart.2.2 <- Ex.R.Beta\$Ex.Rcart.2[61:90] Ex.Rcart.3.2 <- Ex.R.Beta\$Ex.Rcart.3[61:90] Ex.Rcart.4.2 <- Ex.R.Beta\$Ex.Rcart.4[61:90] Ex.Rcart.5.2 <- Ex.R.Beta\$Ex.Rcart.5[61:90] Ex.Rcart.6.2 <- Ex.R.Beta\$Ex.Rcart.6[61:90] Ex.Rcart.7.2 <- Ex.R.Beta\$Ex.Rcart.7[61:90] Ex.Rcart.8.2 <- Ex.R.Beta\$Ex.Rcart.8[61:90] Ex.Rcart.9.2 <- Ex.R.Beta\$Ex.Rcart.9[61:90] Ex.Rcart.10.2 <- Ex.R.Beta\$Ex.Rcart.10[61:90]

 $Ex.R.Beta.2 < -$ 

data.frame(Ex.Rcart.1.2,Ex.Rcart.2.2,Ex.Rcart.3.2,Ex.Rcart.4.2,Ex.Rcart.5.2, Ex.Rcart.6.2,Ex.Rcart.7.2,Ex.Rcart.8.2,Ex.Rcart.9.2,Ex.Rcart.10.2) names(Ex.R.Beta.2)  $\leq$ 

c("Ex.Rcart.1.2","Ex.Rcart.2.2","Ex.Rcart.3.2","Ex.Rcart.4.2","Ex.Rcart.5.2","Ex.Rcart. 6.2","Ex.Rcart.7.2",

"Ex.Rcart.8.2","Ex.Rcart.9.2","Ex.Rcart.10.2")

rm(Ex.Rcart.1.2,Ex.Rcart.2.2,Ex.Rcart.3.2,Ex.Rcart.4.2,Ex.Rcart.5.2,Ex.Rcart.6.2,Ex.R cart.7.2,Ex.Rcart.8.2,Ex.Rcart.9.2,Ex.Rcart.10.2)

#--------------------------------------- # 5.5 - Período 3 (30 meses) : 61-90 # #---------------------------------------

# 5.5.1 - Retornos:

Ri.3 <- Ret\$Ri[31:60] Rm.1.3 <- Ret\$Rm.1[31:60] Rm.2.3 <- Ret\$Rm.2[31:60] Rm.3.3 <- Ret\$Rm.3[31:60]  $Ribov.3 <$ - Ret\$Ribov[31:60] Rf.3 <- Ret\$Rf[31:60]

Ret.3 <- data.frame(Ri.3,Rm.1.3,Rm.2.3,Rm.3.3,Ribov.3,Rf.3) names(Ret.3) <- c("Ri.3","Rm.1.3","Rm.2.3","Rm.3.3","Ribov.3","Rf.3")

# 5.4.2 - Excessos dos Retornos:

Zi.3 <- Ex.Ret\$Zi[31:60] Zm.1.3 <- Ex.Ret\$Zm.1[31:60] Zm.2.3 <- Ex.Ret\$Zm.2[31:60] Zm.3.3 <- Ex.Ret\$Zm.3[31:60] Zibov.3 <- Ex.Ret\$Zibov[31:60]

Ex.Ret.3 <- data.frame(Zi.3,Zm.1.3,Zm.2.3,Zm.3.3,Zibov.3) names(Ex.Ret.3) <- c("Zi.3","Zm.1.3","Zm.2.3","Zm.3.3","Zibov.3")

rm(Ri.3,Rm.1.3,Rm.2.3,Rm.3.3,Ribov.3,Rf.3,Zi.3,Zm.1.3,Zm.2.3,Zm.3.3,Zibov.3)

Rcart.1.3 <- R.Beta\$Rcart.1[31:60] Rcart.2.3 <- R.Beta\$Rcart.2[31:60] Rcart.3.3 <- R.Beta\$Rcart.3[31:60] Rcart.4.3 <- R.Beta\$Rcart.4[31:60] Rcart.5.3 <- R.Beta\$Rcart.5[31:60] Rcart.6.3 <- R.Beta\$Rcart.6[31:60] Rcart.7.3 <- R.Beta\$Rcart.7[31:60] Rcart.8.3 <- R.Beta\$Rcart.8[31:60] Rcart.9.3 <- R.Beta\$Rcart.9[31:60] Rcart.10.3 <- R.Beta\$Rcart.10[31:60]

 $R. Beta.3 < -$ 

data.frame(Rcart.1.3,Rcart.2.3,Rcart.3.3,Rcart.4.3,Rcart.5.3,Rcart.6.3,Rcart.7.3,Rcart.8. 3,Rcart.9.3,Rcart.10.3)

rm(Rcart.1.3,Rcart.2.3,Rcart.3.3,Rcart.4.3,Rcart.5.3,Rcart.6.3,Rcart.7.3,Rcart.8.3,Rcart. 9.3,Rcart.10.3)

Ex.Rcart.1.3 <- Ex.R.Beta\$Ex.Rcart.1[31:60] Ex.Rcart.2.3 <- Ex.R.Beta\$Ex.Rcart.2[31:60] Ex.Rcart.3.3 <- Ex.R.Beta\$Ex.Rcart.3[31:60] Ex.Rcart.4.3 <- Ex.R.Beta\$Ex.Rcart.4[31:60] Ex.Rcart.5.3 <- Ex.R.Beta\$Ex.Rcart.5[31:60] Ex.Rcart.6.3 <- Ex.R.Beta\$Ex.Rcart.6[31:60] Ex.Rcart.7.3 <- Ex.R.Beta\$Ex.Rcart.7[31:60] Ex.Rcart.8.3 <- Ex.R.Beta\$Ex.Rcart.8[31:60] Ex.Rcart.9.3 <- Ex.R.Beta\$Ex.Rcart.9[31:60] Ex.Rcart.10.3 <- Ex.R.Beta\$Ex.Rcart.10[31:60]  $Ex.R.Beta.3 <$ data.frame(Ex.Rcart.1.3,Ex.Rcart.2.3,Ex.Rcart.3.3,Ex.Rcart.4.3,Ex.Rcart.5.3, Ex.Rcart.6.3,Ex.Rcart.7.3,Ex.Rcart.8.3,Ex.Rcart.9.3,Ex.Rcart.10.3) names(Ex.R.Beta.3)  $\leq$ c("Ex.Rcart.1.3","Ex.Rcart.2.3","Ex.Rcart.3.3","Ex.Rcart.4.3","Ex.Rcart.5.3","Ex.Rcart. 6.3","Ex.Rcart.7.3",

"Ex.Rcart.8.3","Ex.Rcart.9.3","Ex.Rcart.10.3")

rm(Ex.Rcart.1.3,Ex.Rcart.2.3,Ex.Rcart.3.3,Ex.Rcart.4.3,Ex.Rcart.5.3,Ex.Rcart.6.3,Ex.R cart.7.3,Ex.Rcart.8.3,Ex.Rcart.9.3,Ex.Rcart.10.3)

#---------------------------------------- # 5.6 - Período 4 (30 meses) : 91-120 # #----------------------------------------

# 5.6.1 - Retornos:

Ri.4 <- Ret\$Ri[1:30] Rm.1.4 <- Ret\$Rm.1[1:30] Rm.2.4 <- Ret\$Rm.2[1:30] Rm.3.4 <- Ret\$Rm.3[1:30]  $Ribov.4 \leq Ret\$Ribov[1:30]$ Rf.4 <- Ret\$Rf[1:30]

Ret.4 <- data.frame(Ri.4,Rm.1.4,Rm.2.4,Rm.3.4,Ribov.4,Rf.4) names(Ret.4) <- c("Ri.4","Rm.1.4","Rm.2.4","Rm.3.4","Ribov.4","Rf.4")

# 5.6.2 - Excessos dos Retornos:

Zi.4 <- Ex.Ret\$Zi[1:30] Zm.1.4 <- Ex.Ret\$Zm.1[1:30] Zm.2.4 <- Ex.Ret\$Zm.2[1:30] Zm.3.4 <- Ex.Ret\$Zm.3[1:30]  $Zibov.4 < Ex.Ret$Zibov[1:30]$ 

Ex.Ret.4 <- data.frame(Zi.4,Zm.1.4,Zm.2.4,Zm.3.4,Zibov.4) names(Ex.Ret.4) <- c("Zi.4","Zm.1.4","Zm.2.4","Zm.3.4","Zibov.4")

rm(Ri.4,Rm.1.4,Rm.2.4,Rm.3.4,Ribov.4,Rf.4,Zi.4,Zm.1.4,Zm.2.4,Zm.3.4,Zibov.4)

Rcart.1.4 <- R.Beta\$Rcart.1[1:30] Rcart.2.4 <- R.Beta\$Rcart.2[1:30] Rcart.3.4 <- R.Beta\$Rcart.3[1:30] Rcart.4.4 <- R.Beta\$Rcart.4[1:30] Rcart.5.4 <- R.Beta\$Rcart.5[1:30] Rcart.6.4 <- R.Beta\$Rcart.6[1:30] Rcart.7.4 <- R.Beta\$Rcart.7[1:30] Rcart.8.4 <- R.Beta\$Rcart.8[1:30] Rcart.9.4 <- R.Beta\$Rcart.9[1:30] Rcart.10.4 <- R.Beta\$Rcart.10[1:30]

 $R. Beta.4 < -$ 

data.frame(Rcart.1.4,Rcart.2.4,Rcart.3.4,Rcart.4.4,Rcart.5.4,Rcart.6.4,Rcart.7.4,Rcart.8. 4,Rcart.9.4,Rcart.10.4)

rm(Rcart.1.4,Rcart.2.4,Rcart.3.4,Rcart.4.4,Rcart.5.4,Rcart.6.4,Rcart.7.4,Rcart.8.4,Rcart. 9.4,Rcart.10.4)

Ex.Rcart.1.4 <- Ex.R.Beta\$Ex.Rcart.1[1:30] Ex.Rcart.2.4 <- Ex.R.Beta\$Ex.Rcart.2[1:30] Ex.Rcart.3.4 <- Ex.R.Beta\$Ex.Rcart.3[1:30] Ex.Rcart.4.4 <- Ex.R.Beta\$Ex.Rcart.4[1:30] Ex.Rcart.5.4 <- Ex.R.Beta\$Ex.Rcart.5[1:30] Ex.Rcart.6.4 <- Ex.R.Beta\$Ex.Rcart.6[1:30] Ex.Rcart.7.4 <- Ex.R.Beta\$Ex.Rcart.7[1:30] Ex.Rcart.8.4 <- Ex.R.Beta\$Ex.Rcart.8[1:30] Ex.Rcart.9.4 <- Ex.R.Beta\$Ex.Rcart.9[1:30] Ex.Rcart.10.4 <- Ex.R.Beta\$Ex.Rcart.10[1:30]

 $Ex.R.Beta.4 < -$ data.frame(Ex.Rcart.1.4,Ex.Rcart.2.4,Ex.Rcart.3.4,Ex.Rcart.4.4,Ex.Rcart.5.4, Ex.Rcart.6.4,Ex.Rcart.7.4,Ex.Rcart.8.4,Ex.Rcart.9.4,Ex.Rcart.10.4) names(Ex.R.Beta.4)  $\leq$ c("Ex.Rcart.1.4","Ex.Rcart.2.4","Ex.Rcart.3.4","Ex.Rcart.4.4","Ex.Rcart.5.4","Ex.Rcart. 6.4","Ex.Rcart.7.4", "Ex.Rcart.8.4","Ex.Rcart.9.4","Ex.Rcart.10.4")

rm(Ex.Rcart.1.4,Ex.Rcart.2.4,Ex.Rcart.3.4,Ex.Rcart.4.4,Ex.Rcart.5.4,Ex.Rcart.6.4,Ex.R cart.7.4,Ex.Rcart.8.4,Ex.Rcart.9.4,Ex.Rcart.10.4)

############################################ # 6.0 - TESTE DE NORMALIDADE DOS DADOS # ############################################

# O teste utilizado é o teste de Jarque-Bera

require(tseries)

# 6.1 - Retornos Crus:

jbt.Rm.1 <- jarque.bera.test(Ret\$Rm.1) jbt.Rm.2 <- jarque.bera.test(Ret\$Rm.2) jbt.Rm.3 <- jarque.bera.test(Ret\$Rm.3) jbt.Ribov <- jarque.bera.test(Ret\$Ribov) jbt.Rf <- jarque.bera.test(Ret\$Rf)

# 6.2 - Excessos de Retorno:

jbt.Zm.1 <- jarque.bera.test(Ex.Ret\$Zm.1) jbt.Zm.2 <- jarque.bera.test(Ex.Ret\$Zm.2) jbt.Zm.3 <- jarque.bera.test(Ex.Ret\$Zm.3) jbt.Zibov <- jarque.bera.test(Ex.Ret\$Zibov)

# 6.3 - Carteiras Beta:

# 6.3.1 - Retornos Crus:

jbt.Rcart.1 <- jarque.bera.test(R.Beta\$Rcart.1) jbt.Rcart.2 <- jarque.bera.test(R.Beta\$Rcart.2) jbt.Rcart.3 <- jarque.bera.test(R.Beta\$Rcart.3) jbt.Rcart.4 <- jarque.bera.test(R.Beta\$Rcart.4) jbt.Rcart.5 <- jarque.bera.test(R.Beta\$Rcart.5) jbt.Rcart.6 <- jarque.bera.test(R.Beta\$Rcart.6) jbt.Rcart.7 <- jarque.bera.test(R.Beta\$Rcart.7) jbt.Rcart.8 <- jarque.bera.test(R.Beta\$Rcart.8) jbt.Rcart.9 <- jarque.bera.test(R.Beta\$Rcart.9) jbt.Rcart.10 <- jarque.bera.test(R.Beta\$Rcart.10)

# 6.3.2 - Excessos de Retorno:

jbt.Ex.Rcart.1 <- jarque.bera.test(Ex.R.Beta\$Ex.Rcart.1) jbt.Ex.Rcart.2 <- jarque.bera.test(Ex.R.Beta\$Ex.Rcart.2) jbt.Ex.Rcart.3 <- jarque.bera.test(Ex.R.Beta\$Ex.Rcart.3) jbt.Ex.Rcart.4 <- jarque.bera.test(Ex.R.Beta\$Ex.Rcart.4) jbt.Ex.Rcart.5 <- jarque.bera.test(Ex.R.Beta\$Ex.Rcart.5) jbt.Ex.Rcart.6 <- jarque.bera.test(Ex.R.Beta\$Ex.Rcart.6) jbt.Ex.Rcart.7 <- jarque.bera.test(Ex.R.Beta\$Ex.Rcart.7) jbt.Ex.Rcart.8 <- jarque.bera.test(Ex.R.Beta\$Ex.Rcart.8) jbt.Ex.Rcart.9 <- jarque.bera.test(Ex.R.Beta\$Ex.Rcart.9) jbt.Ex.Rcart.10 <- jarque.bera.test(Ex.R.Beta\$Ex.Rcart.10)

jbt.table <-

cbind(jbt.Rm.1\$statistic,jbt.Rm.2\$statistic,jbt.Rm.3\$statistic,jbt.Ribov\$statistic,jbt.Rf\$s tatistic,

jbt.Zm.1\$statistic,jbt.Zm.2\$statistic,jbt.Zm.3\$statistic,jbt.Zibov\$statistic,

jbt.Rcart.1\$statistic,jbt.Rcart.2\$statistic,jbt.Rcart.3\$statistic,jbt.Rcart.4\$statistic,jbt.Rcar t.5\$statistic,

jbt.Rcart.6\$statistic,jbt.Rcart.7\$statistic,jbt.Rcart.8\$statistic,jbt.Rcart.9\$statistic,jbt.Rcar t.10\$statistic,

jbt.Ex.Rcart.1\$statistic,jbt.Ex.Rcart.2\$statistic,jbt.Ex.Rcart.3\$statistic,jbt.Ex.Rcart.4\$sta tistic,

jbt.Ex.Rcart.5\$statistic,jbt.Ex.Rcart.6\$statistic,jbt.Ex.Rcart.7\$statistic,jbt.Ex.Rcart.8\$sta tistic,

jbt.Ex.Rcart.9\$statistic,jbt.Ex.Rcart.10\$statistic)

jbt.table <- data.frame(jbt.table)

 $\text{ibt.table}[2]$  <-

cbind(jbt.Rm.1\$p.value,jbt.Rm.2\$p.value,jbt.Rm.3\$p.value,jbt.Ribov\$p.value,jbt.Rf\$p. value,

jbt.Zm.1\$p.value,jbt.Zm.2\$p.value,jbt.Zm.3\$p.value,jbt.Zibov\$p.value,

jbt.Rcart.1\$p.value,jbt.Rcart.2\$p.value,jbt.Rcart.3\$p.value,jbt.Rcart.4\$p.value,jbt.Rcart. 5\$p.value,

jbt.Rcart.6\$p.value,jbt.Rcart.7\$p.value,jbt.Rcart.8\$p.value,jbt.Rcart.9\$p.value,jbt.Rcart. 10\$p.value,

jbt.Ex.Rcart.1\$p.value,jbt.Ex.Rcart.2\$p.value,jbt.Ex.Rcart.3\$p.value,jbt.Ex.Rcart.4\$p.v alue,

jbt.Ex.Rcart.5\$p.value,jbt.Ex.Rcart.6\$p.value,jbt.Ex.Rcart.7\$p.value,jbt.Ex.Rcart.8\$p.v alue,

jbt.Ex.Rcart.9\$p.value,jbt.Ex.Rcart.10\$p.value)

names(jbt.table) <- c("Rm.1","Rm.2","Rm.3","Ribov","Rf", "Zm.1","Zm.2","Zm.3","Zibov",

"Rcart.1","Rcart.2","Rcart.3","Rcart.4","Rcart.5","Rcart.6","Rcart.7","Rcart.8","Rcart.9 ","Rcart.10",

"Ex.Rcart.1","Ex.Rcart.2","Ex.Rcart.3","Ex.Rcart.4","Ex.Rcart.5","Ex.Rcart.6","Ex.Rca rt.7",

 "Ex.Rcart.8","Ex.Rcart.9","Ex.Rcart.10") rownames(jbt.table) <- c("Jarque-Bera","p-valor")

write.table(jbt.table, "Jarque-Bera Teste.xls", sep="\t")

rm(jbt.Ex.Rcart.1,jbt.Ex.Rcart.2,jbt.Ex.Rcart.3,jbt.Ex.Rcart.4,jbt.Ex.Rcart.5,jbt.Ex.Rcar t.6,jbt.Ex.Rcart.7,jbt.Ex.Rcart.8,

jbt.Ex.Rcart.9,jbt.Ex.Rcart.10,jbt.Rcart.1,jbt.Rcart.2,jbt.Rcart.3,jbt.Rcart.4,jbt.Rcart.5,jb t.Rcart.6,jbt.Rcart.7,

jbt.Rcart.8,jbt.Rcart.9,jbt.Rcart.10,jbt.Rm.1,jbt.Rm.2,jbt.Rm.3,jbt.Ribov,jbt.Rf,jbt.Zm.1, jbt.Zm.2,jbt.Zm.3,jbt.Zibov, jbt.table)

################################ # 7.0 - CAPM SHARP-LINTNER # ################################

#------------------------------------------------------------

# 7.1 - Planilha dos Alfas e Betas - Carteiras de Mercado #

#------------------------------------------------------------

# 7.1.1 - Carteira de Mercado 1:

#----------------------------------

capm.merc.1  $\le$ - matrix(data=0,ncol=15,nrow=30) capm.merc.1 <- data.frame(capm.merc.1) rownames(capm.merc.1) <- c("Carteira beta 1","t.beta 1","p-valor.beta 1","Carteira beta 2","t.beta 2","p-valor.beta 2","Carteira beta 3","t.beta 3","p-valor.beta 3", "Carteira beta 4","t.beta 4","p-valor.beta 4","Carteira beta 5","t.beta 5","p-valor.beta 5","Carteira beta 6","t.beta 6","p-valor.beta 6", "Carteira beta 7","t.beta 7","p-valor.beta 7","Carteira beta 8","t.beta 8","p-valor.beta 8","Carteira beta 9","t.beta 9","p-valor.beta 9", "Carteira beta 10","t.beta 10","p-valor.beta 10") names(capm.merc.1) < c("Alfa.merc.1.P0","Beta.merc.irrest.1.P0","Beta.merc.rest.1.P0","Alfa.merc.1.P1","Bet a.merc.irrest.1.P1","Beta.merc.rest.1.P1",

"Alfa.merc.1.P2","Beta.merc.irrest.1.P2","Beta.merc.rest.1.P2","Alfa.merc.1.P3","Beta. merc.irrest.1.P3","Beta.merc.rest.1.P3", "Alfa.merc.1.P4","Beta.merc.irrest.1.P4","Beta.merc.rest.1.P4")

# 7.1.1.1 - Período Total (10 anos):

regs.capm.merc.1.P0.irrestrito <- lm(as.matrix(Ex.R.Beta)~Ex.Ret\$Zm.1) summary(regs.capm.merc.1.P0.irrestrito)

capm.merc.1[1:3,1:2]<- t(summary(regs.capm.merc.1.P0.irrestrito)\$"Response Ex.Rcart.1"\$coefficients[,c(1,3:4)])

capm.merc.1[4:6,1:2]<- t(summary(regs.capm.merc.1.P0.irrestrito)\$"Response Ex.Rcart.2"\$coefficients[,c(1,3:4)])

capm.merc.1[7:9,1:2]<- t(summary(regs.capm.merc.1.P0.irrestrito)\$"Response Ex.Rcart.3"\$coefficients[,c(1,3:4)])

capm.merc.1[10:12,1:2]<- t(summary(regs.capm.merc.1.P0.irrestrito)\$"Response  $Ex.Rcart.4"$ \$coefficients $[x(1,3:4)]$ 

capm.merc.1[13:15,1:2]<- t(summary(regs.capm.merc.1.P0.irrestrito)\$"Response Ex.Rcart.5" $\text{Scoefficients}$ [,c(1,3:4)])

capm.merc.1[16:18,1:2]<- t(summary(regs.capm.merc.1.P0.irrestrito)\$"Response Ex.Rcart.6"\$coefficients[,c(1,3:4)])

capm.merc.1[19:21,1:2]<- t(summary(regs.capm.merc.1.P0.irrestrito)\$"Response Ex.Rcart.7"\$coefficients[,c(1,3:4)])

capm.merc.1[22:24,1:2]<- t(summary(regs.capm.merc.1.P0.irrestrito)\$"Response Ex.Rcart.8"\$coefficients[.c(1,3:4)])

capm.merc.1[25:27,1:2]<- t(summary(regs.capm.merc.1.P0.irrestrito)\$"Response Ex.Rcart.9"\$coefficients[,c(1,3:4)])

capm.merc.1[28:30,1:2]<- t(summary(regs.capm.merc.1.P0.irrestrito)\$"Response Ex.Rcart.10" $\text{Scoefficients}$ [,c(1,3:4)])

regs.capm.merc.1.P0.restrito <- lm(as.matrix(Ex.R.Beta)~0+Ex.Ret\$Zm.1) summary(regs.capm.merc.1.P0.restrito)

capm.merc.1[1:3,3]<- data.frame(summary(regs.capm.merc.1.P0.restrito)\$"Response Ex.Rcart.1"\$coefficients[,c(1,3:4)])

capm.merc.1[4:6,3]<- data.frame(summary(regs.capm.merc.1.P0.restrito)\$"Response Ex.Rcart.2"\$coefficients[,c(1,3:4)])

capm.merc.1[7:9,3]<- data.frame(summary(regs.capm.merc.1.P0.restrito)\$"Response Ex.Rcart.3" $\text{Scoefficients}$ [,c(1,3:4)])

capm.merc.1[10:12,3]<- data.frame(summary(regs.capm.merc.1.P0.restrito)\$"Response Ex.Rcart.4"\$coefficients[,c(1,3:4)])

capm.merc.1[13:15,3]<- data.frame(summary(regs.capm.merc.1.P0.restrito)\$"Response Ex.Rcart.5"\$coefficients[,c(1,3:4)])

capm.merc.1[16:18,3]<- data.frame(summary(regs.capm.merc.1.P0.restrito)\$"Response Ex.Rcart.6"\$coefficients[,c(1,3:4)])

capm.merc.1[19:21,3]<- data.frame(summary(regs.capm.merc.1.P0.restrito)\$"Response Ex.Rcart.7" $\text{Scoefficients}$ [,c(1,3:4)])

capm.merc.1[22:24,3]<- data.frame(summary(regs.capm.merc.1.P0.restrito)\$"Response Ex.Rcart.8"\$coefficients[,c(1,3:4)])

capm.merc.1[25:27,3]<- data.frame(summary(regs.capm.merc.1.P0.restrito)\$"Response Ex.Rcart.9" $\text{Scoefficients}$ [,c(1,3:4)])

capm.merc.1[28:30,3]<- data.frame(summary(regs.capm.merc.1.P0.restrito)\$"Response Ex.Rcart.10" $\text{Scoefficients}$ [,c(1,3:4)])

# 7.1.1.2 - Período 1 (30 meses):

regs.capm.merc.1.P1.irrestrito <- lm(as.matrix(Ex.R.Beta.1)~Ex.Ret.1\$Zm.1.1) summary(regs.capm.merc.1.P1.irrestrito)

capm.merc.1[1:3,4:5]<- t(summary(regs.capm.merc.1.P1.irrestrito)\$"Response Ex.Rcart.1.1"\$coefficients[,c(1,3:4)])

capm.merc.1[4:6,4:5]<- t(summary(regs.capm.merc.1.P1.irrestrito)\$"Response Ex.Rcart.2.1" $\text{Scoefficients}$ [,c(1,3:4)])

capm.merc.1[7:9,4:5]<- t(summary(regs.capm.merc.1.P1.irrestrito)\$"Response Ex.Rcart.3.1" $\text{Scoefficients}$ [,c(1,3:4)])

capm.merc.1[10:12,4:5]<- t(summary(regs.capm.merc.1.P1.irrestrito)\$"Response Ex.Rcart.4.1" $\text{Scoefficients}$ [,c(1,3:4)])

capm.merc.1[13:15,4:5]<- t(summary(regs.capm.merc.1.P1.irrestrito)\$"Response Ex.Rcart.5.1" $\text{Scoefficients}$ [,c(1,3:4)])

capm.merc.1[16:18,4:5]<- t(summary(regs.capm.merc.1.P1.irrestrito)\$"Response Ex.Rcart.6.1" $\text{Scoefficients}$ [,c(1,3:4)])
capm.merc.1[19:21,4:5]<- t(summary(regs.capm.merc.1.P1.irrestrito)\$"Response Ex.Rcart.7.1"\$coefficients[.c(1,3:4)])

capm.merc.1[22:24,4:5]<- t(summary(regs.capm.merc.1.P1.irrestrito)\$"Response Ex.Rcart.8.1" $\text{Scoefficients}$ [,c(1,3:4)])

capm.merc.1[25:27,4:5]<- t(summary(regs.capm.merc.1.P1.irrestrito)\$"Response Ex.Rcart.9.1" $\text{Scoefficients}$ [,c(1,3:4)])

capm.merc.1[28:30,4:5]<- t(summary(regs.capm.merc.1.P1.irrestrito)\$"Response Ex.Rcart.10.1" $\text{Scoefficients}$ [,c(1,3:4)])

regs.capm.merc.1.P1.restrito <- lm(as.matrix(Ex.R.Beta.1)~0+Ex.Ret.1\$Zm.1.1) summary(regs.capm.merc.1.P1.restrito)

capm.merc.1[1:3,6]<- data.frame(summary(regs.capm.merc.1.P1.restrito)\$"Response Ex.Rcart.1.1" $\text{Scoefficients}$ [,c(1,3:4)])

capm.merc.1[4:6,6]<- data.frame(summary(regs.capm.merc.1.P1.restrito)\$"Response Ex.Rcart.2.1" $\text{Scoefficients}$ [,c(1,3:4)])

capm.merc.1[7:9,6]<- data.frame(summary(regs.capm.merc.1.P1.restrito)\$"Response Ex.Rcart.3.1" $\text{Scoefficients}$ [,c(1,3:4)])

capm.merc.1[10:12,6]<- data.frame(summary(regs.capm.merc.1.P1.restrito)\$"Response Ex.Rcart.4.1"\$coefficients[,c(1,3:4)])

capm.merc.1[13:15,6]<- data.frame(summary(regs.capm.merc.1.P1.restrito)\$"Response Ex.Rcart.5.1" $\text{Scoefficients}$ [,c(1,3:4)])

capm.merc.1[16:18,6]<- data.frame(summary(regs.capm.merc.1.P1.restrito)\$"Response Ex.Rcart.6.1" $\text{Scoefficients}$ [,c(1,3:4)])

capm.merc.1[19:21,6]<- data.frame(summary(regs.capm.merc.1.P1.restrito)\$"Response Ex.Rcart.7.1" $\text{Scoefficients}$ [,c(1,3:4)])

capm.merc.1[22:24,6]<- data.frame(summary(regs.capm.merc.1.P1.restrito)\$"Response Ex.Rcart.8.1" $\text{Scoefficients}$ [,c(1,3:4)])

capm.merc.1[25:27,6]<- data.frame(summary(regs.capm.merc.1.P1.restrito)\$"Response Ex.Rcart.9.1"\$coefficients[,c(1,3:4)])

capm.merc.1[28:30,6]<- data.frame(summary(regs.capm.merc.1.P1.restrito)\$"Response Ex.Rcart.10.1"\$coefficients $[x(1,3:4)]$ 

# 7.1.1.3 - Período 2 (30 meses):

regs.capm.merc.1.P2.irrestrito <- lm(as.matrix(Ex.R.Beta.2)~Ex.Ret.2\$Zm.1.2) summary(regs.capm.merc.1.P2.irrestrito)

capm.merc.1[1:3,7:8]<- t(summary(regs.capm.merc.1.P2.irrestrito)\$"Response Ex.Rcart.1.2" $\text{Scoefficients}$ [,c(1,3:4)])

capm.merc.1[4:6,7:8]<- t(summary(regs.capm.merc.1.P2.irrestrito)\$"Response  $Ex.Rcart.2.2"$ \$coefficients[,c(1,3:4)])

capm.merc.1[7:9,7:8]<- t(summary(regs.capm.merc.1.P2.irrestrito)\$"Response Ex.Rcart.3.2" $\text{Scoefficients}$ [,c(1,3:4)])

capm.merc.1[10:12,7:8]<- t(summary(regs.capm.merc.1.P2.irrestrito)\$"Response Ex.Rcart.4.2" $\text{Scoefficients}$ [,c(1,3:4)])

capm.merc.1[13:15,7:8]<- t(summary(regs.capm.merc.1.P2.irrestrito)\$"Response Ex.Rcart.5.2" $\text{Scoefficients}$ [,c(1,3:4)])

capm.merc.1[16:18,7:8]<- t(summary(regs.capm.merc.1.P2.irrestrito)\$"Response Ex.Rcart.6.2"\$coefficients[,c(1,3:4)])

capm.merc.1[19:21,7:8]<- t(summary(regs.capm.merc.1.P2.irrestrito)\$"Response Ex.Rcart.7.2" $\text{Scoefficients}$ [,c(1,3:4)])

capm.merc.1[22:24,7:8]<- t(summary(regs.capm.merc.1.P2.irrestrito)\$"Response Ex.Rcart.8.2"\$coefficients[,c(1,3:4)])

capm.merc.1[25:27,7:8]<- t(summary(regs.capm.merc.1.P2.irrestrito)\$"Response Ex.Rcart.9.2" $\text{Scoefficients}$ [,c(1,3:4)])

capm.merc.1[28:30,7:8]<- t(summary(regs.capm.merc.1.P2.irrestrito)\$"Response Ex.Rcart.10.2" $\text{Scoefficients}$ [,c(1,3:4)])

regs.capm.merc.1.P2.restrito <- lm(as.matrix(Ex.R.Beta.2)~0+Ex.Ret.2\$Zm.1.2) summary(regs.capm.merc.1.P2.restrito)

capm.merc.1[1:3,9]<- data.frame(summary(regs.capm.merc.1.P2.restrito)\$"Response Ex.Rcart.1.2" $\text{Scoefficients}$ [,c(1,3:4)])

capm.merc.1[4:6,9]<- data.frame(summary(regs.capm.merc.1.P2.restrito)\$"Response Ex.Rcart.2.2" $\text{Scofficients}$ [,c(1,3:4)])

capm.merc.1[7:9,9]<- data.frame(summary(regs.capm.merc.1.P2.restrito)\$"Response Ex.Rcart.3.2" $\text{Scoefficients}$ [,c(1,3:4)])

capm.merc.1[10:12,9]<- data.frame(summary(regs.capm.merc.1.P2.restrito)\$"Response Ex.Rcart.4.2" $\text{Scoefficients}$ [,c(1,3:4)])

capm.merc.1[13:15,9]<- data.frame(summary(regs.capm.merc.1.P2.restrito)\$"Response Ex.Rcart.5.2" $\text{Scoefficients}$ [,c(1,3:4)])

capm.merc.1[16:18,9]<- data.frame(summary(regs.capm.merc.1.P2.restrito)\$"Response Ex.Rcart.6.2" $\text{Scoefficients}$ [,c(1,3:4)])

capm.merc.1[19:21,9]<- data.frame(summary(regs.capm.merc.1.P2.restrito)\$"Response Ex.Rcart.7.2" $\text{Scoefficients}$ [,c(1,3:4)])

capm.merc.1[22:24,9]<- data.frame(summary(regs.capm.merc.1.P2.restrito)\$"Response Ex.Rcart.8.2"\$coefficients[,c(1,3:4)])

capm.merc.1[25:27,9]<- data.frame(summary(regs.capm.merc.1.P2.restrito)\$"Response  $Ex.Rcart.9.2"$ \$coefficients[,c(1,3:4)])

capm.merc.1[28:30,9]<- data.frame(summary(regs.capm.merc.1.P2.restrito)\$"Response Ex.Rcart.10.2" $\text{Scoefficients}$ [,c(1,3:4)])

# 7.1.1.4 - Período 3 (30 meses):

regs.capm.merc.1.P3.irrestrito <- lm(as.matrix(Ex.R.Beta.3)~Ex.Ret.3\$Zm.1.3) summary(regs.capm.merc.1.P3.irrestrito)

capm.merc.1[1:3,10:11]<- t(summary(regs.capm.merc.1.P3.irrestrito)\$"Response Ex.Rcart.1.3" $\text{Scoefficients}$ [,c(1,3:4)])

capm.merc.1[4:6,10:11]<- t(summary(regs.capm.merc.1.P3.irrestrito)\$"Response Ex.Rcart.2.3" $\text{Scoefficients}$ [,c(1,3:4)])

capm.merc.1[7:9,10:11]<- t(summary(regs.capm.merc.1.P3.irrestrito)\$"Response Ex.Rcart.3.3" $\text{Scoefficients}$ [,c(1,3:4)])

capm.merc.1[10:12,10:11]<- t(summary(regs.capm.merc.1.P3.irrestrito)\$"Response Ex.Rcart.4.3" $\text{Scoefficients}$ [,c(1,3:4)])

capm.merc.1[13:15,10:11]<- t(summary(regs.capm.merc.1.P3.irrestrito)\$"Response Ex.Rcart.5.3"\$coefficients[,c(1,3:4)])

capm.merc.1[16:18,10:11]<- t(summary(regs.capm.merc.1.P3.irrestrito)\$"Response Ex.Rcart.6.3" $\text{Scoefficients}$ [,c(1,3:4)])

capm.merc.1[19:21,10:11]<- t(summary(regs.capm.merc.1.P3.irrestrito)\$"Response Ex.Rcart.7.3"\$coefficients[,c(1,3:4)])

capm.merc.1[22:24,10:11]<- t(summary(regs.capm.merc.1.P3.irrestrito)\$"Response Ex.Rcart.8.3" $\text{Scoefficients}$ [,c(1,3:4)])

capm.merc.1[25:27,10:11]<- t(summary(regs.capm.merc.1.P3.irrestrito)\$"Response Ex.Rcart.9.3" $\text{Scoefficients}$ [,c(1,3:4)])

capm.merc.1[28:30,10:11]<- t(summary(regs.capm.merc.1.P3.irrestrito)\$"Response Ex.Rcart.10.3" $\text{Scoefficients}$ [,c(1,3:4)])

regs.capm.merc.1.P3.restrito <- lm(as.matrix(Ex.R.Beta.3)~0+Ex.Ret.3\$Zm.1.3) summary(regs.capm.merc.1.P3.restrito)

capm.merc.1[1:3,12]<- data.frame(summary(regs.capm.merc.1.P3.restrito)\$"Response Ex.Rcart.1.3" $\text{Scoefficients}$ [,c(1,3:4)])

capm.merc.1[4:6,12]<- data.frame(summary(regs.capm.merc.1.P3.restrito)\$"Response  $Ex.Rcart.2.3"$ \$coefficients[,c(1,3:4)])

capm.merc.1[7:9,12]<- data.frame(summary(regs.capm.merc.1.P3.restrito)\$"Response Ex.Rcart.3.3" $\text{Scoefficients}$ [,c(1,3:4)])

capm.merc.1[10:12,12]<-

data.frame(summary(regs.capm.merc.1.P3.restrito)\$"Response

Ex.Rcart.4.3" $\text{Scoefficients}$ [,c(1,3:4)])

capm.merc.1[13:15,12]<-

data.frame(summary(regs.capm.merc.1.P3.restrito)\$"Response Ex.Rcart.5.3" $\text{Scoefficients}$ [,c(1,3:4)])

capm.merc.1[16:18,12]<-

data.frame(summary(regs.capm.merc.1.P3.restrito)\$"Response

Ex.Rcart.6.3" $\text{Scoefficients}$ [,c(1,3:4)])

capm.merc.1[19:21,12]<-

data.frame(summary(regs.capm.merc.1.P3.restrito)\$"Response Ex.Rcart.7.3" $\text{Scoefficients}$ [,c(1,3:4)])

capm.merc.1[22:24,12]<-

data.frame(summary(regs.capm.merc.1.P3.restrito)\$"Response Ex.Rcart.8.3" $\text{Scoefficients}$ [,c(1,3:4)])

capm.merc.1[25:27,12]<-

data.frame(summary(regs.capm.merc.1.P3.restrito)\$"Response

Ex.Rcart.9.3" $\text{Scoefficients}$ [,c(1,3:4)]) capm.merc.1[28:30,12]<-

data.frame(summary(regs.capm.merc.1.P3.restrito)\$"Response Ex.Rcart.10.3" $\text{Scoefficients}[c(1,3:4)]$ 

# 7.1.1.5 - Período 4 (30 meses):

regs.capm.merc.1.P4.irrestrito <- lm(as.matrix(Ex.R.Beta.4)~Ex.Ret.4\$Zm.1.4) summary(regs.capm.merc.1.P4.irrestrito)

capm.merc.1[1:3,13:14]<- t(summary(regs.capm.merc.1.P4.irrestrito)\$"Response Ex.Rcart.1.4" $\text{Scoefficients}$ [,c(1,3:4)])

capm.merc.1[4:6,13:14]<- t(summary(regs.capm.merc.1.P4.irrestrito)\$"Response Ex.Rcart.2.4"\$coefficients[,c(1,3:4)])

capm.merc.1[7:9,13:14]<- t(summary(regs.capm.merc.1.P4.irrestrito)\$"Response  $Ex.Rcart.3.4"$ \$coefficients[,c(1,3:4)])

capm.merc.1[10:12,13:14]<- t(summary(regs.capm.merc.1.P4.irrestrito)\$"Response Ex.Rcart.4.4"\$coefficients[,c(1,3:4)])

capm.merc.1[13:15,13:14]<- t(summary(regs.capm.merc.1.P4.irrestrito)\$"Response Ex.Rcart.5.4"\$coefficients[,c(1,3:4)])

capm.merc.1[16:18,13:14]<- t(summary(regs.capm.merc.1.P4.irrestrito)\$"Response Ex.Rcart.6.4" $\text{Scoefficients}$ [,c(1,3:4)])

capm.merc.1[19:21,13:14]<- t(summary(regs.capm.merc.1.P4.irrestrito)\$"Response Ex.Rcart.7.4" $\text{Scoefficients}$ [,c(1,3:4)])

capm.merc.1[22:24,13:14]<- t(summary(regs.capm.merc.1.P4.irrestrito)\$"Response Ex.Rcart.8.4" $\text{Scoefficients}$ [,c(1,3:4)])

capm.merc.1[25:27,13:14]<- t(summary(regs.capm.merc.1.P4.irrestrito)\$"Response Ex.Rcart.9.4"\$coefficients[,c(1,3:4)])

capm.merc.1[28:30,13:14]<- t(summary(regs.capm.merc.1.P4.irrestrito)\$"Response Ex.Rcart.10.4"\$coefficients[,c(1,3:4)])

regs.capm.merc.1.P4.restrito <- lm(as.matrix(Ex.R.Beta.4)~0+Ex.Ret.4\$Zm.1.4) summary(regs.capm.merc.1.P4.restrito)

capm.merc.1[1:3,15]<- data.frame(summary(regs.capm.merc.1.P4.restrito)\$"Response Ex.Rcart.1.4"\$coefficients[,c(1,3:4)]) capm.merc.1[4:6,15]<- data.frame(summary(regs.capm.merc.1.P4.restrito)\$"Response Ex.Rcart.2.4" $\text{Scoefficients}$ [,c(1,3:4)]) capm.merc.1[7:9,15]<- data.frame(summary(regs.capm.merc.1.P4.restrito)\$"Response Ex.Rcart.3.4"\$coefficients[,c(1,3:4)]) capm.merc.1[10:12,15]< data.frame(summary(regs.capm.merc.1.P4.restrito)\$"Response Ex.Rcart.4.4" $\text{Scoefficients}$ [,c(1,3:4)]) capm.merc.1[13:15,15]< data.frame(summary(regs.capm.merc.1.P4.restrito)\$"Response Ex.Rcart.5.4" $\text{Scoefficients}$ [,c(1,3:4)]) capm.merc.1[16:18,15]< data.frame(summary(regs.capm.merc.1.P4.restrito)\$"Response Ex.Rcart.6.4" $\text{Scoefficients}$ [,c(1,3:4)]) capm.merc.1[19:21,15]< data.frame(summary(regs.capm.merc.1.P4.restrito)\$"Response  $Ex.Rcart.7.4"$ \$coefficients[,c(1,3:4)]) capm.merc.1[22:24,15]< data.frame(summary(regs.capm.merc.1.P4.restrito)\$"Response Ex.Rcart.8.4"\$coefficients[,c(1,3:4)]) capm.merc.1[25:27,15]< data.frame(summary(regs.capm.merc.1.P4.restrito)\$"Response

Ex.Rcart.9.4" $\text{Scoefficients}$ [,c(1,3:4)])

capm.merc.1[28:30,15]< data.frame(summary(regs.capm.merc.1.P4.restrito)\$"Response Ex.Rcart.10.4" $\text{Scoefficients}$ [,c(1,3:4)])

# Extração da Tabela de Coeficientes:

write.table(capm.merc.1, "Sharpe-Lintner Cart Mercado 1.xls",sep="\t")

# 7.1.2 - Carteira de Mercado 2:

#----------------------------------

capm.merc.2  $\leq$ - matrix(data=0,ncol=15,nrow=30) capm.merc.2 <- data.frame(capm.merc.2) rownames(capm.merc.2) <- c("Carteira beta 1","t.beta 1","p-valor.beta 1","Carteira beta 2","t.beta 2","p-valor.beta 2","Carteira beta 3","t.beta 3","p-valor.beta 3", "Carteira beta 4","t.beta 4","p-valor.beta 4","Carteira beta 5","t.beta 5","p-valor.beta 5","Carteira beta 6","t.beta 6","p-valor.beta 6", "Carteira beta 7","t.beta 7","p-valor.beta 7","Carteira beta 8","t.beta 8","p-valor.beta 8","Carteira beta 9","t.beta 9","p-valor.beta 9", "Carteira beta 10","t.beta 10","p-valor.beta 10") names(capm.merc.2) < c("Alfa.merc.2.P0","Beta.merc.irrest.1.P0","Beta.merc.rest.1.P0","Alfa.merc.2.P1","Bet a.merc.irrest.1.P1","Beta.merc.rest.1.P1",

"Alfa.merc.2.P2","Beta.merc.irrest.1.P2","Beta.merc.rest.1.P2","Alfa.merc.2.P3","Beta. merc.irrest.1.P3","Beta.merc.rest.1.P3",

"Alfa.merc.2.P4","Beta.merc.irrest.1.P4","Beta.merc.rest.1.P4")

# 7.1.2.1 - Período Total (10 anos):

regs.capm.merc.2.P0.irrestrito <- lm(as.matrix(Ex.R.Beta)~Ex.Ret\$Zm.2) summary(regs.capm.merc.2.P0.irrestrito)

capm.merc.2[1:3,1:2]<- t(summary(regs.capm.merc.2.P0.irrestrito)\$"Response Ex.Rcart.1" $\text{Scoefficients}$ [,c(1,3:4)])

capm.merc.2[4:6,1:2]<- t(summary(regs.capm.merc.2.P0.irrestrito)\$"Response Ex.Rcart.2"\$coefficients[.c(1,3:4)])

capm.merc.2[7:9,1:2]<- t(summary(regs.capm.merc.2.P0.irrestrito)\$"Response Ex.Rcart.3"\$coefficients[,c(1,3:4)])

capm.merc.2[10:12,1:2]<- t(summary(regs.capm.merc.2.P0.irrestrito)\$"Response Ex.Rcart.4"\$coefficients[,c(1,3:4)])

capm.merc.2[13:15,1:2]<- t(summary(regs.capm.merc.2.P0.irrestrito)\$"Response Ex.Rcart.5"\$coefficients[,c(1,3:4)])

capm.merc.2[16:18,1:2]<- t(summary(regs.capm.merc.2.P0.irrestrito)\$"Response Ex.Rcart.6"\$coefficients[,c(1,3:4)])

capm.merc.2[19:21,1:2]<- t(summary(regs.capm.merc.2.P0.irrestrito)\$"Response Ex.Rcart.7"\$coefficients[,c(1,3:4)])

capm.merc.2[22:24,1:2]<- t(summary(regs.capm.merc.2.P0.irrestrito)\$"Response Ex.Rcart.8"\$coefficients[.c(1,3:4)])

capm.merc.2[25:27,1:2]<- t(summary(regs.capm.merc.2.P0.irrestrito)\$"Response Ex.Rcart.9"\$coefficients[,c(1,3:4)])

capm.merc.2[28:30,1:2]<- t(summary(regs.capm.merc.2.P0.irrestrito)\$"Response Ex.Rcart.10" $\text{Scoefficients}$ [,c(1,3:4)])

regs.capm.merc.2.P0.restrito <- lm(as.matrix(Ex.R.Beta)~0+Ex.Ret\$Zm.2) summary(regs.capm.merc.2.P0.restrito)

capm.merc.2[1:3,3]<- data.frame(summary(regs.capm.merc.2.P0.restrito)\$"Response Ex.Rcart.1"\$coefficients[,c(1,3:4)])

capm.merc.2[4:6,3]<- data.frame(summary(regs.capm.merc.2.P0.restrito)\$"Response Ex.Rcart.2"\$coefficients[,c(1,3:4)])

capm.merc.2[7:9,3]<- data.frame(summary(regs.capm.merc.2.P0.restrito)\$"Response Ex.Rcart.3"\$coefficients[,c(1,3:4)])

capm.merc.2[10:12,3]<- data.frame(summary(regs.capm.merc.2.P0.restrito)\$"Response Ex.Rcart.4"\$coefficients[,c(1,3:4)])

capm.merc.2[13:15,3]<- data.frame(summary(regs.capm.merc.2.P0.restrito)\$"Response Ex.Rcart.5"\$coefficients[.c(1,3:4)])

capm.merc.2[16:18,3]<- data.frame(summary(regs.capm.merc.2.P0.restrito)\$"Response Ex.Rcart.6" $\text{Scoefficients}$ [,c(1,3:4)])

capm.merc.2[19:21,3]<- data.frame(summary(regs.capm.merc.2.P0.restrito)\$"Response Ex.Rcart.7"\$coefficients[.c(1,3:4)])

capm.merc.2[22:24,3]<- data.frame(summary(regs.capm.merc.2.P0.restrito)\$"Response Ex.Rcart.8" $\text{Scoefficients}$ [,c(1,3:4)])

capm.merc.2[25:27,3]<- data.frame(summary(regs.capm.merc.2.P0.restrito)\$"Response Ex.Rcart.9"\$coefficients[,c(1,3:4)])

capm.merc.2[28:30,3]<- data.frame(summary(regs.capm.merc.2.P0.restrito)\$"Response Ex.Rcart.10"\$coefficients[,c(1,3:4)])

# 7.1.2.2 - Período 1 (30 meses):

regs.capm.merc.2.P1.irrestrito <- lm(as.matrix(Ex.R.Beta.1)~Ex.Ret.1\$Zm.2.1) summary(regs.capm.merc.2.P1.irrestrito)

capm.merc.2[1:3,4:5]<- t(summary(regs.capm.merc.2.P1.irrestrito)\$"Response Ex.Rcart.1.1"\$coefficients[.c(1,3:4)])

capm.merc.2[4:6,4:5]<- t(summary(regs.capm.merc.2.P1.irrestrito)\$"Response Ex.Rcart.2.1" $\text{Scoefficients}$ [,c(1,3:4)])

capm.merc.2[7:9,4:5]<- t(summary(regs.capm.merc.2.P1.irrestrito)\$"Response Ex.Rcart.3.1" $\text{Scoefficients}$ [,c(1,3:4)])

capm.merc.2[10:12,4:5]<- t(summary(regs.capm.merc.2.P1.irrestrito)\$"Response Ex.Rcart.4.1"\$coefficients[,c(1,3:4)])

capm.merc.2[13:15,4:5]<- t(summary(regs.capm.merc.2.P1.irrestrito)\$"Response Ex.Rcart.5.1"\$coefficients[.c(1,3:4)])

capm.merc.2[16:18,4:5]<- t(summary(regs.capm.merc.2.P1.irrestrito)\$"Response Ex.Rcart.6.1" $\text{Scoefficients}$ [,c(1,3:4)])

capm.merc.2[19:21,4:5]<- t(summary(regs.capm.merc.2.P1.irrestrito)\$"Response Ex.Rcart.7.1"\$coefficients[.c(1,3:4)])

capm.merc.2[22:24,4:5]<- t(summary(regs.capm.merc.2.P1.irrestrito)\$"Response Ex.Rcart.8.1" $\text{Scoefficients}$ [,c(1,3:4)])

capm.merc.2[25:27,4:5]<- t(summary(regs.capm.merc.2.P1.irrestrito)\$"Response Ex.Rcart.9.1" $\text{Scoefficients}$ [,c(1,3:4)])

capm.merc.2[28:30,4:5]<- t(summary(regs.capm.merc.2.P1.irrestrito)\$"Response Ex.Rcart.10.1" $\text{Scoefficients}$ [,c(1,3:4)])

regs.capm.merc.2.P1.restrito <- lm(as.matrix(Ex.R.Beta.1)~0+Ex.Ret.1\$Zm.2.1) summary(regs.capm.merc.2.P1.restrito)

capm.merc.2[1:3,6]<- data.frame(summary(regs.capm.merc.2.P1.restrito)\$"Response Ex.Rcart.1.1" $\text{Scoefficients}$ [,c(1,3:4)])

capm.merc.2[4:6,6]<- data.frame(summary(regs.capm.merc.2.P1.restrito)\$"Response Ex.Rcart.2.1" $\text{Scoefficients}$ [,c(1,3:4)])

capm.merc.2[7:9,6]<- data.frame(summary(regs.capm.merc.2.P1.restrito)\$"Response Ex.Rcart.3.1" $\text{Scoefficients}$ [,c(1,3:4)])

capm.merc.2[10:12,6]<- data.frame(summary(regs.capm.merc.2.P1.restrito)\$"Response Ex.Rcart.4.1"\$coefficients[,c(1,3:4)])

capm.merc.2[13:15,6]<- data.frame(summary(regs.capm.merc.2.P1.restrito)\$"Response Ex.Rcart.5.1" $\text{Scoefficients}$ [,c(1,3:4)])

capm.merc.2[16:18,6]<- data.frame(summary(regs.capm.merc.2.P1.restrito)\$"Response Ex.Rcart.6.1" $\text{Scoefficients}$ [,c(1,3:4)])

capm.merc.2[19:21,6]<- data.frame(summary(regs.capm.merc.2.P1.restrito)\$"Response Ex.Rcart.7.1" $\text{Scoefficients}$ [,c(1,3:4)])

capm.merc.2[22:24,6]<- data.frame(summary(regs.capm.merc.2.P1.restrito)\$"Response Ex.Rcart.8.1" $\text{Scoefficients}$ [,c(1,3:4)])

capm.merc.2[25:27,6]<- data.frame(summary(regs.capm.merc.2.P1.restrito)\$"Response Ex.Rcart.9.1"\$coefficients[,c(1,3:4)])

capm.merc.2[28:30,6]<- data.frame(summary(regs.capm.merc.2.P1.restrito)\$"Response Ex.Rcart.10.1" $\text{Scoefficients}$ [,c(1,3:4)])

# 7.1.2.3 - Período 2 (30 meses):

regs.capm.merc.2.P2.irrestrito <- lm(as.matrix(Ex.R.Beta.2)~Ex.Ret.2\$Zm.2.2) summary(regs.capm.merc.2.P2.irrestrito)

capm.merc.2[1:3,7:8]<- t(summary(regs.capm.merc.2.P2.irrestrito)\$"Response Ex.Rcart.1.2" $\text{Scoefficients}$ [,c(1,3:4)])

capm.merc.2[4:6,7:8]<- t(summary(regs.capm.merc.2.P2.irrestrito)\$"Response  $Ex.Rcart.2.2"$ \$coefficients[,c(1,3:4)])

capm.merc.2[7:9,7:8]<- t(summary(regs.capm.merc.2.P2.irrestrito)\$"Response Ex.Rcart.3.2" $\text{Scoefficients}$ [,c(1,3:4)])

capm.merc.2[10:12,7:8]<- t(summary(regs.capm.merc.2.P2.irrestrito)\$"Response Ex.Rcart.4.2" $\text{Scoefficients}$ [,c(1,3:4)])

capm.merc.2[13:15,7:8]<- t(summary(regs.capm.merc.2.P2.irrestrito)\$"Response Ex.Rcart.5.2" $\text{Scoefficients}$ [,c(1,3:4)])

capm.merc.2[16:18,7:8]<- t(summary(regs.capm.merc.2.P2.irrestrito)\$"Response Ex.Rcart.6.2"\$coefficients[,c(1,3:4)])

capm.merc.2[19:21,7:8]<- t(summary(regs.capm.merc.2.P2.irrestrito)\$"Response Ex.Rcart.7.2" $\text{Scoefficients}$ [,c(1,3:4)])

capm.merc.2[22:24,7:8]<- t(summary(regs.capm.merc.2.P2.irrestrito)\$"Response Ex.Rcart.8.2"\$coefficients[,c(1,3:4)])

capm.merc.2[25:27,7:8]<- t(summary(regs.capm.merc.2.P2.irrestrito)\$"Response Ex.Rcart.9.2" $\text{Scoefficients}$ [,c(1,3:4)])

capm.merc.2[28:30,7:8]<- t(summary(regs.capm.merc.2.P2.irrestrito)\$"Response Ex.Rcart.10.2" $\text{Scoefficients}$ [,c(1,3:4)])

regs.capm.merc.2.P2.restrito <- lm(as.matrix(Ex.R.Beta.2)~0+Ex.Ret.2\$Zm.2.2) summary(regs.capm.merc.2.P2.restrito)

capm.merc.2[1:3,9]<- data.frame(summary(regs.capm.merc.2.P2.restrito)\$"Response Ex.Rcart.1.2" $\text{Scoefficients}$ [,c(1,3:4)])

capm.merc.2[4:6,9]<- data.frame(summary(regs.capm.merc.2.P2.restrito)\$"Response  $Ex.Rcart.2.2"$ \$coefficients[,c(1,3:4)])

capm.merc.2[7:9,9]<- data.frame(summary(regs.capm.merc.2.P2.restrito)\$"Response Ex.Rcart.3.2"\$coefficients[,c(1,3:4)])

capm.merc.2[10:12,9]<- data.frame(summary(regs.capm.merc.2.P2.restrito)\$"Response Ex.Rcart.4.2" $\text{Scoefficients}$ [,c(1,3:4)])

capm.merc.2[13:15,9]<- data.frame(summary(regs.capm.merc.2.P2.restrito)\$"Response Ex.Rcart.5.2" $\text{Scoefficients}$ [,c(1,3:4)])

capm.merc.2[16:18,9]<- data.frame(summary(regs.capm.merc.2.P2.restrito)\$"Response Ex.Rcart.6.2" $\text{Scoefficients}$ [,c(1,3:4)])

capm.merc.2[19:21,9]<- data.frame(summary(regs.capm.merc.2.P2.restrito)\$"Response Ex.Rcart.7.2" $\text{Scoefficients}$ [,c(1,3:4)])

capm.merc.2[22:24,9]<- data.frame(summary(regs.capm.merc.2.P2.restrito)\$"Response Ex.Rcart.8.2"\$coefficients[,c(1,3:4)])

capm.merc.2[25:27,9]<- data.frame(summary(regs.capm.merc.2.P2.restrito)\$"Response  $Ex.Rcart.9.2"$ \$coefficients[,c(1,3:4)])

capm.merc.2[28:30,9]<- data.frame(summary(regs.capm.merc.2.P2.restrito)\$"Response Ex.Rcart.10.2" $\text{Scoefficients}$ [,c(1,3:4)])

# 7.1.2.4 - Período 3 (30 meses):

regs.capm.merc.2.P3.irrestrito <- lm(as.matrix(Ex.R.Beta.3)~Ex.Ret.3\$Zm.2.3) summary(regs.capm.merc.2.P3.irrestrito)

capm.merc.2[1:3,10:11]<- t(summary(regs.capm.merc.2.P3.irrestrito)\$"Response Ex.Rcart.1.3" $\text{Scoefficients}$ [,c(1,3:4)])

capm.merc.2[4:6,10:11]<- t(summary(regs.capm.merc.2.P3.irrestrito)\$"Response Ex.Rcart.2.3" $\text{Scoefficients}$ [,c(1,3:4)])

capm.merc.2[7:9,10:11]<- t(summary(regs.capm.merc.2.P3.irrestrito)\$"Response Ex.Rcart.3.3" $\text{Scoefficients}$ [,c(1,3:4)])

capm.merc.2[10:12,10:11]<- t(summary(regs.capm.merc.2.P3.irrestrito)\$"Response Ex.Rcart.4.3" $\text{Scoefficients}$ [,c(1,3:4)])

capm.merc.2[13:15,10:11]<- t(summary(regs.capm.merc.2.P3.irrestrito)\$"Response  $Ex.Rcart.5.3"$ \$coefficients $[x(1,3:4)]$ 

capm.merc.2[16:18,10:11]<- t(summary(regs.capm.merc.2.P3.irrestrito)\$"Response Ex.Rcart.6.3" $\text{Scoefficients}$ [,c(1,3:4)])

capm.merc.2[19:21,10:11]<- t(summary(regs.capm.merc.2.P3.irrestrito)\$"Response Ex.Rcart.7.3"\$coefficients[,c(1,3:4)])

capm.merc.2[22:24,10:11]<- t(summary(regs.capm.merc.2.P3.irrestrito)\$"Response Ex.Rcart.8.3"\$coefficients[,c(1,3:4)])

capm.merc.2[25:27,10:11]<- t(summary(regs.capm.merc.2.P3.irrestrito)\$"Response Ex.Rcart.9.3" $\text{Scoefficients}$ [,c(1,3:4)])

capm.merc.2[28:30,10:11]<- t(summary(regs.capm.merc.2.P3.irrestrito)\$"Response Ex.Rcart.10.3" $\text{Scoefficients}$ [,c(1,3:4)])

regs.capm.merc.2.P3.restrito <- lm(as.matrix(Ex.R.Beta.3)~0+Ex.Ret.3\$Zm.2.3) summary(regs.capm.merc.2.P3.restrito)

capm.merc.2[1:3,12]<- data.frame(summary(regs.capm.merc.2.P3.restrito)\$"Response Ex.Rcart.1.3" $\text{Scoefficients}$ [,c(1,3:4)])

capm.merc.2[4:6,12]<- data.frame(summary(regs.capm.merc.2.P3.restrito)\$"Response  $Ex.Rcart.2.3"$ \$coefficients[,c(1,3:4)])

capm.merc.2[7:9,12]<- data.frame(summary(regs.capm.merc.2.P3.restrito)\$"Response Ex.Rcart.3.3" $\text{Scoefficients}$ [,c(1,3:4)])

capm.merc.2[10:12,12]<-

data.frame(summary(regs.capm.merc.2.P3.restrito)\$"Response

Ex.Rcart.4.3" $\text{Scoefficients}$ [,c(1,3:4)])

capm.merc.2[13:15,12]<-

data.frame(summary(regs.capm.merc.2.P3.restrito)\$"Response Ex.Rcart.5.3" $\text{Scoefficients}$ [,c(1,3:4)])

capm.merc.2[16:18,12]<-

data.frame(summary(regs.capm.merc.2.P3.restrito)\$"Response

Ex.Rcart.6.3" $\text{Scoefficients}$ [,c(1,3:4)])

capm.merc.2[19:21,12]<-

data.frame(summary(regs.capm.merc.2.P3.restrito)\$"Response Ex.Rcart.7.3" $\text{Scoefficients}$ [,c(1,3:4)])

capm.merc.2[22:24,12]<-

data.frame(summary(regs.capm.merc.2.P3.restrito)\$"Response Ex.Rcart.8.3" $\text{Scoefficients}$ [,c(1,3:4)])

capm.merc.2[25:27,12]<-

data.frame(summary(regs.capm.merc.2.P3.restrito)\$"Response

Ex.Rcart.9.3" $\text{Scoefficients}$ [,c(1,3:4)]) capm.merc.2[28:30,12]<-

data.frame(summary(regs.capm.merc.2.P3.restrito)\$"Response Ex.Rcart.10.3" $\text{Scoefficients}[c(1,3:4)]$ 

# 7.1.2.5 - Período 4 (30 meses):

regs.capm.merc.2.P4.irrestrito <- lm(as.matrix(Ex.R.Beta.4)~Ex.Ret.4\$Zm.2.4) summary(regs.capm.merc.2.P4.irrestrito)

capm.merc.2[1:3,13:14]<- t(summary(regs.capm.merc.2.P4.irrestrito)\$"Response Ex.Rcart.1.4" $\text{Scoefficients}$ [,c(1,3:4)])

capm.merc.2[4:6,13:14]<- t(summary(regs.capm.merc.2.P4.irrestrito)\$"Response Ex.Rcart.2.4"\$coefficients[,c(1,3:4)])

capm.merc.2[7:9,13:14]<- t(summary(regs.capm.merc.2.P4.irrestrito)\$"Response  $Ex.Rcart.3.4"$ \$coefficients[,c(1,3:4)])

capm.merc.2[10:12,13:14]<- t(summary(regs.capm.merc.2.P4.irrestrito)\$"Response  $Ex.Rcart.4.4"$ \$coefficients[,c(1,3:4)])

capm.merc.2[13:15,13:14]<- t(summary(regs.capm.merc.2.P4.irrestrito)\$"Response Ex.Rcart.5.4"\$coefficients[,c(1,3:4)])

capm.merc.2[16:18,13:14]<- t(summary(regs.capm.merc.2.P4.irrestrito)\$"Response Ex.Rcart.6.4" $\text{Scoefficients}$ [,c(1,3:4)])

capm.merc.2[19:21,13:14]<- t(summary(regs.capm.merc.2.P4.irrestrito)\$"Response Ex.Rcart.7.4" $\text{Scoefficients}$ [,c(1,3:4)])

capm.merc.2[22:24,13:14]<- t(summary(regs.capm.merc.2.P4.irrestrito)\$"Response  $Ex.Rcart.8.4"$ \$coefficients $[x(1,3:4)]$ 

capm.merc.2[25:27,13:14]<- t(summary(regs.capm.merc.2.P4.irrestrito)\$"Response Ex.Rcart.9.4"\$coefficients[,c(1,3:4)])

capm.merc.2[28:30,13:14]<- t(summary(regs.capm.merc.2.P4.irrestrito)\$"Response Ex.Rcart.10.4"\$coefficients[,c(1,3:4)])

regs.capm.merc.2.P4.restrito <- lm(as.matrix(Ex.R.Beta.4)~0+Ex.Ret.4\$Zm.2.4) summary(regs.capm.merc.2.P4.restrito)

capm.merc.2[1:3,15]<- data.frame(summary(regs.capm.merc.2.P4.restrito)\$"Response Ex.Rcart.1.4"\$coefficients[,c(1,3:4)]) capm.merc.2[4:6,15]<- data.frame(summary(regs.capm.merc.2.P4.restrito)\$"Response Ex.Rcart.2.4" $\text{Scoefficients}$ [,c(1,3:4)]) capm.merc.2[7:9,15]<- data.frame(summary(regs.capm.merc.2.P4.restrito)\$"Response Ex.Rcart.3.4"\$coefficients[,c(1,3:4)]) capm.merc.2[10:12,15]<-

data.frame(summary(regs.capm.merc.2.P4.restrito)\$"Response

Ex.Rcart.4.4"\$coefficients[,c(1,3:4)])

capm.merc.2[13:15,15]<-

data.frame(summary(regs.capm.merc.2.P4.restrito)\$"Response Ex.Rcart.5.4" $\text{Scoefficients}$ [,c(1,3:4)])

capm.merc.2[16:18,15]<-

data.frame(summary(regs.capm.merc.2.P4.restrito)\$"Response Ex.Rcart.6.4" $\text{Scoefficients}$ [,c(1,3:4)])

capm.merc.2[19:21,15]<-

data.frame(summary(regs.capm.merc.2.P4.restrito)\$"Response  $Ex.Rcart.7.4"$ \$coefficients[,c(1,3:4)])

capm.merc.2[22:24,15]<-

data.frame(summary(regs.capm.merc.2.P4.restrito)\$"Response

Ex.Rcart.8.4"\$coefficients[,c(1,3:4)])

capm.merc.2[25:27,15]<-

data.frame(summary(regs.capm.merc.2.P4.restrito)\$"Response

Ex.Rcart.9.4" $\text{Scoefficients}$ [,c(1,3:4)])

capm.merc.2[28:30,15]< data.frame(summary(regs.capm.merc.2.P4.restrito)\$"Response Ex.Rcart.10.4" $\text{Scoefficients}$ [,c(1,3:4)])

# Extração da Tabela de Coeficientes:

write.table(capm.merc.2, "Sharpe-Lintner Cart Mercado 2.xls",sep="\t")

```
# 7.1.3 - Carteira de Mercado 3:
```
#----------------------------------

capm.merc.3  $\le$ - matrix(data=0,ncol=15,nrow=30) capm.merc.3 <- data.frame(capm.merc.3) rownames(capm.merc.3) <- c("Carteira beta 1","t.beta 1","p-valor.beta 1","Carteira beta 2","t.beta 2","p-valor.beta 2","Carteira beta 3","t.beta 3","p-valor.beta 3", "Carteira beta 4","t.beta 4","p-valor.beta 4","Carteira beta 5","t.beta 5","p-valor.beta 5","Carteira beta 6","t.beta 6","p-valor.beta 6", "Carteira beta 7","t.beta 7","p-valor.beta 7","Carteira beta 8","t.beta 8","p-valor.beta 8","Carteira beta 9","t.beta 9","p-valor.beta 9", "Carteira beta 10","t.beta 10","p-valor.beta 10") names(capm.merc.3) < c("Alfa.merc.3.P0","Beta.merc.irrest.1.P0","Beta.merc.rest.1.P0","Alfa.merc.3.P1","Bet a.merc.irrest.1.P1","Beta.merc.rest.1.P1",

"Alfa.merc.3.P2","Beta.merc.irrest.1.P2","Beta.merc.rest.1.P2","Alfa.merc.3.P3","Beta. merc.irrest.1.P3","Beta.merc.rest.1.P3", "Alfa.merc.3.P4","Beta.merc.irrest.1.P4","Beta.merc.rest.1.P4")

# 7.1.2.1 - Período Total (10 anos):

regs.capm.merc.3.P0.irrestrito <- lm(as.matrix(Ex.R.Beta)~Ex.Ret\$Zm.3) summary(regs.capm.merc.3.P0.irrestrito)

capm.merc.3[1:3,1:2]<- t(summary(regs.capm.merc.3.P0.irrestrito)\$"Response Ex.Rcart.1"\$coefficients[,c(1,3:4)])

capm.merc.3[4:6,1:2]<- t(summary(regs.capm.merc.3.P0.irrestrito)\$"Response Ex.Rcart.2"\$coefficients[,c(1,3:4)])

capm.merc.3[7:9,1:2]<- t(summary(regs.capm.merc.3.P0.irrestrito)\$"Response Ex.Rcart.3"\$coefficients[,c(1,3:4)])

capm.merc.3[10:12,1:2]<- t(summary(regs.capm.merc.3.P0.irrestrito)\$"Response  $Ex.Rcart.4"$ \$coefficients $[x(1,3:4)]$ 

capm.merc.3[13:15,1:2]<- t(summary(regs.capm.merc.3.P0.irrestrito)\$"Response Ex.Rcart.5" $\text{Scoefficients}$ [,c(1,3:4)])

capm.merc.3[16:18,1:2]<- t(summary(regs.capm.merc.3.P0.irrestrito)\$"Response  $Ex.Rcart.6"$ Scoefficients $[c(1,3:4)]$ 

capm.merc.3[19:21,1:2]<- t(summary(regs.capm.merc.3.P0.irrestrito)\$"Response Ex.Rcart.7"\$coefficients[,c(1,3:4)])

capm.merc.3[22:24,1:2]<- t(summary(regs.capm.merc.3.P0.irrestrito)\$"Response Ex.Rcart.8"\$coefficients[.c(1,3:4)])

capm.merc.3[25:27,1:2]<- t(summary(regs.capm.merc.3.P0.irrestrito)\$"Response Ex.Rcart.9"\$coefficients[,c(1,3:4)])

capm.merc.3[28:30,1:2]<- t(summary(regs.capm.merc.3.P0.irrestrito)\$"Response Ex.Rcart.10" $\text{Scoefficients}$ [,c(1,3:4)])

regs.capm.merc.3.P0.restrito <- lm(as.matrix(Ex.R.Beta)~0+Ex.Ret\$Zm.3) summary(regs.capm.merc.3.P0.restrito)

capm.merc.3[1:3,3]<- data.frame(summary(regs.capm.merc.3.P0.restrito)\$"Response Ex.Rcart.1"\$coefficients[,c(1,3:4)])

capm.merc.3[4:6,3]<- data.frame(summary(regs.capm.merc.3.P0.restrito)\$"Response Ex.Rcart.2"\$coefficients[,c(1,3:4)])

capm.merc.3[7:9,3]<- data.frame(summary(regs.capm.merc.3.P0.restrito)\$"Response Ex.Rcart.3"\$coefficients[,c(1,3:4)])

capm.merc.3[10:12,3]<- data.frame(summary(regs.capm.merc.3.P0.restrito)\$"Response Ex.Rcart.4"\$coefficients[,c(1,3:4)])

capm.merc.3[13:15,3]<- data.frame(summary(regs.capm.merc.3.P0.restrito)\$"Response Ex.Rcart.5"\$coefficients[.c(1,3:4)])

capm.merc.3[16:18,3]<- data.frame(summary(regs.capm.merc.3.P0.restrito)\$"Response Ex.Rcart.6" $\text{Scoefficients}$ [,c(1,3:4)])

capm.merc.3[19:21,3]<- data.frame(summary(regs.capm.merc.3.P0.restrito)\$"Response Ex.Rcart.7"\$coefficients[.c(1,3:4)])

capm.merc.3[22:24,3]<- data.frame(summary(regs.capm.merc.3.P0.restrito)\$"Response Ex.Rcart.8" $\text{Scoefficients}$ [,c(1,3:4)])

capm.merc.3[25:27,3]<- data.frame(summary(regs.capm.merc.3.P0.restrito)\$"Response Ex.Rcart.9"\$coefficients[,c(1,3:4)])

capm.merc.3[28:30,3]<- data.frame(summary(regs.capm.merc.3.P0.restrito)\$"Response Ex.Rcart.10"\$coefficients[,c(1,3:4)])

# 7.1.2.2 - Período 1 (30 meses):

regs.capm.merc.3.P1.irrestrito <- lm(as.matrix(Ex.R.Beta.1)~Ex.Ret.1\$Zm.3.1) summary(regs.capm.merc.3.P1.irrestrito)

capm.merc.3[1:3,4:5]<- t(summary(regs.capm.merc.3.P1.irrestrito)\$"Response Ex.Rcart.1.1"\$coefficients[.c(1,3:4)])

capm.merc.3[4:6,4:5]<- t(summary(regs.capm.merc.3.P1.irrestrito)\$"Response Ex.Rcart.2.1" $\text{Scoefficients}$ [,c(1,3:4)])

capm.merc.3[7:9,4:5]<- t(summary(regs.capm.merc.3.P1.irrestrito)\$"Response Ex.Rcart.3.1" $\text{Scoefficients}$ [,c(1,3:4)])

capm.merc.3[10:12,4:5]<- t(summary(regs.capm.merc.3.P1.irrestrito)\$"Response Ex.Rcart.4.1"\$coefficients[,c(1,3:4)])

capm.merc.3[13:15,4:5]<- t(summary(regs.capm.merc.3.P1.irrestrito)\$"Response Ex.Rcart.5.1"\$coefficients[.c(1,3:4)])

capm.merc.3[16:18,4:5]<- t(summary(regs.capm.merc.3.P1.irrestrito)\$"Response Ex.Rcart.6.1" $\text{Scoefficients}$ [,c(1,3:4)])

capm.merc.3[19:21,4:5]<- t(summary(regs.capm.merc.3.P1.irrestrito)\$"Response Ex.Rcart.7.1"\$coefficients[,c(1,3:4)])

capm.merc.3[22:24,4:5]<- t(summary(regs.capm.merc.3.P1.irrestrito)\$"Response Ex.Rcart.8.1" $\text{Scoefficients}$ [,c(1,3:4)])

capm.merc.3[25:27,4:5]<- t(summary(regs.capm.merc.3.P1.irrestrito)\$"Response Ex.Rcart.9.1" $\text{Scoefficients}$ [,c(1,3:4)])

capm.merc.3[28:30,4:5]<- t(summary(regs.capm.merc.3.P1.irrestrito)\$"Response Ex.Rcart.10.1" $\text{Scoefficients}$ [,c(1,3:4)])

regs.capm.merc.3.P1.restrito <- lm(as.matrix(Ex.R.Beta.1)~0+Ex.Ret.1\$Zm.3.1) summary(regs.capm.merc.3.P1.restrito)

capm.merc.3[1:3,6]<- data.frame(summary(regs.capm.merc.3.P1.restrito)\$"Response Ex.Rcart.1.1" $\text{Scoefficients}$ [,c(1,3:4)])

capm.merc.3[4:6,6]<- data.frame(summary(regs.capm.merc.3.P1.restrito)\$"Response Ex.Rcart.2.1" $\text{Scoefficients}$ [,c(1,3:4)])

capm.merc.3[7:9,6]<- data.frame(summary(regs.capm.merc.3.P1.restrito)\$"Response Ex.Rcart.3.1" $\text{Scoefficients}$ [,c(1,3:4)])

capm.merc.3[10:12,6]<- data.frame(summary(regs.capm.merc.3.P1.restrito)\$"Response  $Ex.Rcart.4.1$ " $Scoefficients$ [, $c(1,3:4)$ ])

capm.merc.3[13:15,6]<- data.frame(summary(regs.capm.merc.3.P1.restrito)\$"Response Ex.Rcart.5.1" $\text{Scoefficients}$ [,c(1,3:4)])

capm.merc.3[16:18,6]<- data.frame(summary(regs.capm.merc.3.P1.restrito)\$"Response Ex.Rcart.6.1" $\text{Scoefficients}$ [,c(1,3:4)])

capm.merc.3[19:21,6]<- data.frame(summary(regs.capm.merc.3.P1.restrito)\$"Response Ex.Rcart.7.1" $\text{Scoefficients}$ [,c(1,3:4)])

capm.merc.3[22:24,6]<- data.frame(summary(regs.capm.merc.3.P1.restrito)\$"Response Ex.Rcart.8.1" $\text{Scoefficients}$ [,c(1,3:4)])

capm.merc.3[25:27,6]<- data.frame(summary(regs.capm.merc.3.P1.restrito)\$"Response Ex.Rcart.9.1"\$coefficients[,c(1,3:4)])

capm.merc.3[28:30,6]<- data.frame(summary(regs.capm.merc.3.P1.restrito)\$"Response Ex.Rcart.10.1" $\text{Scoefficients}$ [,c(1,3:4)])

# 7.1.2.3 - Período 2 (30 meses):

regs.capm.merc.3.P2.irrestrito <- lm(as.matrix(Ex.R.Beta.2)~Ex.Ret.2\$Zm.3.2) summary(regs.capm.merc.3.P2.irrestrito)

capm.merc.3[1:3,7:8]<- t(summary(regs.capm.merc.3.P2.irrestrito)\$"Response Ex.Rcart.1.2" $\text{Scoefficients}$ [,c(1,3:4)])

capm.merc.3[4:6,7:8]<- t(summary(regs.capm.merc.3.P2.irrestrito)\$"Response  $Ex.Rcart.2.2"$ \$coefficients[,c(1,3:4)])

capm.merc.3[7:9,7:8]<- t(summary(regs.capm.merc.3.P2.irrestrito)\$"Response Ex.Rcart.3.2" $\text{Scofficients}$ [,c(1,3:4)])

capm.merc.3[10:12,7:8]<- t(summary(regs.capm.merc.3.P2.irrestrito)\$"Response Ex.Rcart.4.2" $\text{Scoefficients}$ [,c(1,3:4)])

capm.merc.3[13:15,7:8]<- t(summary(regs.capm.merc.3.P2.irrestrito)\$"Response Ex.Rcart.5.2" $\text{Scoefficients}$ [,c(1,3:4)])

capm.merc.3[16:18,7:8]<- t(summary(regs.capm.merc.3.P2.irrestrito)\$"Response Ex.Rcart.6.2"\$coefficients[,c(1,3:4)])

capm.merc.3[19:21,7:8]<- t(summary(regs.capm.merc.3.P2.irrestrito)\$"Response Ex.Rcart.7.2" $\text{Scoefficients}$ [,c(1,3:4)])

capm.merc.3[22:24,7:8]<- t(summary(regs.capm.merc.3.P2.irrestrito)\$"Response Ex.Rcart.8.2"\$coefficients[,c(1,3:4)])

capm.merc.3[25:27,7:8]<- t(summary(regs.capm.merc.3.P2.irrestrito)\$"Response Ex.Rcart.9.2" $\text{Scoefficients}$ [,c(1,3:4)])

capm.merc.3[28:30,7:8]<- t(summary(regs.capm.merc.3.P2.irrestrito)\$"Response Ex.Rcart.10.2" $\text{Scoefficients}$ [,c(1,3:4)])

regs.capm.merc.3.P2.restrito <- lm(as.matrix(Ex.R.Beta.2)~0+Ex.Ret.2\$Zm.3.2) summary(regs.capm.merc.3.P2.restrito)

capm.merc.3[1:3,9]<- data.frame(summary(regs.capm.merc.3.P2.restrito)\$"Response Ex.Rcart.1.2" $\text{Scoefficients}$ [,c(1,3:4)])

capm.merc.3[4:6,9]<- data.frame(summary(regs.capm.merc.3.P2.restrito)\$"Response  $Ex.Rcart.2.2"$ \$coefficients[,c(1,3:4)])

capm.merc.3[7:9,9]<- data.frame(summary(regs.capm.merc.3.P2.restrito)\$"Response Ex.Rcart.3.2"\$coefficients[,c(1,3:4)])

capm.merc.3[10:12,9]<- data.frame(summary(regs.capm.merc.3.P2.restrito)\$"Response Ex.Rcart.4.2" $\text{Scoefficients}$ [,c(1,3:4)])

capm.merc.3[13:15,9]<- data.frame(summary(regs.capm.merc.3.P2.restrito)\$"Response Ex.Rcart.5.2" $\text{Scoefficients}$ [,c(1,3:4)])

capm.merc.3[16:18,9]<- data.frame(summary(regs.capm.merc.3.P2.restrito)\$"Response Ex.Rcart.6.2" $\text{Scoefficients}$ [,c(1,3:4)])

capm.merc.3[19:21,9]<- data.frame(summary(regs.capm.merc.3.P2.restrito)\$"Response Ex.Rcart.7.2" $\text{Scoefficients}$ [,c(1,3:4)])

capm.merc.3[22:24,9]<- data.frame(summary(regs.capm.merc.3.P2.restrito)\$"Response Ex.Rcart.8.2"\$coefficients[,c(1,3:4)])

capm.merc.3[25:27,9]<- data.frame(summary(regs.capm.merc.3.P2.restrito)\$"Response  $Ex.Rcart.9.2"$ \$coefficients[,c(1,3:4)])

capm.merc.3[28:30,9]<- data.frame(summary(regs.capm.merc.3.P2.restrito)\$"Response Ex.Rcart.10.2" $\text{Scoefficients}$ [,c(1,3:4)])

# 7.1.2.4 - Período 3 (30 meses):

regs.capm.merc.3.P3.irrestrito <- lm(as.matrix(Ex.R.Beta.3)~Ex.Ret.3\$Zm.3.3) summary(regs.capm.merc.3.P3.irrestrito)

capm.merc.3[1:3,10:11]<- t(summary(regs.capm.merc.3.P3.irrestrito)\$"Response Ex.Rcart.1.3" $\text{Scoefficients}$ [,c(1,3:4)])

capm.merc.3[4:6,10:11]<- t(summary(regs.capm.merc.3.P3.irrestrito)\$"Response Ex.Rcart.2.3" $\text{Scoefficients}$ [,c(1,3:4)])

capm.merc.3[7:9,10:11]<- t(summary(regs.capm.merc.3.P3.irrestrito)\$"Response Ex.Rcart.3.3" $\text{Scoefficients}$ [,c(1,3:4)])

capm.merc.3[10:12,10:11]<- t(summary(regs.capm.merc.3.P3.irrestrito)\$"Response Ex.Rcart.4.3" $\text{Scoefficients}$ [,c(1,3:4)])

capm.merc.3[13:15,10:11]<- t(summary(regs.capm.merc.3.P3.irrestrito)\$"Response  $Ex.Rcart.5.3"$ \$coefficients $[x(1,3:4)]$ 

capm.merc.3[16:18,10:11]<- t(summary(regs.capm.merc.3.P3.irrestrito)\$"Response Ex.Rcart.6.3" $\text{Scoefficients}$ [,c(1,3:4)])

capm.merc.3[19:21,10:11]<- t(summary(regs.capm.merc.3.P3.irrestrito)\$"Response Ex.Rcart.7.3"\$coefficients[,c(1,3:4)])

capm.merc.3[22:24,10:11]<- t(summary(regs.capm.merc.3.P3.irrestrito)\$"Response Ex.Rcart.8.3"\$coefficients[,c(1,3:4)])

capm.merc.3[25:27,10:11]<- t(summary(regs.capm.merc.3.P3.irrestrito)\$"Response Ex.Rcart.9.3" $\text{Scoefficients}$ [,c(1,3:4)])

capm.merc.3[28:30,10:11]<- t(summary(regs.capm.merc.3.P3.irrestrito)\$"Response Ex.Rcart.10.3" $\text{Scoefficients}$ [,c(1,3:4)])

regs.capm.merc.3.P3.restrito <- lm(as.matrix(Ex.R.Beta.3)~0+Ex.Ret.3\$Zm.3.3) summary(regs.capm.merc.3.P3.restrito)

capm.merc.3[1:3,12]<- data.frame(summary(regs.capm.merc.3.P2.restrito)\$"Response Ex.Rcart.1.2" $\text{Scoefficients}$ [,c(1,3:4)])

capm.merc.3[4:6,12]<- data.frame(summary(regs.capm.merc.3.P2.restrito)\$"Response Ex.Rcart.2.2" $\text{Scoefficients}$ [,c(1,3:4)])

capm.merc.3[7:9,12]<- data.frame(summary(regs.capm.merc.3.P2.restrito)\$"Response Ex.Rcart.3.2" $\text{Scoefficients}$ [,c(1,3:4)])

capm.merc.3[10:12,12]<-

data.frame(summary(regs.capm.merc.3.P2.restrito)\$"Response

 $Ex.Rcart.4.2$ " $Scoefficients$ [, $c(1,3:4)$ ])

capm.merc.3[13:15,12]<-

data.frame(summary(regs.capm.merc.3.P2.restrito)\$"Response Ex.Rcart.5.2" $\text{Scoefficients}$ [,c(1,3:4)])

capm.merc.3[16:18,12]<-

data.frame(summary(regs.capm.merc.3.P2.restrito)\$"Response

Ex.Rcart.6.2"\$coefficients[,c(1,3:4)])

capm.merc.3[19:21,12]<-

data.frame(summary(regs.capm.merc.3.P2.restrito)\$"Response Ex.Rcart.7.2" $\text{Scoefficients}$ [,c(1,3:4)])

capm.merc.3[22:24,12]<-

data.frame(summary(regs.capm.merc.3.P2.restrito)\$"Response Ex.Rcart.8.2" $\text{Scoefficients}$ [,c(1,3:4)])

capm.merc.3[25:27,12]<-

data.frame(summary(regs.capm.merc.3.P2.restrito)\$"Response

Ex.Rcart.9.2" $\text{Scoefficients}$ [,c(1,3:4)]) capm.merc.3[28:30,12]<-

data.frame(summary(regs.capm.merc.3.P2.restrito)\$"Response Ex.Rcart.10.2" $\text{Scoefficients}$ [,c(1,3:4)])

# 7.1.2.5 - Período 4 (30 meses):

regs.capm.merc.3.P4.irrestrito <- lm(as.matrix(Ex.R.Beta.4)~Ex.Ret.4\$Zm.3.4) summary(regs.capm.merc.3.P4.irrestrito)

capm.merc.3[1:3,13:14]<- t(summary(regs.capm.merc.3.P4.irrestrito)\$"Response Ex.Rcart.1.4" $\text{Scoefficients}$ [,c(1,3:4)])

capm.merc.3[4:6,13:14]<- t(summary(regs.capm.merc.3.P4.irrestrito)\$"Response Ex.Rcart.2.4" $\text{Scoefficients}$ [,c(1,3:4)])

capm.merc.3[7:9,13:14]<- t(summary(regs.capm.merc.3.P4.irrestrito)\$"Response  $Ex.Rcart.3.4"$ \$coefficients[,c(1,3:4)])

capm.merc.3[10:12,13:14]<- t(summary(regs.capm.merc.3.P4.irrestrito)\$"Response Ex.Rcart.4.4"\$coefficients[,c(1,3:4)])

capm.merc.3[13:15,13:14]<- t(summary(regs.capm.merc.3.P4.irrestrito)\$"Response Ex.Rcart.5.4"\$coefficients[,c(1,3:4)])

capm.merc.3[16:18,13:14]<- t(summary(regs.capm.merc.3.P4.irrestrito)\$"Response Ex.Rcart.6.4" $\text{Scoefficients}$ [,c(1,3:4)])

capm.merc.3[19:21,13:14]<- t(summary(regs.capm.merc.3.P4.irrestrito)\$"Response Ex.Rcart.7.4" $\text{Scoefficients}$ [,c(1,3:4)])

capm.merc.3[22:24,13:14]<- t(summary(regs.capm.merc.3.P4.irrestrito)\$"Response Ex.Rcart.8.4" $\text{Scoefficients}$ [,c(1,3:4)])

capm.merc.3[25:27,13:14]<- t(summary(regs.capm.merc.3.P4.irrestrito)\$"Response Ex.Rcart.9.4"\$coefficients[,c(1,3:4)])

capm.merc.3[28:30,13:14]<- t(summary(regs.capm.merc.3.P4.irrestrito)\$"Response Ex.Rcart.10.4"\$coefficients[,c(1,3:4)])

regs.capm.merc.3.P4.restrito <- lm(as.matrix(Ex.R.Beta.4)~0+Ex.Ret.4\$Zm.3.4) summary(regs.capm.merc.3.P4.restrito)

capm.merc.3[1:3,15]<- data.frame(summary(regs.capm.merc.3.P4.restrito)\$"Response Ex.Rcart.1.4"\$coefficients[,c(1,3:4)]) capm.merc.3[4:6,15]<- data.frame(summary(regs.capm.merc.3.P4.restrito)\$"Response Ex.Rcart.2.4" $\text{Scoefficients}$ [,c(1,3:4)])

capm.merc.3[7:9,15]<- data.frame(summary(regs.capm.merc.3.P4.restrito)\$"Response Ex.Rcart.3.4"\$coefficients[,c(1,3:4)])

capm.merc.3[10:12,15]<-

data.frame(summary(regs.capm.merc.3.P4.restrito)\$"Response

Ex.Rcart.4.4" $\text{Scoefficients}$ [,c(1,3:4)])

capm.merc.3[13:15,15]<-

data.frame(summary(regs.capm.merc.3.P4.restrito)\$"Response Ex.Rcart.5.4" $\text{Scoefficients}$ [,c(1,3:4)])

capm.merc.3[16:18,15]<-

data.frame(summary(regs.capm.merc.3.P4.restrito)\$"Response Ex.Rcart.6.4" $\text{Scoefficients}$ [,c(1,3:4)])

capm.merc.3[19:21,15]<-

data.frame(summary(regs.capm.merc.3.P4.restrito)\$"Response

 $Ex.Rcart.7.4"$ \$coefficients[,c(1,3:4)])

capm.merc.3[22:24,15]<-

data.frame(summary(regs.capm.merc.3.P4.restrito)\$"Response

Ex.Rcart.8.4"\$coefficients[,c(1,3:4)])

capm.merc.3[25:27,15]<-

data.frame(summary(regs.capm.merc.3.P4.restrito)\$"Response

Ex.Rcart.9.4" $\text{Scoefficients}$ [,c(1,3:4)])

capm.merc.3[28:30,15]< data.frame(summary(regs.capm.merc.3.P4.restrito)\$"Response Ex.Rcart.10.4" $\text{Scoefficients}$ [,c(1,3:4)])

# Extração da Tabela de Coeficientes:

write.table(capm.merc.3, "Sharpe-Lintner Cart Mercado 3.xls",sep="\t")

#---------------------------------------------------------

# 7.2 - Planilha dos Alfas e Betas - Carteira Ibovespa # #---------------------------------------------------------

capm.ibov <- matrix(data=0,ncol=15,nrow=30) capm.ibov <- data.frame(capm.ibov) rownames(capm.ibov) <- c("Carteira beta 1","t.beta 1","p-valor.beta 1","Carteira beta 2","t.beta 2","p-valor.beta 2","Carteira beta 3","t.beta 3","p-valor.beta 3", "Carteira beta 4","t.beta 4","p-valor.beta 4","Carteira beta 5","t.beta 5","p-valor.beta 5","Carteira beta 6","t.beta 6","p-valor.beta 6", "Carteira beta 7","t.beta 7","p-valor.beta 7","Carteira beta 8","t.beta 8","p-valor.beta 8","Carteira beta 9","t.beta 9","p-valor.beta 9", "Carteira beta 10","t.beta 10","p-valor.beta 10") names(capm.ibov) < c("Alfa.ibov.P0","Beta.ibov.irrest.1.P0","Beta.ibov.rest.1.P0","Alfa.ibov.P1","Beta.ibov .irrest.1.P1","Beta.ibov.rest.1.P1",

```
"Alfa.ibov.P2","Beta.ibov.irrest.1.P2","Beta.ibov.rest.1.P2","Alfa.ibov.P3","Beta.ibov.i
rrest.1.P3","Beta.ibov.rest.1.P3",
```
"Alfa.ibov.P4","Beta.ibov.irrest.1.P4","Beta.ibov.rest.1.P4")

# 7.2.2.1 - Período Total (10 anos):

regs.capm.ibov.P0.irrestrito <- lm(as.matrix(Ex.R.Beta)~Ex.Ret\$Zibov) summary(regs.capm.ibov.P0.irrestrito)

capm.ibov[1:3,1:2]<- t(summary(regs.capm.ibov.P0.irrestrito)\$"Response Ex.Rcart.1"\$coefficients[.c(1,3:4)])

capm.ibov[4:6,1:2]<- t(summary(regs.capm.ibov.P0.irrestrito)\$"Response Ex.Rcart.2"\$coefficients[,c(1,3:4)])

capm.ibov[7:9,1:2]<- t(summary(regs.capm.ibov.P0.irrestrito)\$"Response Ex.Rcart.3" $\text{Scoefficients}$ [,c(1,3:4)])

capm.ibov[10:12,1:2]<- t(summary(regs.capm.ibov.P0.irrestrito)\$"Response Ex.Rcart.4" $\text{Scoefficients}$ [,c(1,3:4)])

capm.ibov[13:15,1:2]<- t(summary(regs.capm.ibov.P0.irrestrito)\$"Response Ex.Rcart.5"\$coefficients[,c(1,3:4)])

capm.ibov[16:18,1:2]<- t(summary(regs.capm.ibov.P0.irrestrito)\$"Response Ex.Rcart.6" $\text{Scoefficients}$ [,c(1,3:4)])

capm.ibov[19:21,1:2]<- t(summary(regs.capm.ibov.P0.irrestrito)\$"Response Ex.Rcart.7" $\text{Scoefficients}$ [,c(1,3:4)])

capm.ibov[22:24,1:2]<- t(summary(regs.capm.ibov.P0.irrestrito)\$"Response Ex.Rcart.8"\$coefficients[,c(1,3:4)])

capm.ibov[25:27,1:2]<- t(summary(regs.capm.ibov.P0.irrestrito)\$"Response Ex.Rcart.9"\$coefficients[,c(1,3:4)])

capm.ibov[28:30,1:2]<- t(summary(regs.capm.ibov.P0.irrestrito)\$"Response Ex.Rcart.10"\$coefficients[,c(1,3:4)])

regs.capm.ibov.P0.restrito <- lm(as.matrix(Ex.R.Beta)~0+Ex.Ret\$Zibov) summary(regs.capm.ibov.P0.restrito)

capm.ibov[1:3,3]<- data.frame(summary(regs.capm.ibov.P0.restrito)\$"Response Ex.Rcart.1" $\text{Scoefficients}$ [,c(1,3:4)])

capm.ibov[4:6,3]<- data.frame(summary(regs.capm.ibov.P0.restrito)\$"Response Ex.Rcart.2"\$coefficients[,c(1,3:4)])

capm.ibov[7:9,3]<- data.frame(summary(regs.capm.ibov.P0.restrito)\$"Response Ex.Rcart.3" $\text{Scoefficients}$ [,c(1,3:4)])

capm.ibov[10:12,3]<- data.frame(summary(regs.capm.ibov.P0.restrito)\$"Response Ex.Rcart.4"\$coefficients[,c(1,3:4)])

capm.ibov[13:15,3]<- data.frame(summary(regs.capm.ibov.P0.restrito)\$"Response Ex.Rcart.5"\$coefficients[,c(1,3:4)])

capm.ibov[16:18,3]<- data.frame(summary(regs.capm.ibov.P0.restrito)\$"Response Ex.Rcart.6" $\text{Scoefficients}$ [,c(1,3:4)])

capm.ibov[19:21,3]<- data.frame(summary(regs.capm.ibov.P0.restrito)\$"Response Ex.Rcart.7"\$coefficients[,c(1,3:4)])

capm.ibov[22:24,3]<- data.frame(summary(regs.capm.ibov.P0.restrito)\$"Response Ex.Rcart.8"\$coefficients[,c(1,3:4)])

capm.ibov[25:27,3]<- data.frame(summary(regs.capm.ibov.P0.restrito)\$"Response Ex.Rcart.9"\$coefficients[,c(1,3:4)])

capm.ibov[28:30,3]<- data.frame(summary(regs.capm.ibov.P0.restrito)\$"Response Ex.Rcart.10"\$coefficients[,c(1,3:4)])

# 7.2.2.2 - Período 1 (30 meses):

regs.capm.ibov.P1.irrestrito <- lm(as.matrix(Ex.R.Beta.1)~Ex.Ret.1\$Zibov.1) summary(regs.capm.ibov.P1.irrestrito)

capm.ibov[1:3,4:5]<- t(summary(regs.capm.ibov.P1.irrestrito)\$"Response Ex.Rcart.1.1" $\text{Scoefficients}$ [,c(1,3:4)])

capm.ibov[4:6,4:5]<- t(summary(regs.capm.ibov.P1.irrestrito)\$"Response  $Ex.Rcart.2.1$ " $S coefficients$ [,c(1,3:4)])

capm.ibov[7:9,4:5]<- t(summary(regs.capm.ibov.P1.irrestrito)\$"Response Ex.Rcart.3.1" $\text{Scoefficients}$ [,c(1,3:4)])

capm.ibov[10:12,4:5]<- t(summary(regs.capm.ibov.P1.irrestrito)\$"Response Ex.Rcart.4.1" $\text{Scoefficients}$ [,c(1,3:4)])

capm.ibov[13:15,4:5]<- t(summary(regs.capm.ibov.P1.irrestrito)\$"Response Ex.Rcart.5.1" $\text{Scoefficients}$ [,c(1,3:4)])

capm.ibov[16:18,4:5]<- t(summary(regs.capm.ibov.P1.irrestrito)\$"Response Ex.Rcart.6.1" $\text{Scoefficients}$ [,c(1,3:4)])

capm.ibov[19:21,4:5]<- t(summary(regs.capm.ibov.P1.irrestrito)\$"Response Ex.Rcart.7.1" $\text{Scoefficients}$ [,c(1,3:4)])

capm.ibov[22:24,4:5]<- t(summary(regs.capm.ibov.P1.irrestrito)\$"Response Ex.Rcart.8.1"\$coefficients[,c(1,3:4)])

capm.ibov[25:27,4:5]<- t(summary(regs.capm.ibov.P1.irrestrito)\$"Response Ex.Rcart.9.1" $\text{Scoefficients}$ [,c(1,3:4)])

capm.ibov[28:30,4:5]<- t(summary(regs.capm.ibov.P1.irrestrito)\$"Response Ex.Rcart.10.1" $\text{Scoefficients}$ [,c(1,3:4)])

regs.capm.ibov.P1.restrito <- lm(as.matrix(Ex.R.Beta.1)~0+Ex.Ret.1\$Zibov.1) summary(regs.capm.ibov.P1.restrito)

capm.ibov[1:3,6]<- data.frame(summary(regs.capm.ibov.P1.restrito)\$"Response Ex.Rcart.1.1" $\text{Scoefficients}$ [,c(1,3:4)])

capm.ibov[4:6,6]<- data.frame(summary(regs.capm.ibov.P1.restrito)\$"Response Ex.Rcart.2.1" $\text{Scoefficients}$ [,c(1,3:4)])

capm.ibov[7:9,6]<- data.frame(summary(regs.capm.ibov.P1.restrito)\$"Response  $Ex.Rcart.3.1"$ \$coefficients[,c(1,3:4)])

capm.ibov[10:12,6]<- data.frame(summary(regs.capm.ibov.P1.restrito)\$"Response Ex.Rcart.4.1"\$coefficients[,c(1,3:4)])

capm.ibov[13:15,6]<- data.frame(summary(regs.capm.ibov.P1.restrito)\$"Response Ex.Rcart.5.1" $\text{Scoefficients}$ [,c(1,3:4)])

capm.ibov[16:18,6]<- data.frame(summary(regs.capm.ibov.P1.restrito)\$"Response Ex.Rcart.6.1" $\text{Scoefficients}$ [,c(1,3:4)])

capm.ibov[19:21,6]<- data.frame(summary(regs.capm.ibov.P1.restrito)\$"Response Ex.Rcart.7.1" $\text{Scoefficients}$ [,c(1,3:4)])

capm.ibov[22:24,6]<- data.frame(summary(regs.capm.ibov.P1.restrito)\$"Response Ex.Rcart.8.1"\$coefficients[,c(1,3:4)])

capm.ibov[25:27,6]<- data.frame(summary(regs.capm.ibov.P1.restrito)\$"Response Ex.Rcart.9.1" $\text{Scoefficients}$ [,c(1,3:4)])

capm.ibov[28:30,6]<- data.frame(summary(regs.capm.ibov.P1.restrito)\$"Response Ex.Rcart.10.1" $\text{Scoefficients}$ [,c(1,3:4)])

# 7.2.2.3 - Período 2 (30 meses):

regs.capm.ibov.P2.irrestrito <- lm(as.matrix(Ex.R.Beta.2)~Ex.Ret.2\$Zibov.2) summary(regs.capm.ibov.P2.irrestrito)

capm.ibov[1:3,7:8]<- t(summary(regs.capm.ibov.P2.irrestrito)\$"Response Ex.Rcart.1.2" $\text{Scoefficients}$ [,c(1,3:4)]) capm.ibov[4:6,7:8]<- t(summary(regs.capm.ibov.P2.irrestrito)\$"Response Ex.Rcart.2.2" $\text{Scofficients}$ [,c(1,3:4)]) capm.ibov[7:9,7:8]<- t(summary(regs.capm.ibov.P2.irrestrito)\$"Response Ex.Rcart.3.2" $\text{Scoefficients}$ [,c(1,3:4)])

capm.ibov[10:12,7:8]<- t(summary(regs.capm.ibov.P2.irrestrito)\$"Response Ex.Rcart.4.2" $\text{Scoefficients}$ [,c(1,3:4)])

capm.ibov[13:15,7:8]<- t(summary(regs.capm.ibov.P2.irrestrito)\$"Response Ex.Rcart.5.2" $\text{Scoefficients}$ [,c(1,3:4)])

capm.ibov[16:18,7:8]<- t(summary(regs.capm.ibov.P2.irrestrito)\$"Response Ex.Rcart.6.2" $\text{Scoefficients}$ [,c(1,3:4)])

capm.ibov[19:21,7:8]<- t(summary(regs.capm.ibov.P2.irrestrito)\$"Response Ex.Rcart.7.2"\$coefficients[,c(1,3:4)])

capm.ibov[22:24,7:8]<- t(summary(regs.capm.ibov.P2.irrestrito)\$"Response Ex.Rcart.8.2" $\text{Scoefficients}$ [,c(1,3:4)])

capm.ibov[25:27,7:8]<- t(summary(regs.capm.ibov.P2.irrestrito)\$"Response Ex.Rcart.9.2" $\text{Scoefficients}$ [,c(1,3:4)])

capm.ibov[28:30,7:8]<- t(summary(regs.capm.ibov.P2.irrestrito)\$"Response Ex.Rcart.10.2" $\text{Scoefficients}$ [,c(1,3:4)])

regs.capm.ibov.P2.restrito <- lm(as.matrix(Ex.R.Beta.2)~0+Ex.Ret.2\$Zibov.2) summary(regs.capm.ibov.P2.restrito)

capm.ibov[1:3,9]<- data.frame(summary(regs.capm.ibov.P2.restrito)\$"Response Ex.Rcart.1.2" $\text{Scoefficients}$ [,c(1,3:4)])

capm.ibov[4:6,9]<- data.frame(summary(regs.capm.ibov.P2.restrito)\$"Response  $Ex.Rcart.2.2"$ \$coefficients $[x(1,3:4)]$ 

capm.ibov[7:9,9]<- data.frame(summary(regs.capm.ibov.P2.restrito)\$"Response Ex.Rcart.3.2" $\text{Scoefficients}$ [,c(1,3:4)])

capm.ibov[10:12,9]<- data.frame(summary(regs.capm.ibov.P2.restrito)\$"Response Ex.Rcart.4.2" $\text{Scoefficients}$ [,c(1,3:4)])

capm.ibov[13:15,9]<- data.frame(summary(regs.capm.ibov.P2.restrito)\$"Response Ex.Rcart.5.2" $\text{Scoefficients}$ [,c(1,3:4)])

capm.ibov[16:18,9]<- data.frame(summary(regs.capm.ibov.P2.restrito)\$"Response Ex.Rcart.6.2" $\text{Scoefficients}$ [,c(1,3:4)])

capm.ibov[19:21,9]<- data.frame(summary(regs.capm.ibov.P2.restrito)\$"Response Ex.Rcart.7.2"\$coefficients[,c(1,3:4)])

capm.ibov[22:24,9]<- data.frame(summary(regs.capm.ibov.P2.restrito)\$"Response Ex.Rcart.8.2" $\text{Scoefficients}$ [,c(1,3:4)])

capm.ibov[25:27,9]<- data.frame(summary(regs.capm.ibov.P2.restrito)\$"Response Ex.Rcart.9.2" $\text{Scoefficients}$ [,c(1,3:4)])

capm.ibov[28:30,9]<- data.frame(summary(regs.capm.ibov.P2.restrito)\$"Response Ex.Rcart.10.2" $\text{Scoefficients}$ [,c(1,3:4)])

# 7.2.2.4 - Período 3 (30 meses):

regs.capm.ibov.P3.irrestrito <- lm(as.matrix(Ex.R.Beta.3)~Ex.Ret.3\$Zibov.3) summary(regs.capm.ibov.P3.irrestrito)

capm.ibov[1:3,10:11]<- t(summary(regs.capm.ibov.P3.irrestrito)\$"Response Ex.Rcart.1.3" $\text{Scoefficients}$ [,c(1,3:4)])

capm.ibov[4:6,10:11]<- t(summary(regs.capm.ibov.P3.irrestrito)\$"Response Ex.Rcart.2.3" $\text{Scoefficients}$ [,c(1,3:4)])

capm.ibov[7:9,10:11]<- t(summary(regs.capm.ibov.P3.irrestrito)\$"Response Ex.Rcart.3.3" $\text{Scoefficients}$ [,c(1,3:4)])

capm.ibov[10:12,10:11]<- t(summary(regs.capm.ibov.P3.irrestrito)\$"Response Ex.Rcart.4.3"\$coefficients[,c(1,3:4)])

capm.ibov[13:15,10:11]<- t(summary(regs.capm.ibov.P3.irrestrito)\$"Response Ex.Rcart.5.3" $\text{Scoefficients}$ [,c(1,3:4)])

capm.ibov[16:18,10:11]<- t(summary(regs.capm.ibov.P3.irrestrito)\$"Response Ex.Rcart.6.3" $\text{Scoefficients}$ [,c(1,3:4)])

capm.ibov[19:21,10:11]<- t(summary(regs.capm.ibov.P3.irrestrito)\$"Response Ex.Rcart.7.3" $\text{Scoefficients}$ [,c(1,3:4)])

capm.ibov[22:24,10:11]<- t(summary(regs.capm.ibov.P3.irrestrito)\$"Response Ex.Rcart.8.3" $\text{Scoefficients}$ [,c(1,3:4)])

capm.ibov[25:27,10:11]<- t(summary(regs.capm.ibov.P3.irrestrito)\$"Response Ex.Rcart.9.3" $\text{Scoefficients}$ [,c(1,3:4)])

capm.ibov[28:30,10:11]<- t(summary(regs.capm.ibov.P3.irrestrito)\$"Response Ex.Rcart.10.3"\$coefficients[,c(1,3:4)])

regs.capm.ibov.P3.restrito <- lm(as.matrix(Ex.R.Beta.3)~0+Ex.Ret.3\$Zibov.3) summary(regs.capm.ibov.P3.restrito)

capm.ibov[1:3,12]<- data.frame(summary(regs.capm.ibov.P2.restrito)\$"Response Ex.Rcart.1.2"\$coefficients[,c(1,3:4)])

capm.ibov[4:6,12]<- data.frame(summary(regs.capm.ibov.P2.restrito)\$"Response Ex.Rcart.2.2" $\text{Scofficients}$ [,c(1,3:4)])

capm.ibov[7:9,12]<- data.frame(summary(regs.capm.ibov.P2.restrito)\$"Response Ex.Rcart.3.2" $\text{Scoefficients}$ [,c(1,3:4)])

capm.ibov[10:12,12]<- data.frame(summary(regs.capm.ibov.P2.restrito)\$"Response Ex.Rcart.4.2" $\text{Scoefficients}$ [,c(1,3:4)])

capm.ibov[13:15,12]<- data.frame(summary(regs.capm.ibov.P2.restrito)\$"Response Ex.Rcart.5.2" $\text{Scoefficients}$ [,c(1,3:4)])

capm.ibov[16:18,12]<- data.frame(summary(regs.capm.ibov.P2.restrito)\$"Response Ex.Rcart.6.2"\$coefficients[,c(1,3:4)])

capm.ibov[19:21,12]<- data.frame(summary(regs.capm.ibov.P2.restrito)\$"Response Ex.Rcart.7.2" $\text{Scoefficients}$ [,c(1,3:4)])

capm.ibov[22:24,12]<- data.frame(summary(regs.capm.ibov.P2.restrito)\$"Response Ex.Rcart.8.2" $\text{Scoefficients}$ [,c(1,3:4)])

capm.ibov[25:27,12]<- data.frame(summary(regs.capm.ibov.P2.restrito)\$"Response Ex.Rcart.9.2" $\text{Scoefficients}$ [,c(1,3:4)])

capm.ibov[28:30,12]<- data.frame(summary(regs.capm.ibov.P2.restrito)\$"Response  $Ex.Rcart.10.2$ " $Scoefficients[c(1,3:4)]$ 

# 7.2.2.5 - Período 4 (30 meses):

regs.capm.ibov.P4.irrestrito <- lm(as.matrix(Ex.R.Beta.4)~Ex.Ret.4\$Zibov.4) summary(regs.capm.ibov.P4.irrestrito)

capm.ibov[1:3,13:14]<- t(summary(regs.capm.ibov.P4.irrestrito)\$"Response Ex.Rcart.1.4" $\text{Scoefficients}$ [,c(1,3:4)])

capm.ibov[4:6,13:14]<- t(summary(regs.capm.ibov.P4.irrestrito)\$"Response Ex.Rcart.2.4" $\text{Scoefficients}$ [,c(1,3:4)])

capm.ibov[7:9,13:14]<- t(summary(regs.capm.ibov.P4.irrestrito)\$"Response Ex.Rcart.3.4"\$coefficients[.c(1,3:4)])

capm.ibov[10:12,13:14]<- t(summary(regs.capm.ibov.P4.irrestrito)\$"Response Ex.Rcart.4.4" $\text{Scoefficients}$ [,c(1,3:4)])

capm.ibov[13:15,13:14]<- t(summary(regs.capm.ibov.P4.irrestrito)\$"Response Ex.Rcart.5.4"\$coefficients[,c(1,3:4)])

capm.ibov[16:18,13:14]<- t(summary(regs.capm.ibov.P4.irrestrito)\$"Response Ex.Rcart.6.4" $\text{Scoefficients}$ [,c(1,3:4)])

capm.ibov[19:21,13:14]<- t(summary(regs.capm.ibov.P4.irrestrito)\$"Response Ex.Rcart.7.4" $\text{Scoefficients}$ [,c(1,3:4)])

capm.ibov[22:24,13:14]<- t(summary(regs.capm.ibov.P4.irrestrito)\$"Response Ex.Rcart.8.4"\$coefficients[,c(1,3:4)])

capm.ibov[25:27,13:14]<- t(summary(regs.capm.ibov.P4.irrestrito)\$"Response Ex.Rcart.9.4" $\text{Scoefficients}$ [,c(1,3:4)])

capm.ibov[28:30,13:14]<- t(summary(regs.capm.ibov.P4.irrestrito)\$"Response Ex.Rcart.10.4"\$coefficients[,c(1,3:4)])

regs.capm.ibov.P4.restrito <- lm(as.matrix(Ex.R.Beta.4)~0+Ex.Ret.4\$Zibov.4) summary(regs.capm.ibov.P4.restrito)

capm.ibov[1:3,15]<- data.frame(summary(regs.capm.ibov.P4.restrito)\$"Response Ex.Rcart.1.4"\$coefficients[,c(1,3:4)])

capm.ibov[4:6,15]<- data.frame(summary(regs.capm.ibov.P4.restrito)\$"Response Ex.Rcart.2.4" $\text{Scoefficients}$ [,c(1,3:4)])

capm.ibov[7:9,15]<- data.frame(summary(regs.capm.ibov.P4.restrito)\$"Response Ex.Rcart.3.4" $\text{Scoefficients}$ [,c(1,3:4)])

capm.ibov[10:12,15]<- data.frame(summary(regs.capm.ibov.P4.restrito)\$"Response Ex.Rcart.4.4" $\text{Scoefficients}$ [,c(1,3:4)])

capm.ibov[13:15,15]<- data.frame(summary(regs.capm.ibov.P4.restrito)\$"Response Ex.Rcart.5.4"\$coefficients[,c(1,3:4)])

capm.ibov[16:18,15]<- data.frame(summary(regs.capm.ibov.P4.restrito)\$"Response Ex.Rcart.6.4" $\text{Scoefficients}$ [,c(1,3:4)])

capm.ibov[19:21,15]<- data.frame(summary(regs.capm.ibov.P4.restrito)\$"Response Ex.Rcart.7.4" $\text{Scoefficients}$ [,c(1,3:4)])

capm.ibov[22:24,15]<- data.frame(summary(regs.capm.ibov.P4.restrito)\$"Response Ex.Rcart.8.4"\$coefficients[,c(1,3:4)])

capm.ibov[25:27,15]<- data.frame(summary(regs.capm.ibov.P4.restrito)\$"Response Ex.Rcart.9.4"\$coefficients[.c(1,3:4)])

capm.ibov[28:30,15]<- data.frame(summary(regs.capm.ibov.P4.restrito)\$"Response Ex.Rcart.10.4" $\text{Scoefficients}$ [,c(1,3:4)])

# Extração da Tabela de Coeficientes:

write.table(capm.ibov, "Sharpe-Lintner Carteira Ibovespa.xls",sep="\t")

################################################# # 8.0 - TESTE CAPM SHARP-LINTNER - RAZÕES J # ################################################# # As hipósteses nulas das razões J, são de H0: intecepto = 0.

#------------------- # 8.1 - Carteira 1: #-------------------

J.merc.1 <- matrix(data=0,ncol=5,nrow=8) J.merc.1 <- data.frame(J.merc.1)

row.names(J.merc.1) <- c("J0","J0.p-valor","J1","J1.p-valor","J2","J2.pvalor","J3","J3.p-valor")

names(J.merc.1) <- c("Período 0","Período 1","Período 2","Período 3","Período 4")

# 8.1.1 - Período total (10 anos):

 $N < -10$  $T < -120$ 

```
alfa.P0 \leq regs.capm.merc.1. P0.irrestrito$coefficients # Vetor de Alfas
alfa.P0 \leq alfa.P0[-2,]alfa.P0 <- as.matrix(alfa.P0)
```
alfa.transp. $P0 \leq t$ (alfa. $P0$ ) # Vetor de Alfas transposto

erro.P0 <- cov(regs.capm.merc.1.P0.irrestrito\$residuals) # Matriz variânciacovariância dos erros das regressões erro.inv.P0 <- solve(erro.P0) # Inversa da Matriz variância-covariância dos erros das regressões

teta <- (mean(Ex.Ret\$Zm.1)^(2))/var(Ex.Ret\$Zm.1) # Relação Sharpe da carteira de mercado Wu <- alfa.transp.P0%\*%erro.inv.P0%\*%alfa.P0 # Estatística Wu Wu <- as.numeric(Wu)

# 8.1.1.1 - J0 de distribuição Qui-quadrado (gl=N):

J0.Rm.1.P0 <- T\*( $(1+teta)^(-1)$ )\*Wu

J.merc.1[1,1] <- J0.Rm.1.P0

p.valor.J0.Rm.1.P0<- 1-pchisq(J0.Rm.1.P0, df=N)

J.merc.1[2,1] <- p.valor.J0.Rm.1.P0

# 8.1.1.2 - J1 de distribuição F (gl=N,T-N-1):

 $J1.Rm.1.P0 \le ((T-N-1)/N)*( (1+teta)^(1))^*Wu$ 

J.merc.1[3,1] <- J1.Rm.1.P0

p.valor.J1.Rm.1.P0<- 1-pf(J1.Rm.1.P0, df1=N, df2=T-N-1)

J.merc.1[4,1] <- p.valor.J1.Rm.1.P0

# 8.1.1.3 - J2 de distribuição Qui-quadrado (gl=N):

Iu <- var(Ex.Ret\$Zm.1)/((mean(Ex.Ret\$Zm.1)^2)+var(Ex.Ret\$Zm.1)) # Simplificação da fórmula

 $J2.Rm.1.P0 \leq T*log10(Iu*Wu+1)$ 

J.merc.1[5,1] <- J2.Rm.1.P0

p.valor.J2.Rm.1.P0<- 1-pchisq(J2.Rm.1.P0, df=N)

J.merc.1[6,1] <- p.valor.J2.Rm.1.P0

# 8.1.1.4 - J3 de distribuição Qui-quadrado (gl=N):

J3.Rm.1.P0 <- ((T-(N/2)-2)/T)\*J2.Rm.1.P0

J.merc.1[7,1] <- J3.Rm.1.P0

p.valor.J3.Rm.1.P0<- 1-pchisq(J3.Rm.1.P0, df=N)

J.merc.1[8,1] <- p.valor.J3.Rm.1.P0

rm(J0.Rm.1.P0,J1.Rm.1.P0,J2.Rm.1.P0,J3.Rm.1.P0,N,T,alfa.P0,alfa.transp.P0,erro.P0,e rro.inv.P0,

p.valor.J0.Rm.1.P0,p.valor.J1.Rm.1.P0,p.valor.J2.Rm.1.P0,p.valor.J3.Rm.1.P0,teta,Wu, Iu)

# 8.1.2 - Período 1 (30 meses):

 $N < -10$  $T < 30$ alfa. $P1 \leq$  regs.capm.merc.1. $P1$ .irrestrito\$coefficients # Vetor de Alfas  $alfa.P1 \leq alta.P1[-2,]$ alfa. $P1 \leq$  as.matrix(alfa. $P1$ )

alfa.transp. $P1 \leq t(alfa.P1)$  # Vetor de Alfas transposto

erro.P1 <- cov(regs.capm.merc.1.P1.irrestrito\$residuals) # Matriz variânciacovariância dos erros das regressões erro.inv.P1 <- solve(erro.P1) # Inversa da Matriz variância-covariância dos erros das regressões

teta <- (mean(Ex.Ret.1\$Zm.1.1)^(2))/var(Ex.Ret.1\$Zm.1.1) # Relação Sharpe da carteira de mercado Wu <- alfa.transp.P1%\*%erro.inv.P1%\*%alfa.P1 # Estatística Wu Wu <- as.numeric(Wu)

 $\#$  8.1.2.1 - J0 de distribuição Qui-quadrado (gl=N):

 $J0.Rm.1.P1 \le T^*((1+\text{teta})^(-1))^*Wu$ 

J.merc.1[1,2] <- J0.Rm.1.P1

p.valor.J0.Rm.1.P1<- 1-pchisq(J0.Rm.1.P1, df=N)

J.merc.1[2,2] <- p.valor.J0.Rm.1.P1

# 8.1.2.2 - J1 de distribuição F (gl=N,T-N-1):

 $J1.Rm.1.P1 \le ((T-N-1)/N)*( (1+teta)^(-1))^*Wu$ 

J.merc.1[3,2] <- J1.Rm.1.P1

p.valor.J1.Rm.1.P1<- 1-pf(J1.Rm.1.P1, df1=N, df2=T-N-1)

J.merc.1[4,2] <- p.valor.J1.Rm.1.P1

 $\#$  8.1.2.3 - J2 de distribuição Qui-quadrado (gl=N):

Iu <- var(Ex.Ret.1\$Zm.1.1)/((mean(Ex.Ret.1\$Zm.1.1)^2)+var(Ex.Ret.1\$Zm.1.1)) # Simplificação da fórmula

 $J2.Rm.1.P1 \leq T*log10(Iu*Wu+1)$ 

J.merc.1[5,2] <- J2.Rm.1.P1

p.valor.J2.Rm.1.P1<- 1-pchisq(J2.Rm.1.P1, df=N)

J.merc.1[6,2] <- p.valor.J2.Rm.1.P1

# 8.1.2.4 - J3 de distribuição Qui-quadrado (gl=N):

 $J3.Rm.1.P1 \leq ((T-(N/2)-2)/T)*J2.Rm.1.P1$ 

J.merc.1[7,2] <- J3.Rm.1.P1

p.valor.J3.Rm.1.P1<- 1-pchisq(J3.Rm.1.P1, df=N)

J.merc.1[8,2] <- p.valor.J3.Rm.1.P1

rm(J0.Rm.1.P1,J1.Rm.1.P1,J2.Rm.1.P1,J3.Rm.1.P1,N,T,alfa.P1,alfa.transp.P1,erro.P1,e rro.inv.P1,

p.valor.J0.Rm.1.P1,p.valor.J1.Rm.1.P1,p.valor.J2.Rm.1.P1,p.valor.J3.Rm.1.P1,teta,Wu, Iu)

# 8.1.3 - Período 2 (30 meses):

 $N < -10$  $T < -30$ 

alfa. $P2 \leq$  regs.capm.merc.1.P2.irrestrito\$coefficients # Vetor de Alfas alfa. $P2 <$ - alfa. $P2[-2,]$ alfa.P2 <- as.matrix(alfa.P2)

alfa.transp. $P2 \leq t(alfa.P2)$  # Vetor de Alfas transposto

erro.P2 <- cov(regs.capm.merc.1.P2.irrestrito\$residuals) # Matriz variânciacovariância dos erros das regressões erro.inv.P2 <- solve(erro.P2) # Inversa da Matriz variância-covariância dos erros das regressões

teta <- (mean(Ex.Ret.2\$Zm.1.2)^(2))/var(Ex.Ret.2\$Zm.1.2) # Relação Sharpe da carteira de mercado Wu <- alfa.transp.P2%\*%erro.inv.P2%\*%alfa.P2 # Estatística Wu Wu <- as.numeric(Wu)

# 8.1.3.1 - J0 de distribuição Qui-quadrado (gl=N):

J0.Rm.1.P2 <- T\*( $(1+teta)^(-1)$ )\*Wu

J.merc.1[1,3] <- J0.Rm.1.P2

p.valor.J0.Rm.1.P2<- 1-pchisq(J0.Rm.1.P2, df=N)

J.merc.1[2,3] <- p.valor.J0.Rm.1.P2

# 8.1.3.2 - J1 de distribuição F (gl=N,T-N-1):

 $J1.Rm.1.P2 \le ((T-N-1)/N)*( (1+teta)^(1))^*Wu$ 

J.merc.1[3,3] <- J1.Rm.1.P2

p.valor.J1.Rm.1.P2<- 1-pf(J1.Rm.1.P2, df1=N, df2=T-N-1)

J.merc.1[4,3] <- p.valor.J1.Rm.1.P2

# 8.1.3.3 - J2 de distribuição Qui-quadrado (gl=N):

Iu <- var(Ex.Ret.2\$Zm.1.2)/((mean(Ex.Ret.2\$Zm.1.2)^2)+var(Ex.Ret.2\$Zm.1.2)) # Simplificação da fórmula

J2.Rm.1.P2 <- T\*log10(Iu\*Wu+1)

J.merc.1[5,3] <- J2.Rm.1.P2

p.valor.J2.Rm.1.P2<- 1-pchisq(J2.Rm.1.P2, df=N)

J.merc.1[6,3] <- p.valor.J2.Rm.1.P2

# 8.1.3.4 - J3 de distribuição Qui-quadrado (gl=N):

J3.Rm.1.P2 <- ((T-(N/2)-2)/T)\*J2.Rm.1.P2

J.merc.1[7,3] <- J3.Rm.1.P2

p.valor.J3.Rm.1.P2<- 1-pchisq(J3.Rm.1.P2, df=N)

J.merc.1[8,3] <- p.valor.J3.Rm.1.P2

rm(J0.Rm.1.P2,J1.Rm.1.P2,J2.Rm.1.P2,J3.Rm.1.P2,N,T,alfa.P2,alfa.transp.P2,erro.P2,e rro.inv.P2,

p.valor.J0.Rm.1.P2,p.valor.J1.Rm.1.P2,p.valor.J2.Rm.1.P2,p.valor.J3.Rm.1.P2,teta,Wu, Iu)

# 8.1.4 - Período 3 (30 meses):

 $N < -10$  $T < 30$ 

```
alfa.P3 <- regs.capm.merc.1.P3.irrestrito$coefficients # Vetor de Alfas 
alfa.P3 \leq alfa.P3[-2,]alfa.P3 <- as.matrix(alfa.P3)
```
alfa.transp. $P3 \leq t(alfa.P3)$  # Vetor de Alfas transposto

erro.P3 <- cov(regs.capm.merc.1.P3.irrestrito\$residuals) # Matriz variânciacovariância dos erros das regressões erro.inv.P3 <- solve(erro.P3) # Inversa da Matriz variância-covariância dos erros das regressões

teta <- (mean(Ex.Ret.3\$Zm.1.3)^(2))/var(Ex.Ret.3\$Zm.1.3) # Relação Sharpe da carteira de mercado Wu <- alfa.transp.P3%\*%erro.inv.P3%\*%alfa.P3 # Estatística Wu Wu <- as.numeric(Wu)

# 8.1.4.1 - J0 de distribuição Qui-quadrado (gl=N):

 $J0.Rm.1.P3 \le T^*((1+\text{teta})^(-1))^*Wu$ 

J.merc.1[1,4] <- J0.Rm.1.P3

p.valor.J0.Rm.1.P3<- 1-pchisq(J0.Rm.1.P3, df=N)

J.merc.1[2,4] <- p.valor.J0.Rm.1.P3

# 8.1.4.2 - J1 de distribuição F (gl=N,T-N-1):

 $J1.Rm.1.P3 < ((T-N-1)/N)*( (1+teta)^(-1))*Wu$ 

J.merc.1[3,4] <- J1.Rm.1.P3

p.valor.J1.Rm.1.P3<- 1-pf(J1.Rm.1.P3, df1=N, df2=T-N-1)

J.merc.1[4,4] <- p.valor.J1.Rm.1.P3

 $\#$  8.1.4.3 - J2 de distribuição Qui-quadrado (gl=N):

Iu <- var(Ex.Ret.3\$Zm.1.3)/((mean(Ex.Ret.3\$Zm.1.3)^2)+var(Ex.Ret.3\$Zm.1.3)) # Simplificação da fórmula

 $J2.Rm.1.P3 < -T*log10(Iu*Wu+1)$ 

J.merc.1[5,4] <- J2.Rm.1.P3

p.valor.J2.Rm.1.P3<- 1-pchisq(J2.Rm.1.P3, df=N)

J.merc.1[6,4] <- p.valor.J2.Rm.1.P3

# 8.1.4.4 - J3 de distribuição Qui-quadrado (gl=N):

J3.Rm.1.P3 <- ((T-(N/2)-2)/T)\*J2.Rm.1.P3

J.merc.1[7,4] <- J3.Rm.1.P3

p.valor.J3.Rm.1.P3<- 1-pchisq(J3.Rm.1.P3, df=N)

J.merc.1[8,4] <- p.valor.J3.Rm.1.P3

rm(J0.Rm.1.P3,J1.Rm.1.P3,J2.Rm.1.P3,J3.Rm.1.P3,N,T,alfa.P3,alfa.transp.P3,erro.P3,e rro.inv.P3,

p.valor.J0.Rm.1.P3,p.valor.J1.Rm.1.P3,p.valor.J2.Rm.1.P3,p.valor.J3.Rm.1.P3,teta,Wu, Iu)

# 8.1.5 - Período 4 (30 meses):

 $N < -10$  $T < -30$ 

```
alfa.P4 <- regs.capm.merc.1.P4.irrestrito$coefficients # Vetor de Alfas 
alfa.P4 \leq alfa.P4[-2,]alfa.P4 <- as.matrix(alfa.P4)
```
alfa.transp.P4 <- t(alfa.P4) # Vetor de Alfas transposto

erro.P4 <- cov(regs.capm.merc.1.P4.irrestrito\$residuals) # Matriz variânciacovariância dos erros das regressões erro.inv.P4 <- solve(erro.P4) # Inversa da Matriz variância-covariância dos erros das regressões

teta <- (mean(Ex.Ret.4\$Zm.1.4)^(2))/var(Ex.Ret.4\$Zm.1.4) # Relação Sharpe da carteira de mercado Wu <- alfa.transp.P4%\*%erro.inv.P4%\*%alfa.P4 # Estatística Wu Wu <- as.numeric(Wu)

 $\#$  8.1.5.1 - J0 de distribuição Qui-quadrado (gl=N):

J0.Rm.1.P4 <- T\*( $(1+teta)^(-1)$ )\*Wu

J.merc.1[1,5] <- J0.Rm.1.P4

p.valor.J0.Rm.1.P4<- 1-pchisq(J0.Rm.1.P4, df=N)

J.merc.1[2,5] <- p.valor.J0.Rm.1.P4

# 8.1.5.2 - J1 de distribuição F (gl=N,T-N-1):

 $J1.Rm.1.P4 \le ((T-N-1)/N)*( (1+teta)^(-1))^*Wu$ 

J.merc.1[3,5] <- J1.Rm.1.P4

p.valor.J1.Rm.1.P4<- 1-pf(J1.Rm.1.P4, df1=N, df2=T-N-1)

J.merc.1[4,5] <- p.valor.J1.Rm.1.P4

# 8.1.5.3 - J2 de distribuição Qui-quadrado (gl=N):

Iu <- var(Ex.Ret.4\$Zm.1.4)/((mean(Ex.Ret.4\$Zm.1.4)^2)+var(Ex.Ret.4\$Zm.1.4)) # Simplificação da fórmula

J2.Rm.1.P4 <- T\*log10(Iu\*Wu+1)

J.merc.1[5,5] <- J2.Rm.1.P4

p.valor.J2.Rm.1.P4<- 1-pchisq(J2.Rm.1.P4, df=N)

J.merc.1[6,5] <- p.valor.J2.Rm.1.P4

# 8.1.5.4 - J3 de distribuição Qui-quadrado (gl=N):

J3.Rm.1.P4 <- ((T-(N/2)-2)/T)\*J2.Rm.1.P4

J.merc.1[7,5] <- J3.Rm.1.P4

p.valor.J3.Rm.1.P4<- 1-pchisq(J3.Rm.1.P4, df=N)

J.merc.1[8,5] <- p.valor.J3.Rm.1.P4

write.table(J.merc.1, "Razões J Carteira 1.xls", sep="\t")

rm(J0.Rm.1.P4,J1.Rm.1.P4,J2.Rm.1.P4,J3.Rm.1.P4,N,T,alfa.P4,alfa.transp.P4,erro.P4,e rro.inv.P4,

p.valor.J0.Rm.1.P4,p.valor.J1.Rm.1.P4,p.valor.J2.Rm.1.P4,p.valor.J3.Rm.1.P4,teta,Wu, Iu)

#------------------- # 8.2 - Carteira 2: #-------------------

J.merc.2  $\leq$ - matrix(data=0,ncol=5,nrow=8) J.merc.2 <- data.frame(J.merc.2)

row.names(J.merc.2) <- c("J0","J0.p-valor","J1","J1.p-valor","J2","J2.pvalor","J3","J3.p-valor")

names(J.merc.2) <- c("Período 0","Período 1","Período 2","Período 3","Período 4")

# 8.2.1 - Período total (10 anos):

 $N < -10$  $T < -120$ 

```
alfa.P0 \leq regs.capm.merc.2. P0.irrestrito$coefficients # Vetor de Alfas
alfa.P0 \leq alfa.P0[-2,]alfa.P0 <- as.matrix(alfa.P0)
```
alfa.transp. $P0 \leq t$ (alfa. $P0$ ) # Vetor de Alfas transposto

```
erro.P0 <- cov(regs.capm.merc.2.P0.irrestrito$residuals) # Matriz variância-
covariância dos erros das regressões 
erro.inv.P0 <- solve(erro.P0) # Inversa da Matriz variância-covariância dos erros das 
regressões
```

```
teta <- (mean(Ex.Ret$Zm.2)^(2))/var(Ex.Ret$Zm.2) # Relação Sharpe da carteira de 
mercado 
Wu <- alfa.transp.P0%*%erro.inv.P0%*%alfa.P0 # Estatística Wu 
Wu <- as.numeric(Wu)
```

```
\# 8.2.1.1 - J0 de distribuição Qui-quadrado (gl=N):
```

```
J0.Rm.2.P0 \le T^*((1 + \text{teta})^(-1))^*Wu
```
J.merc.2[1,1] <- J0.Rm.2.P0

p.valor.J0.Rm.2.P0<- 1-pchisq(J0.Rm.2.P0, df=N)

J.merc.2[2,1] <- p.valor.J0.Rm.2.P0

#  $8.2.1.2 - J1$  de distribuição F (gl=N,T-N-1):

 $J1.Rm.2.P0 \le ((T-N-1)/N)*( (1+1)(-1))^*Wu$ 

J.merc.2[3,1] <- J1.Rm.2.P0

p.valor.J1.Rm.2.P0<- 1-pf(J1.Rm.2.P0, df1=N, df2=T-N-1)

J.merc.2[4,1] <- p.valor.J1.Rm.2.P0

# 8.2.1.3 - J2 de distribuição Qui-quadrado (gl=N):

Iu <- var(Ex.Ret\$Zm.2)/((mean(Ex.Ret\$Zm.2)^2)+var(Ex.Ret\$Zm.2)) # Simplificação da fórmula

 $J2.Rm.2.P0 \leq T^{*}log10(Iu*Wu+1)$ 

J.merc.2[5,1] <- J2.Rm.2.P0

p.valor.J2.Rm.2.P0<- 1-pchisq(J2.Rm.2.P0, df=N)

J.merc.2[6,1] <- p.valor.J2.Rm.2.P0

 $\#$  8.2.1.4 - J3 de distribuição Qui-quadrado (gl=N):

J3.Rm.2.P0 <- ((T-(N/2)-2)/T)\*J2.Rm.2.P0

J.merc.2[7,1] <- J3.Rm.2.P0

p.valor.J3.Rm.2.P0<- 1-pchisq(J3.Rm.2.P0, df=N)

J.merc.2[8,1] <- p.valor.J3.Rm.2.P0

rm(J0.Rm.2.P0,J1.Rm.2.P0,J2.Rm.2.P0,J3.Rm.2.P0,N,T,alfa.P0,alfa.transp.P0,erro.P0,e rro.inv.P0,

p.valor.J0.Rm.2.P0,p.valor.J1.Rm.2.P0,p.valor.J2.Rm.2.P0,p.valor.J3.Rm.2.P0,teta,Wu, Iu)

# 8.2.2 - Período 1 (30 meses):

 $N < 10$  $T < -30$ 

alfa.P1  $\leq$  regs.capm.merc.2.P1.irrestrito\$coefficients # Vetor de Alfas  $alfa.P1 < -alfa.P1[-2,]$ alfa.P1 <- as.matrix(alfa.P1)

alfa.transp. $P1 \leq t(alfa.P1)$  # Vetor de Alfas transposto

erro.P1 <- cov(regs.capm.merc.2.P1.irrestrito\$residuals) # Matriz variânciacovariância dos erros das regressões erro.inv.P1 <- solve(erro.P1) # Inversa da Matriz variância-covariância dos erros das regressões

teta <- (mean(Ex.Ret.1\$Zm.2.1)^(2))/var(Ex.Ret.1\$Zm.2.1) # Relação Sharpe da carteira de mercado Wu <- alfa.transp.P1%\*%erro.inv.P1%\*%alfa.P1 # Estatística Wu

Wu <- as.numeric(Wu)

# 8.2.2.1 - J0 de distribuição Qui-quadrado (gl=N):

 $J0.Rm.2.P1 \le T^*((1+\text{teta})^(-1))^*Wu$ 

J.merc.2[1,2] <- J0.Rm.2.P1

p.valor.J0.Rm.2.P1<- 1-pchisq(J0.Rm.2.P1, df=N)

J.merc.2[2,2] <- p.valor.J0.Rm.2.P1

#  $8.2.2.2 - J1$  de distribuição F (gl=N,T-N-1):

 $J1.Rm.2.P1 \le ((T-N-1)/N)*( (1+teta)^(1))^*Wu$ 

J.merc.2[3,2] <- J1.Rm.2.P1

p.valor.J1.Rm.2.P1<- 1-pf(J1.Rm.2.P1, df1=N, df2=T-N-1)

J.merc.2[4,2] <- p.valor.J1.Rm.2.P1

# 8.2.2.3 - J2 de distribuição Qui-quadrado (gl=N):

Iu <- var(Ex.Ret.1\$Zm.2)/((mean(Ex.Ret.1\$Zm.2)^2)+var(Ex.Ret.1\$Zm.2)) # Simplificação da fórmula

 $J2.Rm.2.P1 \leq T*log10(Iu*Wu+1)$ 

J.merc.2[5,2] <- J2.Rm.2.P1

p.valor.J2.Rm.2.P1<- 1-pchisq(J2.Rm.2.P1, df=N)

J.merc.2[6,2] <- p.valor.J2.Rm.2.P1

# 8.2.2.4 - J3 de distribuição Qui-quadrado (gl=N):

 $J3.Rm.2.P1 \le ((T-(N/2)-2)/T)*J2.Rm.2.P1$ 

J.merc.2[7,2] <- J3.Rm.2.P1

p.valor.J3.Rm.2.P1<- 1-pchisq(J3.Rm.2.P1, df=N)

J.merc.2[8,2] <- p.valor.J3.Rm.2.P1

rm(J0.Rm.2.P1,J1.Rm.2.P1,J2.Rm.2.P1,J3.Rm.2.P1,N,T,alfa.P1,alfa.transp.P1,erro.P1,e rro.inv.P1,

p.valor.J0.Rm.2.P1,p.valor.J1.Rm.2.P1,p.valor.J2.Rm.2.P1,p.valor.J3.Rm.2.P1,teta,Wu, Iu)

# 8.2.3 - Período 2 (30 meses):

 $N < -10$  $T < 30$ alfa. $P2 \leq$  regs.capm.merc.2. P2.irrestrito\$coefficients # Vetor de Alfas alfa. $P2 <$ - alfa. $P2[-2,]$ alfa.P2 <- as.matrix(alfa.P2)

alfa.transp. $P2 \le t$ (alfa. $P2$ ) # Vetor de Alfas transposto

erro.P2 <- cov(regs.capm.merc.2.P2.irrestrito\$residuals) # Matriz variânciacovariância dos erros das regressões erro.inv.P2 <- solve(erro.P2) # Inversa da Matriz variância-covariância dos erros das regressões

```
teta <- (mean(Ex.Ret.2$Zm.2.2)^(2))/var(Ex.Ret.2$Zm.2.2) # Relação Sharpe da 
carteira de mercado 
Wu <- alfa.transp.P2%*%erro.inv.P2%*%alfa.P2 # Estatística Wu 
Wu <- as.numeric(Wu)
```
# 8.2.3.1 - J0 de distribuição Qui-quadrado (gl=N):

 $J0.Rm.2.P2 \leq T^*((1+\text{teta})^(-1))^*Wu$ 

J.merc.2[1,3] <- J0.Rm.2.P2

p.valor.J0.Rm.2.P2<- 1-pchisq(J0.Rm.2.P2, df=N)

J.merc.2[2,3] <- p.valor.J0.Rm.2.P2

#  $8.2.3.2 - J1$  de distribuição F (gl=N,T-N-1):

 $J1.Rm.2.P2 \le ((T-N-1)/N)*( (1+1)(-1))^*Wu$ 

J.merc.2[3,3] <- J1.Rm.2.P2

p.valor.J1.Rm.2.P2<- 1-pf(J1.Rm.2.P2, df1=N, df2=T-N-1)

J.merc.2[4,3] <- p.valor.J1.Rm.2.P2

 $\#$  8.2.3.3 - J2 de distribuição Qui-quadrado (gl=N):

Iu <- var(Ex.Ret.2\$Zm.2.2)/((mean(Ex.Ret.2\$Zm.2.2)^2)+var(Ex.Ret.2\$Zm.2.2)) # Simplificação da fórmula

 $J2.Rm.2.P2 \leq T^{*}log10(Iu*Wu+1)$ 

J.merc.2[5,3] <- J2.Rm.2.P2

p.valor.J2.Rm.2.P2<- 1-pchisq(J2.Rm.2.P2, df=N)

J.merc.2[6,3] <- p.valor.J2.Rm.2.P2

 $\#$  8.2.3.4 - J3 de distribuição Qui-quadrado (gl=N):

J3.Rm.2.P2 <- ((T-(N/2)-2)/T)\*J2.Rm.2.P2

J.merc.2[7,3] <- J3.Rm.2.P2

p.valor.J3.Rm.2.P2<- 1-pchisq(J3.Rm.2.P2, df=N)

J.merc.2[8,3] <- p.valor.J3.Rm.2.P2

rm(J0.Rm.2.P2,J1.Rm.2.P2,J2.Rm.2.P2,J3.Rm.2.P2,N,T,alfa.P2,alfa.transp.P2,erro.P2,e rro.inv.P2,

p.valor.J0.Rm.2.P2,p.valor.J1.Rm.2.P2,p.valor.J2.Rm.2.P2,p.valor.J3.Rm.2.P2,teta,Wu, Iu)

# 8.2.4 - Período 3 (30 meses):

 $N < 10$  $T < -30$ 

alfa.P3 <- regs.capm.merc.2.P3.irrestrito\$coefficients # Vetor de Alfas  $a$ lfa. $P3 < a$ lfa. $P3[-2,1]$ alfa.P3 <- as.matrix(alfa.P3)

alfa.transp.P3 <- t(alfa.P3) # Vetor de Alfas transposto

erro.P3 <- cov(regs.capm.merc.2.P3.irrestrito\$residuals) # Matriz variânciacovariância dos erros das regressões erro.inv.P3 <- solve(erro.P3) # Inversa da Matriz variância-covariância dos erros das regressões

teta <- (mean(Ex.Ret.3\$Zm.2.3)^(2))/var(Ex.Ret.3\$Zm.2.3) # Relação Sharpe da carteira de mercado

Wu <- alfa.transp.P3%\*%erro.inv.P3%\*%alfa.P3 # Estatística Wu  $Wu \leq -a$ s.numeric(Wu)

# 8.2.4.1 - J0 de distribuição Qui-quadrado (gl=N):

 $J0.Rm.2.P3 \le T^*((1+\text{teta})^(-1))^*Wu$ 

J.merc.2[1,4] <- J0.Rm.2.P3

p.valor.J0.Rm.2.P3<- 1-pchisq(J0.Rm.2.P3, df=N)

J.merc.2[2,4] <- p.valor.J0.Rm.2.P3

#  $8.2.4.2 - J1$  de distribuição F (gl=N,T-N-1):

 $J1.Rm.2.P3 \le ((T-N-1)/N)*( (1+1)(\cdot-1))^*Wu$ 

J.merc.2[3,4] <- J1.Rm.2.P3

p.valor.J1.Rm.2.P3<- 1-pf(J1.Rm.2.P3, df1=N, df2=T-N-1)

J.merc.2[4,4] <- p.valor.J1.Rm.2.P3

# 8.2.4.3 - J2 de distribuição Qui-quadrado (gl=N):

Iu <- var(Ex.Ret.3\$Zm.2.3)/((mean(Ex.Ret.3\$Zm.2.3)^2)+var(Ex.Ret.3\$Zm.2.3)) # Simplificação da fórmula

 $J2.Rm.2.P3 < T<sup>*</sup>log10(Iu*Wu+1)$ 

J.merc.2[5,4] <- J2.Rm.2.P3

p.valor.J2.Rm.2.P3<- 1-pchisq(J2.Rm.2.P3, df=N)

J.merc.2[6,4] <- p.valor.J2.Rm.2.P3

# 8.2.4.4 - J3 de distribuição Qui-quadrado (gl=N):

J3.Rm.2.P3 <- ((T-(N/2)-2)/T)\*J2.Rm.2.P3

J.merc.2[7,4] <- J3.Rm.2.P3

p.valor.J3.Rm.2.P3<- 1-pchisq(J3.Rm.2.P3, df=N)

J.merc.2[8,4] <- p.valor.J3.Rm.2.P3
rm(J0.Rm.2.P3,J1.Rm.2.P3,J2.Rm.2.P3,J3.Rm.2.P3,N,T,alfa.P3,alfa.transp.P3,erro.P3,e rro.inv.P3,

p.valor.J0.Rm.2.P3,p.valor.J1.Rm.2.P3,p.valor.J2.Rm.2.P3,p.valor.J3.Rm.2.P3,teta,Wu, Iu)

# 8.2.5 - Período 4 (30 meses):

 $N < -10$  $T < 30$ alfa.P4 <- regs.capm.merc.2.P4.irrestrito\$coefficients # Vetor de Alfas alfa. $P4 \leq$  alfa. $P4[-2,]$ alfa.P4 <- as.matrix(alfa.P4)

alfa.transp. $P4 \leq t$ (alfa. $P4$ ) # Vetor de Alfas transposto

erro.P4 <- cov(regs.capm.merc.2.P4.irrestrito\$residuals) # Matriz variânciacovariância dos erros das regressões erro.inv.P4 <- solve(erro.P4) # Inversa da Matriz variância-covariância dos erros das regressões

```
teta <- (mean(Ex.Ret.4$Zm.2.4)^(2))/var(Ex.Ret.4$Zm.2.4) # Relação Sharpe da 
carteira de mercado 
Wu <- alfa.transp.P4%*%erro.inv.P4%*%alfa.P4 # Estatística Wu 
Wu <- as.numeric(Wu)
```

```
# 8.2.5.1 - J0 de distribuição Qui-quadrado (gl=N):
```
 $J0.Rm.2.P4 \leq T^*((1+\text{teta})^(-1))^*Wu$ 

J.merc.2[1,5] <- J0.Rm.2.P4

p.valor.J0.Rm.2.P4<- 1-pchisq(J0.Rm.2.P4, df=N)

J.merc.2[2,5] <- p.valor.J0.Rm.2.P4

#  $8.2.5.2 - J1$  de distribuição F (gl=N,T-N-1):

 $J1.Rm.2.P4 \le ((T-N-1)/N)*( (1+1)(-1))^*Wu$ 

J.merc.2[3,5] <- J1.Rm.2.P4

p.valor.J1.Rm.2.P4<- 1-pf(J1.Rm.2.P4, df1=N, df2=T-N-1)

J.merc.2[4,5] <- p.valor.J1.Rm.2.P4

# 8.2.5.3 - J2 de distribuição Qui-quadrado (gl=N):

Iu <- var(Ex.Ret.4\$Zm.2.4)/((mean(Ex.Ret.4\$Zm.2.4)^2)+var(Ex.Ret.4\$Zm.2.4)) # Simplificação da fórmula

 $J2.Rm.2.P4 \leq T*log10(Iu*Wu+1)$ 

J.merc.2[5,5] <- J2.Rm.2.P4

p.valor.J2.Rm.2.P4<- 1-pchisq(J2.Rm.2.P4, df=N)

J.merc.2[6,5] <- p.valor.J2.Rm.2.P4

 $\#$  8.2.5.4 - J3 de distribuição Qui-quadrado (gl=N):

J3.Rm.2.P4 <- ((T-(N/2)-2)/T)\*J2.Rm.2.P4

J.merc.2[7,5] <- J3.Rm.2.P4

p.valor.J3.Rm.2.P4<- 1-pchisq(J3.Rm.2.P4, df=N)

J.merc.2[8,5] <- p.valor.J3.Rm.2.P4

write.table(J.merc.2, "Razões J Carteira 2.xls", sep="\t")

rm(J0.Rm.2.P4,J1.Rm.2.P4,J2.Rm.2.P4,J3.Rm.2.P4,N,T,alfa.P4,alfa.transp.P4,erro.P4,e rro.inv.P4,

p.valor.J0.Rm.2.P4,p.valor.J1.Rm.2.P4,p.valor.J2.Rm.2.P4,p.valor.J3.Rm.2.P4,teta,Wu, Iu)

#------------------- # 8.3 - Carteira 3: #-------------------

J.merc. $3 \leq$  matrix(data=0,ncol=5,nrow=8) J.merc.3 <- data.frame(J.merc.3)

row.names(J.merc.3) <- c("J0","J0.p-valor","J1","J1.p-valor","J2","J2.pvalor","J3","J3.p-valor")

names(J.merc.3) <- c("Período 0","Período 1","Período 2","Período 3","Período 4")

# 8.3.1 - Período total (10 anos):

 $N < 10$ 

 $T < -120$ 

```
alfa.P0 <- regs.capm.merc.3.P0.irrestrito$coefficients # Vetor de Alfas 
alfa.P0 \leq alfa.P0[-2,]alfa.P0 <- as.matrix(alfa.P0)
```
alfa.transp. $P0 \leq t(alfa.P0)$  # Vetor de Alfas transposto

erro.P0 <- cov(regs.capm.merc.3.P0.irrestrito\$residuals) # Matriz variânciacovariância dos erros das regressões erro.inv.P0 <- solve(erro.P0) # Inversa da Matriz variância-covariância dos erros das regressões

```
teta <- (mean(Ex.Ret$Zm.3)^(2))/var(Ex.Ret$Zm.3) # Relação Sharpe da carteira de 
mercado 
Wu <- alfa.transp.P0%*%erro.inv.P0%*%alfa.P0 # Estatística Wu 
Wu <- as.numeric(Wu)
```
 $\#$  8.3.1.1 - J0 de distribuição Qui-quadrado (gl=N):

 $J0.Rm.3.P0 \le T^*((1 + \text{teta})^(-1))^*Wu$ 

J.merc.3[1,1] <- J0.Rm.3.P0

p.valor.J0.Rm.3.P0<- 1-pchisq(J0.Rm.3.P0, df=N)

J.merc.3[2,1] <- p.valor.J0.Rm.3.P0

#  $8.3.1.2 - J1$  de distribuição F (gl=N,T-N-1):

 $J1.Rm.3.P0 \le ((T-N-1)/N)*( (1+1)(-1))^*Wu$ 

J.merc.3[3,1] <- J1.Rm.3.P0

p.valor.J1.Rm.3.P0<- 1-pf(J1.Rm.3.P0, df1=N, df2=T-N-1)

J.merc.3[4,1] <- p.valor.J1.Rm.3.P0

# 8.3.1.3 - J2 de distribuição Qui-quadrado (gl=N):

Iu <- var(Ex.Ret\$Zm.3)/((mean(Ex.Ret\$Zm.3)^2)+var(Ex.Ret\$Zm.3)) # Simplificação da fórmula

 $J2.Rm.3.P0 \leq T*log10(Iu*Wu+1)$ 

J.merc.3[5,1] <- J2.Rm.3.P0

p.valor.J2.Rm.3.P0<- 1-pchisq(J2.Rm.3.P0, df=N)

J.merc.3[6,1] <- p.valor.J2.Rm.3.P0

# 8.3.1.4 - J3 de distribuição Qui-quadrado (gl=N):

J3.Rm.3.P0 <- ((T-(N/2)-2)/T)\*J2.Rm.3.P0

J.merc.3[7,1] <- J3.Rm.3.P0

p.valor.J3.Rm.3.P0<- 1-pchisq(J3.Rm.3.P0, df=N)

J.merc.3[8,1] <- p.valor.J3.Rm.3.P0

rm(J0.Rm.3.P0,J1.Rm.3.P0,J2.Rm.3.P0,J3.Rm.3.P0,N,T,alfa.P0,alfa.transp.P0,erro.P0,e rro.inv.P0,

p.valor.J0.Rm.3.P0,p.valor.J1.Rm.3.P0,p.valor.J2.Rm.3.P0,p.valor.J3.Rm.3.P0,teta,Wu, Iu)

# 8.3.2 - Período 1 (30 meses):

 $N < 10$  $T < 30$ 

alfa. $P1 \leq$  regs.capm.merc.3. $P1$ .irrestrito\$coefficients # Vetor de Alfas  $alfa.P1 < -alfa.P1[-2,]$ alfa.P1 <- as.matrix(alfa.P1)

alfa.transp. $P1 \leq t(alfa.P1)$  # Vetor de Alfas transposto

erro.P1 <- cov(regs.capm.merc.3.P1.irrestrito\$residuals) # Matriz variânciacovariância dos erros das regressões erro.inv.P1 <- solve(erro.P1) # Inversa da Matriz variância-covariância dos erros das regressões

teta <- (mean(Ex.Ret.1\$Zm.3.1)^(2))/var(Ex.Ret.1\$Zm.3.1) # Relação Sharpe da carteira de mercado Wu <- alfa.transp.P1%\*%erro.inv.P1%\*%alfa.P1 # Estatística Wu Wu <- as.numeric(Wu)

 $\#$  8.3.2.1 - J0 de distribuição Qui-quadrado (gl=N):

 $J0.Rm.3.P1 \le T^*((1+\text{teta})^(-1))^*Wu$ 

J.merc.3[1,2] <- J0.Rm.3.P1

p.valor.J0.Rm.3.P1<- 1-pchisq(J0.Rm.3.P1, df=N)

J.merc.3[2,2] <- p.valor.J0.Rm.3.P1

#  $8.3.2.2 - J1$  de distribuição F (gl=N,T-N-1):

 $J1.Rm.3.P1 \le ((T-N-1)/N)*( (1+teta)^(-1))*Wu$ 

J.merc.3[3,2] <- J1.Rm.3.P1

p.valor.J1.Rm.3.P1<- 1-pf(J1.Rm.3.P1, df1=N, df2=T-N-1)

J.merc.3[4,2] <- p.valor.J1.Rm.3.P1

# 8.3.2.3 - J2 de distribuição Qui-quadrado (gl=N):

Iu <- var(Ex.Ret.1\$Zm.3.1)/((mean(Ex.Ret.1\$Zm.3.1)^2)+var(Ex.Ret.1\$Zm.3.1)) # Simplificação da fórmula

 $J2.Rm.3.P1 \leq T*log10(Iu*Wu+1)$ 

J.merc.3[5,2] <- J2.Rm.3.P1

p.valor.J2.Rm.3.P1<- 1-pchisq(J2.Rm.3.P1, df=N)

J.merc.3[6,2] <- p.valor.J2.Rm.3.P1

# 8.3.2.4 - J3 de distribuição Qui-quadrado (gl=N):

J3.Rm.3.P1 <- ((T-(N/2)-2)/T)\*J2.Rm.3.P1

J.merc.3[7,2] <- J3.Rm.3.P1

p.valor.J3.Rm.3.P1<- 1-pchisq(J3.Rm.3.P1, df=N)

J.merc.3[8,2] <- p.valor.J3.Rm.3.P1

rm(J0.Rm.3.P1,J1.Rm.3.P1,J2.Rm.3.P1,J3.Rm.3.P1,N,T,alfa.P1,alfa.transp.P1,erro.P1,e rro.inv.P1,

p.valor.J0.Rm.3.P1,p.valor.J1.Rm.3.P1,p.valor.J2.Rm.3.P1,p.valor.J3.Rm.3.P1,teta,Wu, Iu)

# 8.3.3 - Período 2 (30 meses):

 $N < 10$ 

 $T < -30$ 

```
alfa.P2 <- regs.capm.merc.3.P2.irrestrito$coefficients # Vetor de Alfas 
alfa.P2 <- alfa.P2[-2,]alfa.P2 <- as.matrix(alfa.P2)
```
alfa.transp. $P2 \le t$ (alfa. $P2$ ) # Vetor de Alfas transposto

erro.P2 <- cov(regs.capm.merc.3.P2.irrestrito\$residuals) # Matriz variânciacovariância dos erros das regressões erro.inv.P2 <- solve(erro.P2) # Inversa da Matriz variância-covariância dos erros das regressões

teta <- (mean(Ex.Ret.2\$Zm.3.2)^(2))/var(Ex.Ret.2\$Zm.3.2) # Relação Sharpe da carteira de mercado Wu <- alfa.transp.P2%\*%erro.inv.P2%\*%alfa.P2 # Estatística Wu Wu <- as.numeric(Wu)

 $\#$  8.3.3.1 - J0 de distribuição Qui-quadrado (gl=N):

 $J0.Rm.3.P2 \le T^*((1+\text{teta})^(-1))^*Wu$ 

J.merc.3[1,3] <- J0.Rm.3.P2

p.valor.J0.Rm.3.P2<- 1-pchisq(J0.Rm.3.P2, df=N)

J.merc.3[2,3] <- p.valor.J0.Rm.3.P2

#  $8.3.3.2 - J1$  de distribuição F (gl=N,T-N-1):

 $J1.Rm.3.P2 \le ((T-N-1)/N)*( (1+teta)^(1))^*Wu$ 

J.merc.3[3,3] <- J1.Rm.3.P2

p.valor.J1.Rm.3.P2<- 1-pf(J1.Rm.3.P2, df1=N, df2=T-N-1)

J.merc.3[4,3] <- p.valor.J1.Rm.3.P2

# 8.3.3.3 - J2 de distribuição Qui-quadrado (gl=N):

Iu <- var(Ex.Ret.2\$Zm.3.2)/((mean(Ex.Ret.2\$Zm.3.2)^2)+var(Ex.Ret.2\$Zm.3.2)) # Simplificação da fórmula

 $J2.Rm.3.P2 \leq T^{*}log10(Iu*Wu+1)$ 

J.merc.3[5,3] <- J2.Rm.3.P2

p.valor.J2.Rm.3.P2<- 1-pchisq(J2.Rm.3.P2, df=N)

J.merc.3[6,3] <- p.valor.J2.Rm.3.P2

 $\#$  8.3.3.4 - J3 de distribuição Qui-quadrado (gl=N):

J3.Rm.3.P2 <- ((T-(N/2)-2)/T)\*J2.Rm.3.P2

J.merc.3[7,3] <- J3.Rm.3.P2

p.valor.J3.Rm.3.P2<- 1-pchisq(J3.Rm.3.P2, df=N)

J.merc.3[8,3] <- p.valor.J3.Rm.3.P2

rm(J0.Rm.3.P2,J1.Rm.3.P2,J2.Rm.3.P2,J3.Rm.3.P2,N,T,alfa.P2,alfa.transp.P2,erro.P2,e rro.inv.P2,

p.valor.J0.Rm.3.P2,p.valor.J1.Rm.3.P2,p.valor.J2.Rm.3.P2,p.valor.J3.Rm.3.P2,teta,Wu, Iu)

# 8.3.4 - Período 3 (30 meses):

 $N < 10$  $T < 30$ 

alfa. $P3 \le$ - regs.capm.merc.3.P3.irrestrito\$coefficients # Vetor de Alfas alfa. $P3 \leq alfa.P3[-2,]$ alfa.P3 <- as.matrix(alfa.P3)

alfa.transp. $P3 \leq t(alfa.P3)$  # Vetor de Alfas transposto

erro.P3 <- cov(regs.capm.merc.3.P3.irrestrito\$residuals) # Matriz variânciacovariância dos erros das regressões erro.inv.P3 <- solve(erro.P3) # Inversa da Matriz variância-covariância dos erros das regressões

teta <- (mean(Ex.Ret.3\$Zm.3.3)^(2))/var(Ex.Ret.3\$Zm.3.3) # Relação Sharpe da carteira de mercado Wu <- alfa.transp.P3%\*%erro.inv.P3%\*%alfa.P3 # Estatística Wu Wu <- as.numeric(Wu)

 $\#$  8.3.4.1 - J0 de distribuição Qui-quadrado (gl=N):

 $J0.Rm.3.P3 \leq T^*((1+\text{teta})^(-1))^*Wu$ 

J.merc.3[1,4] <- J0.Rm.3.P3

p.valor.J0.Rm.3.P3<- 1-pchisq(J0.Rm.3.P3, df=N)

J.merc.3[2,4] <- p.valor.J0.Rm.3.P3

#  $8.3.4.2 - J1$  de distribuição F (gl=N,T-N-1):

 $J1.Rm.3.P3 \le ((T-N-1)/N)*( (1+\text{teta})^(-1))^*Wu$ 

J.merc.3[3,4] <- J1.Rm.3.P3

p.valor.J1.Rm.3.P3<- 1-pf(J1.Rm.3.P3, df1=N, df2=T-N-1)

J.merc.3[4,4] <- p.valor.J1.Rm.3.P3

# 8.3.4.3 - J2 de distribuição Qui-quadrado (gl=N):

Iu <- var(Ex.Ret.3\$Zm.3.3)/((mean(Ex.Ret.3\$Zm.3.3)^2)+var(Ex.Ret.3\$Zm.3.3)) # Simplificação da fórmula

 $J2.Rm.3.P3 < -T*log10(Iu*Wu+1)$ 

J.merc.3[5,4] <- J2.Rm.3.P3

p.valor.J2.Rm.3.P3<- 1-pchisq(J2.Rm.3.P3, df=N)

J.merc.3[6,4] <- p.valor.J2.Rm.3.P3

# 8.3.4.4 - J3 de distribuição Qui-quadrado (gl=N):

J3.Rm.3.P3 <- ((T-(N/2)-2)/T)\*J2.Rm.3.P3

J.merc.3[7,4] <- J3.Rm.3.P3

p.valor.J3.Rm.3.P3<- 1-pchisq(J3.Rm.3.P3, df=N)

J.merc.3[8,4] <- p.valor.J3.Rm.3.P3

rm(J0.Rm.3.P3,J1.Rm.3.P3,J2.Rm.3.P3,J3.Rm.3.P3,N,T,alfa.P3,alfa.transp.P3,erro.P3,e rro.inv.P3,

p.valor.J0.Rm.3.P3,p.valor.J1.Rm.3.P3,p.valor.J2.Rm.3.P3,p.valor.J3.Rm.3.P3,teta,Wu, Iu)

# 8.3.5 - Período 4 (30 meses):

 $N < 10$ 

 $T < -30$ 

```
alfa.P4 <- regs.capm.merc.3.P4.irrestrito$coefficients # Vetor de Alfas 
alfa.P4 \leq alfa.P4[-2,]alfa.P4 <- as.matrix(alfa.P4)
```
alfa.transp. $P4 \leq t$ (alfa. $P4$ ) # Vetor de Alfas transposto

erro.P4 <- cov(regs.capm.merc.3.P4.irrestrito\$residuals) # Matriz variânciacovariância dos erros das regressões erro.inv.P4 <- solve(erro.P4) # Inversa da Matriz variância-covariância dos erros das regressões

teta <- (mean(Ex.Ret.4\$Zm.3.4)^(2))/var(Ex.Ret.4\$Zm.3.4) # Relação Sharpe da carteira de mercado Wu <- alfa.transp.P4%\*%erro.inv.P4%\*%alfa.P4 # Estatística Wu Wu <- as.numeric(Wu)

 $\#$  8.3.5.1 - J0 de distribuição Qui-quadrado (gl=N):

 $J0.Rm.3.P4 \le T^*((1 + \text{teta})^(-1))^*Wu$ 

J.merc.3[1,5] <- J0.Rm.3.P4

p.valor.J0.Rm.3.P4<- 1-pchisq(J0.Rm.3.P4, df=N)

J.merc.3[2,5] <- p.valor.J0.Rm.3.P4

#  $8.3.5.2 - J1$  de distribuição F (gl=N,T-N-1):

 $J1.Rm.3.P4 \le ((T-N-1)/N)*( (1+teta)^(1))^*Wu$ 

J.merc.3[3,5] <- J1.Rm.3.P4

p.valor.J1.Rm.3.P4<- 1-pf(J1.Rm.3.P4, df1=N, df2=T-N-1)

J.merc.3[4,5] <- p.valor.J1.Rm.3.P4

# 8.3.5.3 - J2 de distribuição Qui-quadrado (gl=N):

Iu <- var(Ex.Ret.4\$Zm.3.4)/((mean(Ex.Ret.4\$Zm.3.4)^2)+var(Ex.Ret.4\$Zm.3.4)) # Simplificação da fórmula

 $J2.Rm.3.P4 \leq T*log10(Iu*Wu+1)$ 

J.merc.3[5,5] <- J2.Rm.3.P4

p.valor.J2.Rm.3.P4<- 1-pchisq(J2.Rm.3.P4, df=N)

J.merc.3[6,5] <- p.valor.J2.Rm.3.P4

# 8.3.5.4 - J3 de distribuição Qui-quadrado (gl=N):

J3.Rm.3.P4 <- ((T-(N/2)-2)/T)\*J2.Rm.3.P4

J.merc.3[7,5] <- J3.Rm.3.P4

p.valor.J3.Rm.3.P4<- 1-pchisq(J3.Rm.3.P4, df=N)

J.merc.3[8,5] <- p.valor.J3.Rm.3.P4

write.table(J.merc.3, "Razões J Carteira 3.xls", sep="\t")

rm(J0.Rm.3.P4,J1.Rm.3.P4,J2.Rm.3.P4,J3.Rm.3.P4,N,T,alfa.P4,alfa.transp.P4,erro.P4,e rro.inv.P4,

p.valor.J0.Rm.3.P4,p.valor.J1.Rm.3.P4,p.valor.J2.Rm.3.P4,p.valor.J3.Rm.3.P4,teta,Wu, Iu)

#-------------------------- # 8.4 - Carteira Ibovespa: #--------------------------

J.ibov <- matrix(data=0,ncol=5,nrow=8) J.ibov <- data.frame(J.ibov)

row.names(J.ibov) <- c("J0","J0.p-valor","J1","J1.p-valor","J2","J2.p-valor","J3","J3.pvalor")

names(J.ibov) <- c("Período 0","Período 1","Período 2","Período 3","Período 4")

# 8.4.1 - Período total (10 anos):

 $N < -10$  $T < -120$ 

alfa. $P0 \leq$  regs.capm.ibov. P0.irrestrito\$coefficients # Vetor de Alfas alfa. $P0 \leq$  alfa. $P0[-2,1]$ alfa.P0 <- as.matrix(alfa.P0)

alfa.transp. $P0 \leq t$ (alfa. $P0$ ) # Vetor de Alfas transposto

erro.P0 <- cov(regs.capm.ibov.P0.irrestrito\$residuals) # Matriz variância-covariância dos erros das regressões

erro.inv.P0 <- solve(erro.P0) # Inversa da Matriz variância-covariância dos erros das regressões

```
teta <- (mean(Ex.Ret$Zibov)^(2))/var(Ex.Ret$Zibov) # Relação Sharpe da carteira de 
mercado 
Wu <- alfa.transp.P0%*%erro.inv.P0%*%alfa.P0 # Estatística Wu 
Wu <- as.numeric(Wu)
```
# 8.4.1.1 - J0 de distribuição Qui-quadrado (gl=N):

J0.Ribov.P0 <- T\*( $(1+teta)^(-1)$ )\*Wu

 $J.ibov[1,1] < -J0. Ribov.P0$ 

p.valor.J0.Ribov.P0<- 1-pchisq(J0.Ribov.P0, df=N)

 $J.ibov[2,1] < p.valor.J0.Ribov.P0$ 

# 8.4.1.2 - J1 de distribuição F (gl=N,T-N-1):

 $J1.Ribov.P0 \le ((T-N-1)/N)*( (1+teta)^(-1))^*Wu$ 

J.ibov[3,1] <- J1.Ribov.P0

p.valor.J1.Ribov.P0<- 1-pf(J1.Ribov.P0, df1=N, df2=T-N-1)

 $J.ibov[4,1] \leq p. valor.J1.Ribov.P0$ 

# 8.4.1.3 - J2 de distribuição Qui-quadrado (gl=N):

Iu <- var(Ex.Ret\$Zibov)/((mean(Ex.Ret\$Zibov)^2)+var(Ex.Ret\$Zibov)) # Simplificação da fórmula

 $J2.Ribov.P0 \leq T*log10(Iu*Wu+1)$ 

J.ibov[5,1] <- J2.Ribov.P0

p.valor.J2.Ribov.P0<- 1-pchisq(J2.Ribov.P0, df=N)

 $J.ibov[6,1] \leq p. valor.J2.Ribov.P0$ 

# 8.4.1.4 - J3 de distribuição Qui-quadrado (gl=N):

J3.Ribov.P0 <- ((T-(N/2)-2)/T)\*J2.Ribov.P0

J.ibov[7,1] <- J3.Ribov.P0

p.valor.J3.Ribov.P0<- 1-pchisq(J3.Ribov.P0, df=N)

J.ibov[8,1] <- p.valor.J3.Ribov.P0

rm(J0.Ribov.P0,J1.Ribov.P0,J2.Ribov.P0,J3.Ribov.P0,N,T,alfa.P0,alfa.transp.P0,erro.P 0,erro.inv.P0,

p.valor.J0.Ribov.P0,p.valor.J1.Ribov.P0,p.valor.J2.Ribov.P0,p.valor.J3.Ribov.P0,teta,W  $u,Iu)$ 

# 8.4.2 - Período 1 (30 meses):

 $N < 10$  $T < 30$ 

alfa. $P1 \leq$  regs.capm.ibov. $P1$ .irrestrito\$coefficients # Vetor de Alfas alfa. $P1 \leq a$ lfa. $P1[-2,]$ alfa. $P1 \leq$  as matrix(alfa. $P1$ )

alfa.transp. $P1 \leq t$ (alfa. $P1$ ) # Vetor de Alfas transposto

erro.P1 <- cov(regs.capm.ibov.P1.irrestrito\$residuals) # Matriz variância-covariância dos erros das regressões erro.inv.P1 <- solve(erro.P1) # Inversa da Matriz variância-covariância dos erros das regressões

```
teta <- (mean(Ex.Ret.1$Zibov.1)^(2))/var(Ex.Ret.1$Zibov.1) # Relação Sharpe da 
carteira de mercado 
Wu <- alfa.transp.P1%*%erro.inv.P1%*%alfa.P1 # Estatística Wu 
Wu <- as.numeric(Wu)
```
 $\#$  8.4.2.1 - J0 de distribuição Qui-quadrado (gl=N):

 $J0.Ribov.P1 \leq T^*((1+1)^(-1))^*Wu$ 

 $J.ibov[1,2] < -J0.Ribov.P1$ 

p.valor.J0.Ribov.P1<- 1-pchisq(J0.Ribov.P1, df=N)

 $J.ibov[2,2] < p.valor.J0.Ribov.P1$ 

 $\#$  8.4.2.2 - J1 de distribuição F (gl=N,T-N-1):

 $J1.Ribov.P1 \le ((T-N-1)/N)*( (1+teta)^(-1))^*Wu$ 

J.ibov[3,2] <- J1.Ribov.P1

 $p.values.J1.Ribov.P1 \leq 1-pf(J1.Ribov.P1, df1=N, df2=T-N-1)$ 

J.ibov[4,2] <- p.valor.J1.Ribov.P1

 $\#$  8.4.2.3 - J2 de distribuição Qui-quadrado (gl=N):

Iu <- var(Ex.Ret.1\$Zibov.1)/((mean(Ex.Ret.1\$Zibov.1)^2)+var(Ex.Ret.1\$Zibov.1)) # Simplificação da fórmula

 $J2.Ribov.P1 \leq T*log10(Iu*Wu+1)$ 

J.ibov[5,2] <- J2.Ribov.P1

p.valor.J2.Ribov.P1<- 1-pchisq(J2.Ribov.P1, df=N)

 $J.ibov[6,2] < p.valor.J2.Ribov.P1$ 

# 8.4.2.4 - J3 de distribuição Qui-quadrado (gl=N):

 $J3.Ribov.P1 \le ((T-(N/2)-2)/T)*J2.Ribov.P1$ 

J.ibov[7,2] <- J3.Ribov.P1

p.valor.J3.Ribov.P1<- 1-pchisq(J3.Ribov.P1, df=N)

 $J.ibov[8,2] < p.valor.J3.Ribov.P1$ 

rm(J0.Ribov.P1,J1.Ribov.P1,J2.Ribov.P1,J3.Ribov.P1,N,T,alfa.P1,alfa.transp.P1,erro.P 1,erro.inv.P1,

p.valor.J0.Ribov.P1,p.valor.J1.Ribov.P1,p.valor.J2.Ribov.P1,p.valor.J3.Ribov.P1,teta,W  $u,Iu)$ 

# 8.4.3 - Período 2 (30 meses):

 $N < 10$  $T < 30$ 

alfa. $P2 \leq$  regs.capm.ibov. P2. irrestrito\$coefficients # Vetor de Alfas alfa. $P2 <$ - alfa. $P2[-2,]$ alfa.P2 <- as.matrix(alfa.P2)

alfa.transp. $P2 \leq t(alfa.P2)$  # Vetor de Alfas transposto

erro.P2 <- cov(regs.capm.ibov.P2.irrestrito\$residuals) # Matriz variância-covariância dos erros das regressões

erro.inv.P2 <- solve(erro.P2) # Inversa da Matriz variância-covariância dos erros das regressões

```
teta <- (mean(Ex.Ret.2$Zibov.2)^(2))/var(Ex.Ret.2$Zibov.2) # Relação Sharpe da 
carteira de mercado 
Wu <- alfa.transp.P2%*%erro.inv.P2%*%alfa.P2 # Estatística Wu 
Wu <- as.numeric(Wu)
```
# 8.4.3.1 - J0 de distribuição Qui-quadrado (gl=N):

J0.Ribov.P2 <- T\*( $(1+teta)^(-1)$ )\*Wu

J.ibov[1,3] <- J0.Ribov.P2

p.valor.J0.Ribov.P2<- 1-pchisq(J0.Ribov.P2, df=N)

 $J.ibov[2,3] < p.valor.J0.Ribov.P2$ 

# 8.4.3.2 - J1 de distribuição F (gl=N,T-N-1):

 $J1.Ribov.P2 \le ((T-N-1)/N)*( (1+teta)^(-1))^*Wu$ 

J.ibov[3,3] <- J1.Ribov.P2

p.valor.J1.Ribov.P2<- 1-pf(J1.Ribov.P2, df1=N, df2=T-N-1)

 $J.ibov[4,3] < p.valor.J1.Ribov.P2$ 

# 8.4.3.3 - J2 de distribuição Qui-quadrado (gl=N):

Iu <- var(Ex.Ret.2\$Zibov.2)/((mean(Ex.Ret.2\$Zibov.2)^2)+var(Ex.Ret.2\$Zibov.2)) # Simplificação da fórmula

 $J2.Ribov.P2 \leq T^{*}log10(Iu*Wu+1)$ 

J.ibov[5,3] <- J2.Ribov.P2

p.valor.J2.Ribov.P2<- 1-pchisq(J2.Ribov.P2, df=N)

 $J.ibov[6,3] < p.valor.J2.Ribov.P2$ 

 $\#$  8.4.3.4 - J3 de distribuição Qui-quadrado (gl=N):

J3.Ribov.P2 <- ((T-(N/2)-2)/T)\*J2.Ribov.P2

J.ibov[7,3] <- J3.Ribov.P2

p.valor.J3.Ribov.P2<- 1-pchisq(J3.Ribov.P2, df=N)

J.ibov[8,3] <- p.valor.J3.Ribov.P2

rm(J0.Ribov.P2,J1.Ribov.P2,J2.Ribov.P2,J3.Ribov.P2,N,T,alfa.P2,alfa.transp.P2,erro.P 2,erro.inv.P2,

p.valor.J0.Ribov.P2,p.valor.J1.Ribov.P2,p.valor.J2.Ribov.P2,p.valor.J3.Ribov.P2,teta,W  $u,Iu)$ 

# 8.4.4 - Período 3 (30 meses):

 $N < 10$  $T < 30$ 

alfa.P3 <- regs.capm.ibov.P3.irrestrito\$coefficients # Vetor de Alfas alfa. $P3 \leq alfa.P3[-2,]$ alfa.P3 <- as.matrix(alfa.P3)

alfa.transp. $P3 \leq t(alfa.P3)$  # Vetor de Alfas transposto

erro.P3 <- cov(regs.capm.ibov.P3.irrestrito\$residuals) # Matriz variância-covariância dos erros das regressões erro.inv.P3 <- solve(erro.P3) # Inversa da Matriz variância-covariância dos erros das regressões

```
teta <- (mean(Ex.Ret.3$Zibov.3)^(2))/var(Ex.Ret.3$Zibov.3) # Relação Sharpe da 
carteira de mercado 
Wu <- alfa.transp.P3%*%erro.inv.P3%*%alfa.P3 # Estatística Wu 
Wu <- as.numeric(Wu)
```
 $\#$  8.4.4.1 - J0 de distribuição Qui-quadrado (gl=N):

 $J0.Ribov.P3 \le T^*((1+1) \cdot (-1))^* Wu$ 

J.ibov[1,4] <- J0.Ribov.P3

p.valor.J0.Ribov.P3<- 1-pchisq(J0.Ribov.P3, df=N)

 $J.ibov[2,4] < p.valor.J0.Ribov.P3$ 

 $\#$  8.4.4.2 - J1 de distribuição F (gl=N,T-N-1):

 $J1.Ribov.P3 < -( (T-N-1)/N)*( (1+teta)^(1))*Wu$ 

J.ibov[3,4] <- J1.Ribov.P3

p.valor.J1.Ribov.P3<- 1-pf(J1.Ribov.P3, df1=N, df2=T-N-1)

J.ibov[4,4] <- p.valor.J1.Ribov.P3

 $\#$  8.4.4.3 - J2 de distribuição Qui-quadrado (gl=N):

Iu <- var(Ex.Ret.3\$Zibov.3)/((mean(Ex.Ret.3\$Zibov.3)^2)+var(Ex.Ret.3\$Zibov.3)) # Simplificação da fórmula

 $J2.Ribov.P3 < -T*log10(Iu*Wu+1)$ 

J.ibov[5,4] <- J2.Ribov.P3

p.valor.J2.Ribov.P3<- 1-pchisq(J2.Ribov.P3, df=N)

 $J.ibov[6,4] < -p.valor.J2.Ribov.P3$ 

# 8.4.4.4 - J3 de distribuição Qui-quadrado (gl=N):

J3.Ribov.P3 <- ((T-(N/2)-2)/T)\*J2.Ribov.P3

J.ibov[7,4] <- J3.Ribov.P3

p.valor.J3.Ribov.P3<- 1-pchisq(J3.Ribov.P3, df=N)

J.ibov[8,4] <- p.valor.J3.Ribov.P3

rm(J0.Ribov.P3,J1.Ribov.P3,J2.Ribov.P3,J3.Ribov.P3,N,T,alfa.P3,alfa.transp.P3,erro.P 3,erro.inv.P3,

p.valor.J0.Ribov.P3,p.valor.J1.Ribov.P3,p.valor.J2.Ribov.P3,p.valor.J3.Ribov.P3,teta,W  $u,Iu)$ 

# 8.4.5 - Período 4 (30 meses):

 $N < 10$  $T < -30$ 

alfa. $P4 \leq$  regs.capm.ibov. P4.irrestrito\$coefficients # Vetor de Alfas  $alfa.P4 < -alfa.P4[-2,]$ alfa.P4 <- as.matrix(alfa.P4)

alfa.transp.P4 <- t(alfa.P4) # Vetor de Alfas transposto

erro.P4 <- cov(regs.capm.ibov.P4.irrestrito\$residuals) # Matriz variância-covariância dos erros das regressões

erro.inv.P4 <- solve(erro.P4) # Inversa da Matriz variância-covariância dos erros das regressões

```
teta <- (mean(Ex.Ret.4$Zibov.4)^(2))/var(Ex.Ret.4$Zibov.4) # Relação Sharpe da 
carteira de mercado 
Wu <- alfa.transp.P4%*%erro.inv.P4%*%alfa.P4 # Estatística Wu 
Wu <- as.numeric(Wu)
```
# 8.4.5.1 - J0 de distribuição Qui-quadrado (gl=N):

J0.Ribov.P4 <- T\*( $(1+teta)^(-1)$ )\*Wu

J.ibov[1,5] <- J0.Ribov.P4

p.valor.J0.Ribov.P4<- 1-pchisq(J0.Ribov.P4, df=N)

 $J.ibov[2,5] < p.valor.J0.Ribov.P4$ 

# 8.4.5.2 - J1 de distribuição F (gl=N,T-N-1):

 $J1.Ribov.P4 \le ((T-N-1)/N)*( (1+teta)^(-1))^*Wu$ 

J.ibov[3,5] <- J1.Ribov.P4

p.valor.J1.Ribov.P4<- 1-pf(J1.Ribov.P4, df1=N, df2=T-N-1)

 $J.ibov[4,5] < p.valor.J1.Ribov.P4$ 

# 8.4.5.3 - J2 de distribuição Qui-quadrado (gl=N):

Iu <- var(Ex.Ret.4\$Zibov.4)/((mean(Ex.Ret.4\$Zibov.4)^2)+var(Ex.Ret.4\$Zibov.4)) # Simplificação da fórmula

 $J2.Ribov.P4 \leq T*log10(Iu*Wu+1)$ 

J.ibov[5,5] <- J2.Ribov.P4

p.valor.J2.Ribov.P4<- 1-pchisq(J2.Ribov.P4, df=N)

 $J.ibov[6,5] < p.valor.J2.Ribov.P4$ 

# 8.4.5.4 - J3 de distribuição Qui-quadrado (gl=N):

 $J3.Ribov.P4 < -(T-(N/2)-2)/T)*J2.Ribov.P4$ 

J.ibov[7,5] <- J3.Ribov.P4

p.valor.J3.Ribov.P4<- 1-pchisq(J3.Ribov.P4, df=N)

J.ibov[8,5] <- p.valor.J3.Ribov.P4

write.table(J.ibov, "Razões J Carteira Ibovespa.xls", sep="\t")

rm(J0.Ribov.P4,J1.Ribov.P4,J2.Ribov.P4,J3.Ribov.P4,N,T,alfa.P4,alfa.transp.P4,erro.P 4,erro.inv.P4,

p.valor.J0.Ribov.P4,p.valor.J1.Ribov.P4,p.valor.J2.Ribov.P4,p.valor.J3.Ribov.P4,teta,W  $u,Iu)$ 

######################################################### # 9.0 - TESTE CAPM SHARP-LINTNER - RAZÕES DE SHARPE # #########################################################

# Razão de Sharpe:  $SR = mean(Zm) / dp(Zm)$ 

#-------------------------------- # 9.1 - Carteira de mercado 1 # #--------------------------------

 $SR.$ merc.1 <- matrix $(data=0,$ ncol=5,nrow=2) SR.merc.1 <- data.frame(SR.merc.1)

row.names( $SR$ .merc.1) <- c(" $SR$ "," $p$ .valor") names(SR.merc.1) <- c("Período Total","Período 1","Período 2","Período 3","Período 4")

# 9.1.1 - Período total:

N <- 120

SR.merc.1.P0 <- mean(Ex.Ret\$Zm.1)/sd(Ex.Ret\$Zm.1)

SR.merc.1[1,1] <- SR.merc.1.P0

p.valor.SR.merc.1.P0 <- pt(SR.merc.1.P0, df=N-1, lower.tail=FALSE) SR.merc.1[2,1] <- p.valor.SR.merc.1.P0

rm(SR.merc.1.P0,p.valor.SR.merc.1.P0,N)

# 9.1.2 - Período 1:

 $N < 30$ 

SR.merc.1.P1 <- mean(Ex.Ret.1\$Zm.1.1)/sd(Ex.Ret.1\$Zm.1.1)

SR.merc.1[1,2] <- SR.merc.1.P1

p.valor.SR.merc.1.P1 <- pt(SR.merc.1.P1, df=N-1, lower.tail=FALSE) SR.merc.1[2,2] <- p.valor.SR.merc.1.P1

rm(SR.merc.1.P1,p.valor.SR.merc.1.P1,N)

# 9.1.3 - Período 2:

 $N < 30$ 

SR.merc.1.P2 <- mean(Ex.Ret.2\$Zm.1.2)/sd(Ex.Ret.2\$Zm.1.2)

SR.merc.1[1,3] <- SR.merc.1.P2

p.valor.SR.merc.1.P2 <- pt(SR.merc.1.P2, df=N-1, lower.tail=FALSE) SR.merc.1[2,3] <- p.valor.SR.merc.1.P2

rm(SR.merc.1.P2,p.valor.SR.merc.1.P2,N)

# 9.1.4 - Período 3:

 $N < -30$ 

SR.merc.1.P3 <- mean(Ex.Ret.3\$Zm.1.3)/sd(Ex.Ret.3\$Zm.1.3)

SR.merc.1[1,4] <- SR.merc.1.P3

p.valor.SR.merc.1.P3 <- pt(SR.merc.1.P3, df=N-1, lower.tail=FALSE) SR.merc.1[2,4] <- p.valor.SR.merc.1.P3

rm(SR.merc.1.P3,p.valor.SR.merc.1.P3,N)

# 9.1.5 - Período 4:

 $N < -30$ 

SR.merc.1.P4 <- mean(Ex.Ret.4\$Zm.1.4)/sd(Ex.Ret.4\$Zm.1.4)

SR.merc.1[1,5] <- SR.merc.1.P4

p.valor.SR.merc.1.P4 <- pt(SR.merc.1.P4, df=N-1, lower.tail=FALSE) SR.merc.1[2,5] <- p.valor.SR.merc.1.P4

rm(SR.merc.1.P4,p.valor.SR.merc.1.P4,N)

write.table(SR.merc.1, "Razão Sharpe Carteira 1.xls", sep="\t")

#-------------------------------- # 9.2 - Carteira de mercado 2 # #--------------------------------

 $SR.$ merc.2 <- matrix $(data=0,$ ncol=5,nrow=2) SR.merc.2 <- data.frame(SR.merc.2)

row.names( $SR$ .merc.2) <- c(" $SR$ "," $p$ .valor") names(SR.merc.2) <- c("Período Total","Período 1","Período 2","Período 3","Período 4")

# 9.2.1 - Período total:

 $N < -120$ 

SR.merc.2.P0 <- mean(Ex.Ret\$Zm.2)/sd(Ex.Ret\$Zm.2)

SR.merc.2[1,1] <- SR.merc.2.P0

p.valor.SR.merc.2.P0 <- pt(SR.merc.2.P0, df=N-1, lower.tail=FALSE) SR.merc.2[2,1] <- p.valor.SR.merc.2.P0

rm(SR.merc.2.P0,p.valor.SR.merc.2.P0,N)

# 9.2.2 - Período 1:

 $N < 30$ 

SR.merc.2.P1 <- mean(Ex.Ret.1\$Zm.2.1)/sd(Ex.Ret.1\$Zm.2.1)

SR.merc.2[1,2] <- SR.merc.2.P1

p.valor.SR.merc.2.P1 <- pt(SR.merc.2.P1, df=N-1, lower.tail=FALSE) SR.merc.2[2,2] <- p.valor.SR.merc.2.P1

rm(SR.merc.2.P1,p.valor.SR.merc.2.P1,N)

# 9.2.3 - Período 2:

 $N < -30$ 

SR.merc.2.P2 <- mean(Ex.Ret.2\$Zm.2.2)/sd(Ex.Ret.2\$Zm.2.2)

SR.merc.2[1,3] <- SR.merc.2.P2

p.valor.SR.merc.2.P2 <- pt(SR.merc.2.P2, df=N-1, lower.tail=FALSE) SR.merc.2[2,3] <- p.valor.SR.merc.2.P2

rm(SR.merc.2.P2,p.valor.SR.merc.2.P2,N)

# 9.2.4 - Período 3:

 $N < 30$ 

SR.merc.2.P3 <- mean(Ex.Ret.3\$Zm.2.3)/sd(Ex.Ret.3\$Zm.2.3)

SR.merc.2[1,4] <- SR.merc.2.P3

p.valor.SR.merc.2.P3 <- pt(SR.merc.2.P3, df=N-1, lower.tail=FALSE) SR.merc.2[2,4] <- p.valor.SR.merc.2.P3

rm(SR.merc.2.P3,p.valor.SR.merc.2.P3,N)

# 9.2.5 - Período 4:

 $N < 30$ 

SR.merc.2.P4 <- mean(Ex.Ret.4\$Zm.2.4)/sd(Ex.Ret.4\$Zm.2.4)

SR.merc.2[1,5] <- SR.merc.2.P4

p.valor.SR.merc.2.P4 <- pt(SR.merc.2.P4, df=N-1, lower.tail=FALSE) SR.merc.2[2,5] <- p.valor.SR.merc.2.P4

rm(SR.merc.2.P4,p.valor.SR.merc.2.P4,N)

write.table(SR.merc.2, "Razão Sharpe Carteira 2.xls", sep="\t")

#-------------------------------- # 9.3 - Carteira de mercado 3 # #--------------------------------

 $SR.$ merc.3 <- matrix(data=0,ncol=5,nrow=2) SR.merc.3 <- data.frame(SR.merc.3)

row.names( $SR$ .merc.3) <- c(" $SR$ "," $p$ .valor") names(SR.merc.3) <- c("Período Total","Período 1","Período 2","Período 3","Período 4")

# 9.3.1 - Período total:

 $N < 120$ 

SR.merc.3.P0 <- mean(Ex.Ret\$Zm.3)/sd(Ex.Ret\$Zm.3)

SR.merc.3[1,1] <- SR.merc.3.P0

p.valor.SR.merc.3.P0 <- pt(SR.merc.3.P0, df=N-1, lower.tail=FALSE) SR.merc.3[2,1] <- p.valor.SR.merc.3.P0

rm(SR.merc.3.P0,p.valor.SR.merc.3.P0,N)

# 9.3.2 - Período 1:

 $N < -30$ 

SR.merc.3.P1 <- mean(Ex.Ret.1\$Zm.3.1)/sd(Ex.Ret.1\$Zm.3.1)

SR.merc.3[1,2] <- SR.merc.3.P1

p.valor.SR.merc.3.P1 <- pt(SR.merc.3.P1, df=N-1, lower.tail=FALSE) SR.merc.3[2,2] <- p.valor.SR.merc.3.P1

rm(SR.merc.3.P1,p.valor.SR.merc.3.P1,N)

# 9.3.3 - Período 2:

 $N < 30$ 

SR.merc.3.P2 <- mean(Ex.Ret.2\$Zm.3.2)/sd(Ex.Ret.2\$Zm.3.2)

SR.merc.3[1,3] <- SR.merc.3.P2

p.valor.SR.merc.3.P2 <- pt(SR.merc.3.P2, df=N-1, lower.tail=FALSE) SR.merc.3[2,3] <- p.valor.SR.merc.3.P2

rm(SR.merc.3.P2,p.valor.SR.merc.3.P2,N)

# 9.3.4 - Período 3:

 $N < 30$ 

SR.merc.3.P3 <- mean(Ex.Ret.3\$Zm.3.3)/sd(Ex.Ret.3\$Zm.3.3)

SR.merc.3[1,4] <- SR.merc.3.P3

p.valor.SR.merc.3.P3 <- pt(SR.merc.3.P3, df=N-1, lower.tail=FALSE) SR.merc.3[2,4] <- p.valor.SR.merc.3.P3

rm(SR.merc.3.P3,p.valor.SR.merc.3.P3,N)

# 9.3.5 - Período 4:

 $N < -30$ 

SR.merc.3.P4 <- mean(Ex.Ret.4\$Zm.3.4)/sd(Ex.Ret.4\$Zm.3.4)

SR.merc.3[1,5] <- SR.merc.3.P4

p.valor.SR.merc.3.P4 <- pt(SR.merc.3.P4, df=N-1, lower.tail=FALSE) SR.merc.3[2,5] <- p.valor.SR.merc.3.P4

rm(SR.merc.3.P4,p.valor.SR.merc.3.P4,N)

write.table(SR.merc.3, "Razão Sharpe Carteira 3.xls", sep="\t")

#---------------------------- # 9.4 - Carteira Ibovespa # #----------------------------

SR.ibov <- matrix(data=0,ncol=5,nrow=2) SR.ibov <- data.frame(SR.ibov)

row.names(SR.ibov) <- c("SR","p.valor") names(SR.ibov) <- c("Período Total","Período 1","Período 2","Período 3","Período 4")

# 9.4.1 - Período total:

 $N < 120$ 

SR.ibov.P0 <- mean(Ex.Ret\$Zibov)/sd(Ex.Ret\$Zibov)

 $SR.ibov[1,1] < SR.ibov.P0$ 

p.valor.SR.ibov.P0 <- pt(SR.ibov.P0, df=N-1, lower.tail=FALSE)  $SR.ioov[2,1] \leq p.value.SR.ioov.P0$ 

rm(SR.ibov.P0,p.valor.SR.ibov.P0,N)

# 9.4.2 - Período 1:

 $N < 30$ 

SR.ibov.P1 <- mean(Ex.Ret.1\$Zibov.1)/sd(Ex.Ret.1\$Zibov.1)

 $SR.ibov[1,2] \leq SR.ibov.P1$ 

p.valor.SR.ibov.P1 <- pt(SR.ibov.P1, df=N-1, lower.tail=FALSE)  $SR.ibov[2,2] \leq p.valor.SR.ibov.P1$ 

rm(SR.ibov.P1,p.valor.SR.ibov.P1,N)

# 9.4.3 - Período 2:

 $N < 30$ 

SR.ibov.P2 <- mean(Ex.Ret.2\$Zibov.2)/sd(Ex.Ret.2\$Zibov.2)

 $SR.ibov[1,3] \leq SR.ibov.P2$ 

p.valor.SR.ibov.P2 <- pt(SR.ibov.P2, df=N-1, lower.tail=FALSE)  $SR.ibov[2,3] \leq p. valor.SR.ibov.P2$ 

rm(SR.ibov.P2,p.valor.SR.ibov.P2,N)

# 9.4.4 - Período 3:

 $N < 30$ 

SR.ibov.P3 <- mean(Ex.Ret.3\$Zibov.3)/sd(Ex.Ret.3\$Zibov.3)

 $SR.ibov[1,4] < SR.ibov.P3$ 

p.valor.SR.ibov.P3 <- pt(SR.ibov.P3, df=N-1, lower.tail=FALSE)  $SR.ibov[2,4] < p.valor.SR.ibov.P3$ 

rm(SR.ibov.P3,p.valor.SR.ibov.P3,N)

# 9.4.5 - Período 4:

 $N < -30$ 

SR.ibov.P4 <- mean(Ex.Ret.4\$Zibov.4)/sd(Ex.Ret.4\$Zibov.4)

 $SR.ibov[1,5] \leq SR.ibov.P4$ 

p.valor.SR.ibov.P4 <- pt(SR.ibov.P4, df=N-1, lower.tail=FALSE) SR.ibov[2,5] <- p.valor.SR.ibov.P4

rm(SR.ibov.P4,p.valor.SR.ibov.P4,N)

write.table(SR.ibov, "Razão Sharpe Carteira Ibovespa.xls", sep="\t")